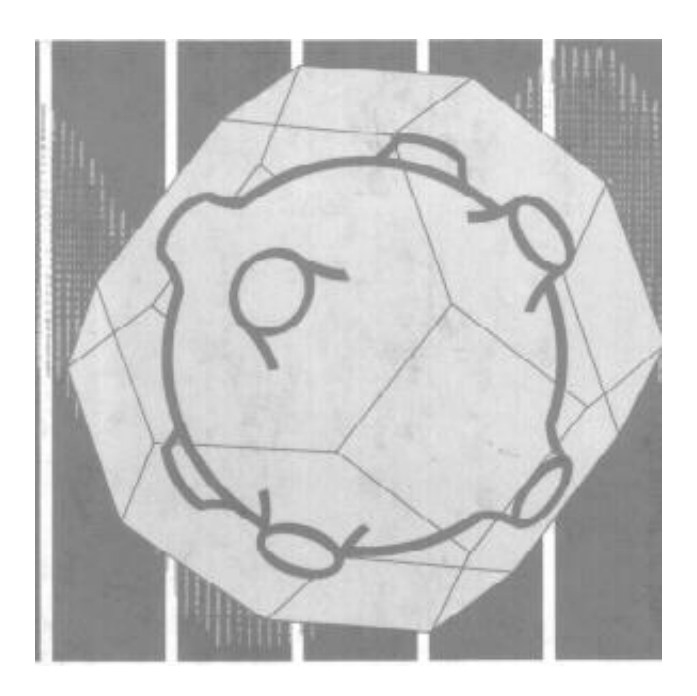

# **FÍSICA DEL ESTADO SÓLIDO 4º curso Grado en Física 5º Curso Doble Grado Física-Matemáticas Manual de prácticas de laboratorio**

Ángel Delgado/Mª Luisa Jiménez/Raúl Rica Departamento de Física Aplicada

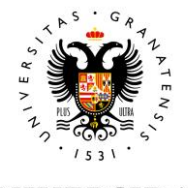

**UNIVERSIDAD** DE GRANADA

# ÍNDICE

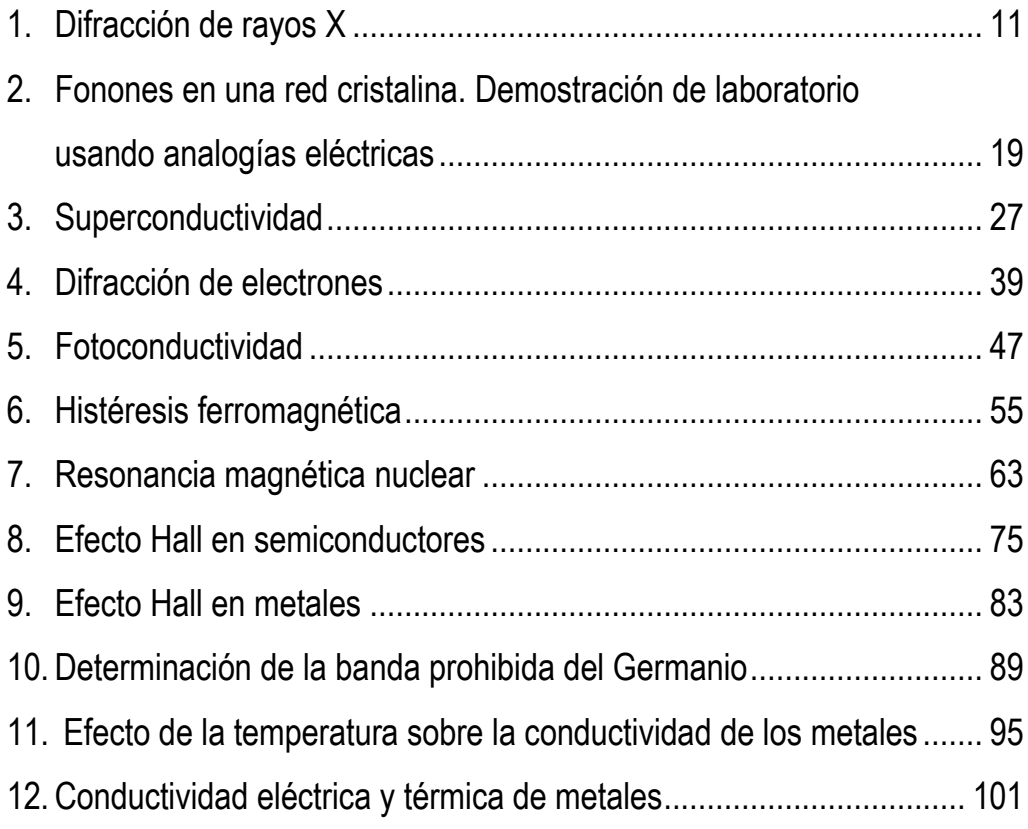

## **FÍSICA DEL ESTADO SÓLIDO Algunas normas de trabajo en el Laboratorio**

- 1. **No conecte** ningún dispositivo ni medidor hasta estar seguro de su modo de funcionamiento y sus normas de utilización. Tenga especial precaución con las fuentes de alta tensión.
- 2. Use **gafas protectoras** DESDE QUE ENTRE EN EL LABORATORIO.
- 3. Cuando finalice una práctica, asegúrese de que **todo está desconectado** antes de marcharse. No salga del laboratorio sin avisar al profesor/a responsable.
- 4. El informe de cada práctica se entregará en las fechas que se indiquen a través de la plataforma Prado. No debe tener más de 4-5 páginas y deberá incluir:
	- a. Un breve resumen (media página, máximo) de los objetivos y el fundamento.
	- b. Un resumen de la metodología (máximo, media página).
	- c. Resultados y discusión. Respuestas a las cuestiones.
- 5. Tenga mucho cuidado con la expresión de resultados. Acompañe siempre cada dato experimental de su error; la norma que seguimos es:
	- a. Todo error tiene como máximo dos cifras significativas. La cantidad ha de tener como última cifra significativa la última de su error. Ejemplos:

 $128.3 \pm 11.8 \rightarrow 128 \pm 12$ 

 $0.0235 \pm 0.00236 \rightarrow 0.0235 \pm 0.0024$ 

 $125876 \pm 892 \rightarrow 125880 \pm 890 = (12588 \pm 89) \times 10$ 

- b. Los parámetros de los ajustes por mínimos cuadrados también deben llevar su cota de error. Esta es normalmente estadística y corresponde al intervalo de estimación de los parámetros con cierto nivel de confianza (habitualmente el 95 %). Use programas de ajuste que permitan esta posibilidad (Origin, Statgraphics, SPSS, etc). Puede obtener una copia del programa realizado por nosotros (regresio.exe) enviando un correo a [adelgado@ugr.es](mailto:adelgado@ugr.es) o en el propio departamento. Si desea obtener errores de ajuste en Excel, siga los siguientes pasos:
	- Una vez que ha creado sus columnas de  $x, y$ , sitúese en una zona libre de la hoja y seleccione 10 celdas en 2 columnas.
	- Sitúese sobre la primera de estas celdas y entre en la ventana de función. Seleccione ESTIMACION.LINEAL

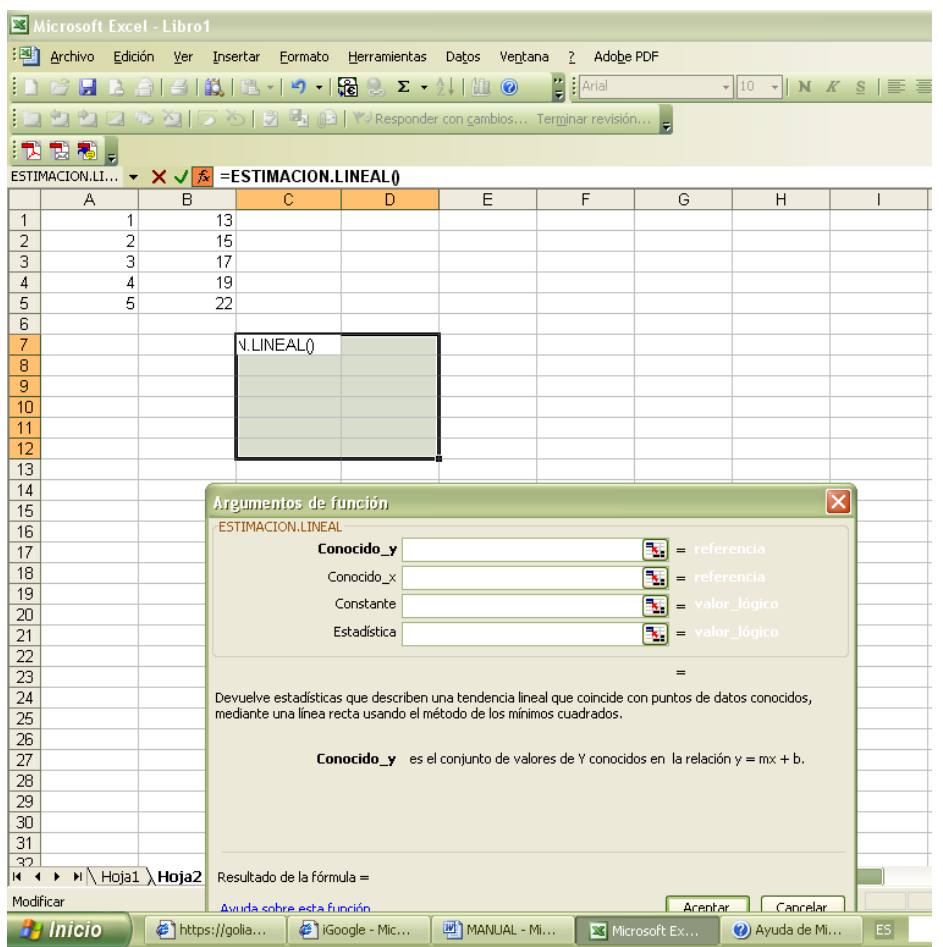

- Siga las instrucciones de inserción de datos (las ventanas Constante y Estadistica deben ser VERDADERO o 1):
- Cuando haya introducido datos, en la ventana de edición de la función pulse "Ctrl+May+ENTER"

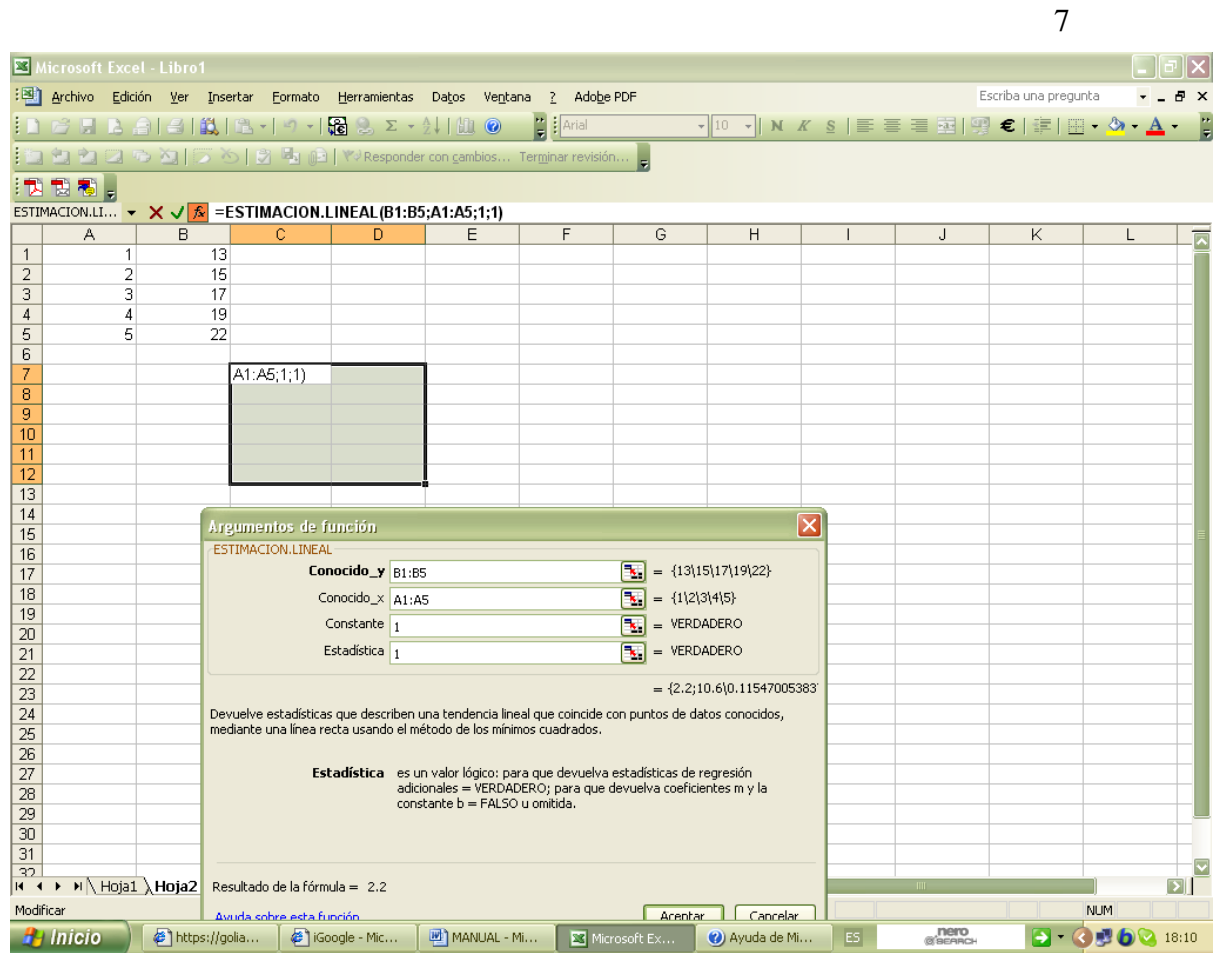

Con ello, la ventana que había preparado se llena con los datos:

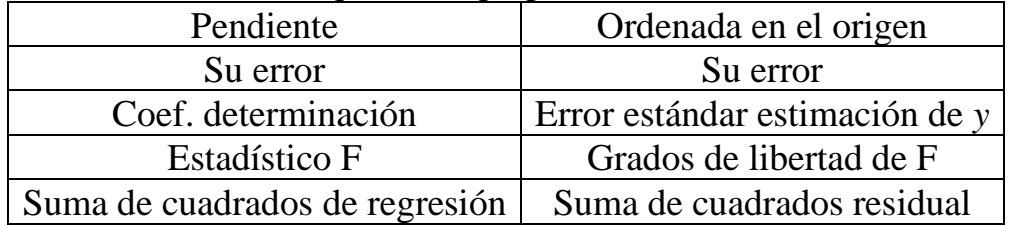

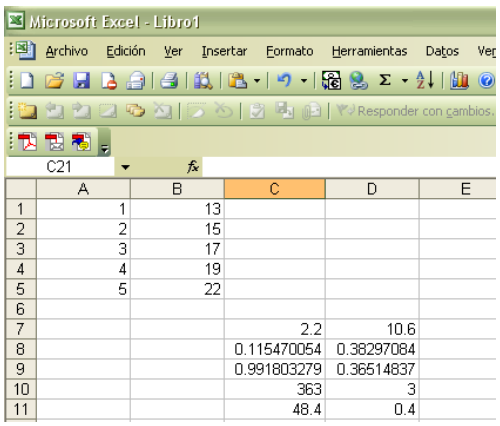

6. La bondad del ajuste se cuantificará mediante el estadístico *F* o mediante la prueba  $\chi^2$ . En el primer caso, el programa, como en la pantalla mostrada más arriba, nos indica el valor *F* experimental que habremos de comparar con el valor tabulado para el 95 % de confianza, con grados de libertad (*p*-1,*n*-*p*) para ajuste con *p* coeficientes (en el caso más frecuente de regresi'n lineal,  $p = 2$ ). Si el valor de  $F_{\text{exp}}$  es mayor que el tabulado *F*<sub>0.05;1,n−2</sub>, el ajuste se considera significativo al 95 % de confianza.

Si se usa el test  $\chi^2$  (que se obtiene de otros programas de ajuste; es el resultado por defecto en *gnuplot*) debe calcularse, si el programa no lo incluye, del siguiente modo:

$$
\chi_{\rm exp}^2 = \sum_{i=1}^n \frac{(y_i^{\rm obs} - y_i^{\rm ajuste})^2}{\varepsilon_i^2}
$$

donde  $\varepsilon_i^2$  $\varepsilon_i^2$  es la desviación típica de los valores de *y* correspondientes a una  $x_i$  dada. Si no se dispone de esa información se puede tomar el cuadrado del error instrumental. A continuación, se calcula la  $\chi^2$ *reducida*,  $\chi^2$ , como cociente entre  $\chi^2$ <sub>exp</sub> y el número de grados de libertad *ν* = *n* − *p*:

$$
\chi^2_{\nu} = \frac{\chi^2_{\rm exp}}{\nu}
$$

Si el ajuste es una **buena aproximación a los datos**, el estadístico  $\chi^2_\nu$ deber **próximo a la unidad**. Puede ocurrir, por el contrario que:

- $\alpha$   $\chi^2$  > 1. La función de ajuste NO es adecuada para describir los datos, dado que las desviaciones entre datos observados y su ajuste son demasiado grandes
- $\chi^2_{\nu}$  < 1. No necesariamente supone un mejor ajuste. Hay incertidumbre en la estimación de la varianza del ajuste. Si es muy pequeño, puede indicar una error en la asignación de incertidumbres en las variables medidas.
- 7. Las lecturas de los aparatos de medida deben acompañarse de una cota de error igual al menos a una unidad de la última cifra del display. Los dispositivos de más calidad indican su sensibilidad (normalmente, la última cifra más cierto porcentaje de la lectura). Si dispone de esta información, utilícela para expresar el dato correctamente.
- 8. Si la medida directa es el resultado de *n* repeticiones, utilice la desviación típica de los datos como cota de error, salvo que sea menor que la incertidumbre instrumental expresada en el punto anterior. En tal caso use dicha incertidumbre. Para medidas indirectas emplee la propagación cuadrática de errores.
- 9. En las representaciones gráficas, procure elegir adecuadamente las escalas de los ejes:

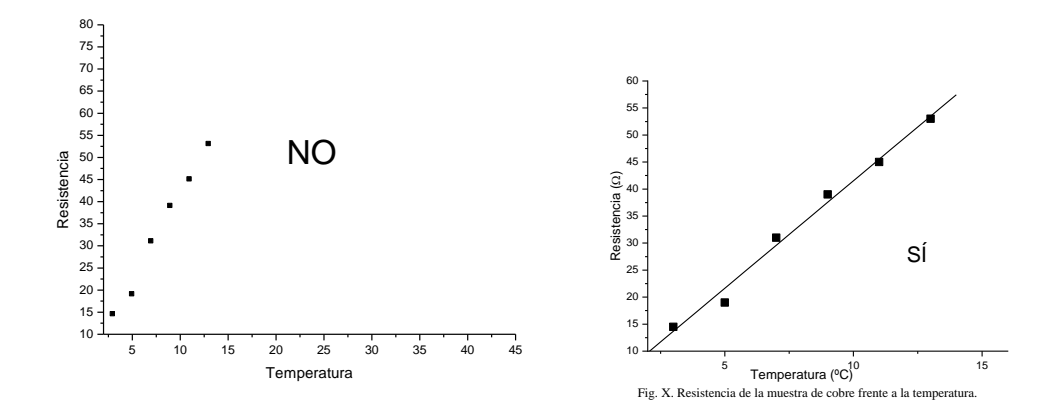

10.No una mediante segmentos los datos que represente en las gráficas. Solo debe presentar los puntos y sus líneas de ajuste en su caso. Vea los ejemplos:

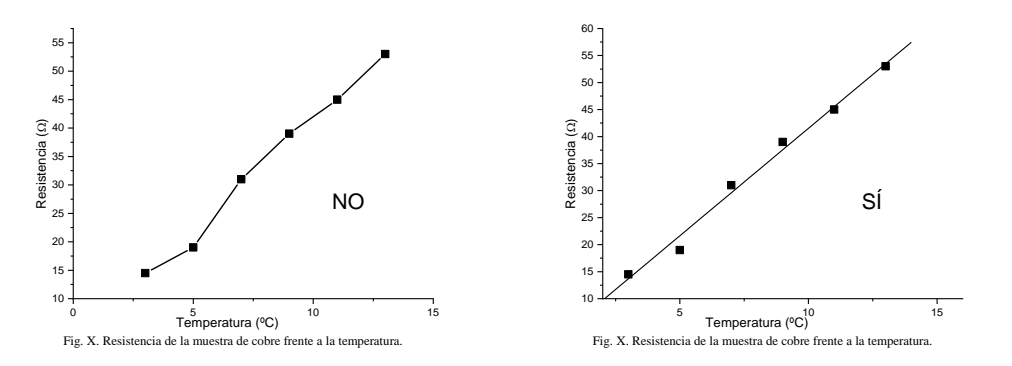

11.Siempre que sea posible, muestre sus datos con sus barras de error en las gráficas:

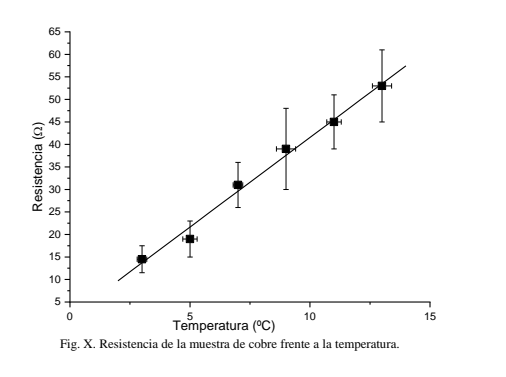

## **1. DIFRACCIÓN DE RAYOS X**

### **OBJETO**

El objetivo esencial de esta práctica es la determinación de estructuras cristalinas utilizando difracción de rayos X. Para ello, se medirá la intensidad difractada para un conjunto de ángulos desplazando un contador Geiger alrededor de muestras monocristalinas. Utilizando la ley de Bragg se determinará el espaciado de la red en dos monocristales del sistema cúbico (KCl, etiqueta de color verde; RbCl, etiqueta de color rojo).

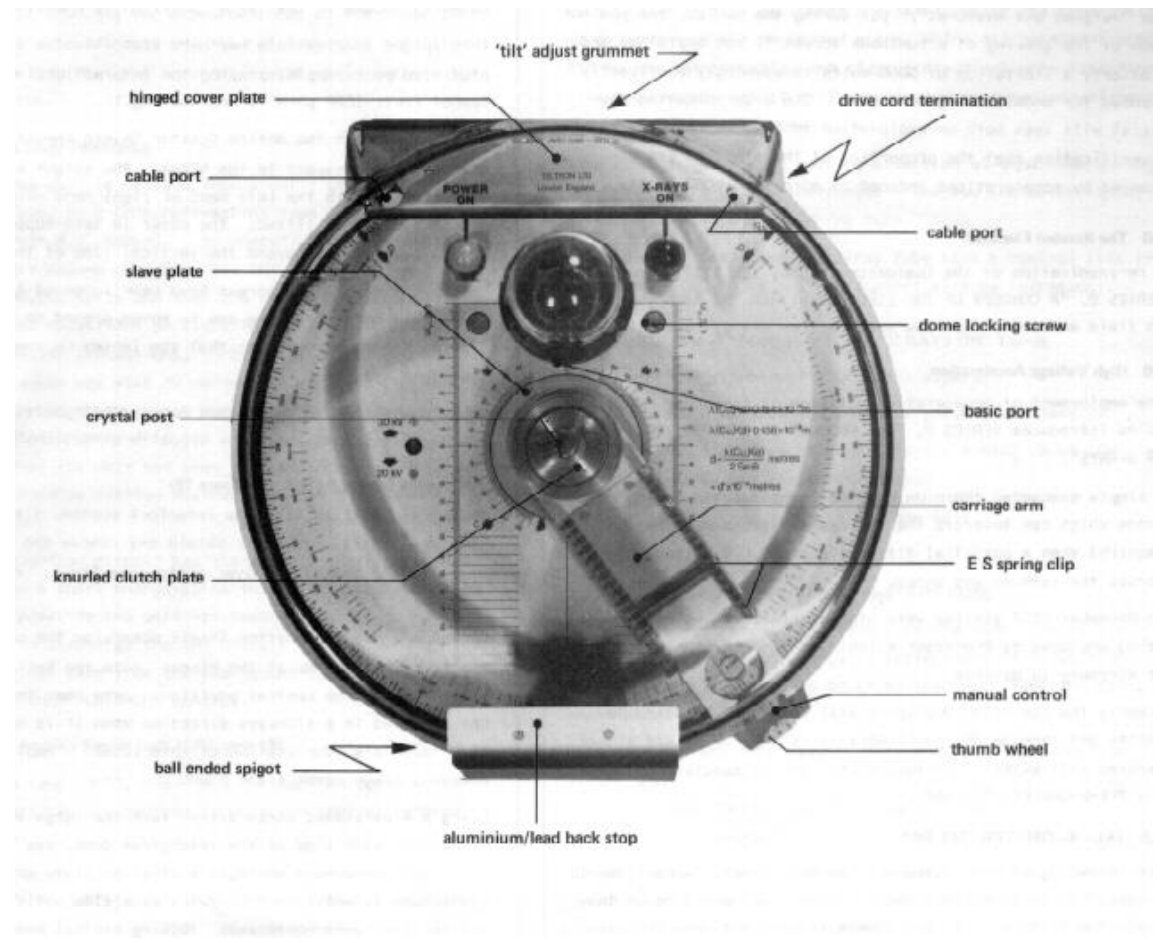

Fig. 1. Dispositivo experimental

## **INFORMACIÓN SOBRE SEGURIDAD**

Como sabe, la producción de rayos X requiere elevadas tensiones de aceleración de los electrones emitidos por un filamento incandescente en un tubo de alto vacío. La alta tensión y la propia radiación electromagnética (los rayos X) producida son fuentes potenciales de riesgo, por lo que, ante todo, **no debe poner en marcha el dispositivo sin haber leído y entendido estas instrucciones**. La Figura 1 es una fotografía del aparato que usaremos (TEL-X-OMETER, Teltron Ltd., Inglaterra).

Incluye básicamente tres sistemas de seguridad:

- *Una pantalla frontal de plomo* (el plomo absorbe los rayos X muy eficazmente) que impide la salida del haz directo de rayos X, que se originan en la cúpula central de vidrio (que a su vez contiene plomo, de modo que no se emiten rayos X más que en la dirección frontal).
- *Un sistema de desconexión de la alta tensión en cuanto la cubierta de plástico se abre*. Esta apertura es posible sólo si se desliza lateralmente la citada cubierta. En la posición central está bloqueada.
- El sistema de producción de la alta tensión carga varios condensadores con una tensión de 30 kV. Cuando se desconecta la tensión, ya sea automáticamente (mediante el temporizador incorporado) o manualmente (mediante el interruptor lateral del aparato), los condensadores quedan cargados, y su descarga puede durar horas. Esto podría provocar un accidente si se manipula el interior del dispositivo en este periodo, e incluso la emisión de un pulso de rayos X, que saldría al exterior con o sin los mecanismos de protección. Por ello, *al desconectar la tensión, observaremos un corto pulso de energía en el filamento, que sirve para que se descarguen los condensadores.*

#### **RADIACIONES IONIZANTES EMITIDAS**

El dispositivo está certificado por el Comité Británico de Protección contra la Radiación y cumple todas las normas de la Comisión Internacional de Protección Radiológica. También está aceptado por el Ministerio de Educación Británico para su uso en centros docentes. Conviene en todo caso que el usuario conozca los niveles de radiación a los que se halla expuesto.

En las condiciones normales de trabajo  $(30 \text{ kV})$  de tensión,  $80 \mu$ A de corriente máxima en el tubo), la dosis equivalente recibida a 10 cm del dispositivo es menor de 1  $\mu$ Sv/h (micro-Sievert/hora; 1 Sievert equivale a una dosis de radiación de 1 J/kg). Quiere esto decir que durante la realización de los experimentos que se describirán a continuación los usuarios habrán recibido unos 2 µSv. Esta es una dosis realmente pequeña: tenga en cuenta que la dosis anual promedio que recibimos en España debido exclusivamente a radiación natural es de 2.5 mSv.

## **FUNDAMENTO TEÓRICO**

Cuando radiación de cualquier tipo con longitud de onda adecuada y vector de onda **k** incide sobre un cristal, se produce interacción entre dicha radiación y los átomos de la muestra, de modo que se observará intensidad difractada con vector de onda **k'** si el vector de scattering

#### ∆k = k '− k

coincide con algún vector **G** de la red recíproca del cristal. Esta condición (llamada condición de Laue) tiene su interpretación geométrica en términos de la ley de Bragg:

$$
\lambda = 2d_{hkl} \operatorname{sen} \theta
$$

siendo  $\lambda$  la longitud de onda de la radiación incidente, y  $\theta$  el ángulo entre ésta y la familia de planos de red con índices de Miller (*hkl*), caracterizados por una separación *dhkl* entre cualesquiera dos sucesivos.

Esquemáticamente (v. Fig. 2):

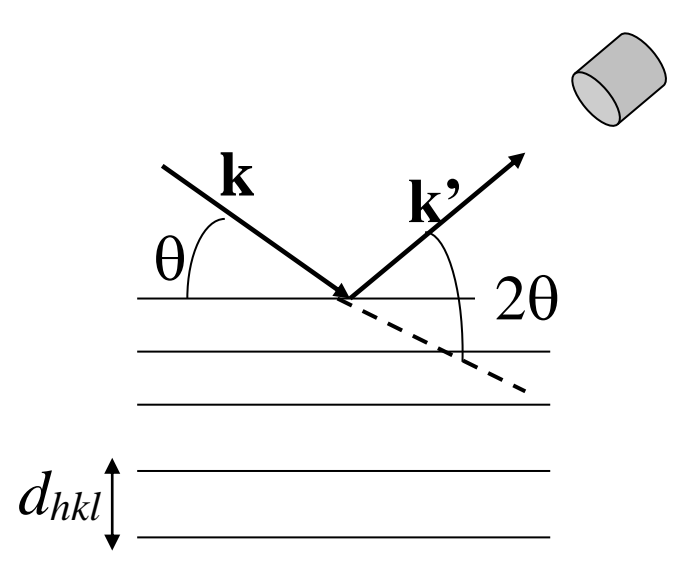

Fig. 2. Esquema de la situación relativa del haz incidente, los planos cristalinos y el detector, según la ley de Bragg.

Si los planos de índices ( $hkl$ ) forman un ángulo  $\theta$  con la radiación incidente, un detector colocado en posición  $2\theta$  respecto al haz incidente nos indicará máximo de difracción. De otro modo, si situamos el detector en  $2\theta$ , es necesario que los planos a los que corresponde un ángulo de Bragg estén colocados como indica la Figura, respecto del haz incidente.

En nuestro dispositivo, esto se asegura porque al girar el brazo de detección (Fig. 1) un cierto ángulo, el cristal gira justamente la mitad. De ese modo, cuando los planos adecuados formen el ángulo predicho por la ley de Bragg, el detector estará en un ángulo doble. La Fig. 3 muestra este mecanismo esquemáticamente:

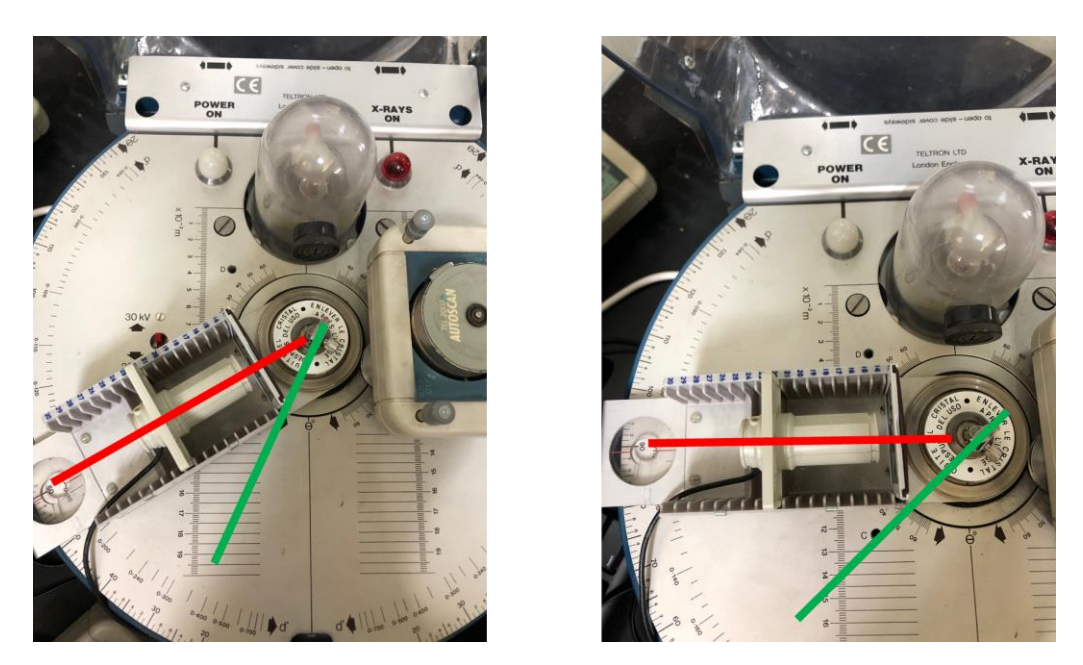

Fig. 3. Izquierda: brazo detector (línea roja) a 60º, muestra (línea verde) a 30º. Derecha: 90º y 45º, respectivamente.

## **METODOLOGÍA**

## **1. Colocación de la muestra**

Utilizando los guantes que se le entregarán, sitúe el monocristal de KCl en el soporte de muestra, tal como indica la Fig. 4. Los monocristales son frágiles y caros; si es posible, pida ayuda al profesor/a del laboratorio.

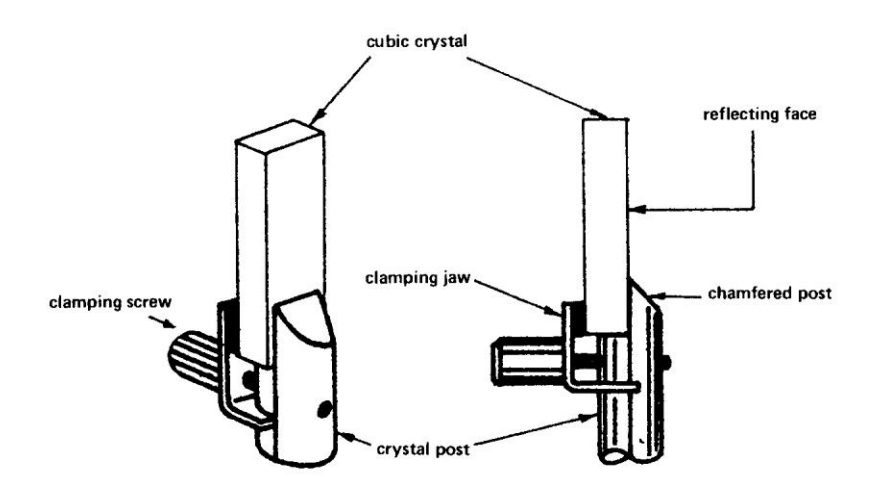

Fig. 4. Colocación del monocristal.

El prisma que constituye la muestra está preparado de modo que las caras de aspecto mate son planos (100). Debe colocarlo de modo que cuando el brazo portador del detector esté situado en  $2\theta = 0$ , la cara mate sea paralela a los rayos X incidentes, como se esquematiza en Fig. 5.

## Fig. 5. Orientación del monocristal respecto al haz incidente.

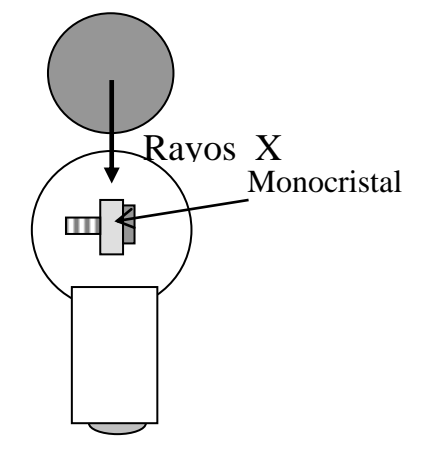

#### **2. Preparación del detector**

Los rayos X dispersados se detectan mediante un contador Geiger que se halla sobre el brazo de detección. El dispositivo contador ("Scaling Ratemeter") alimenta igualmente al tubo Geiger; habrá de situar el selector de la parte superior izquierda en la posición "2K". Así, el dispositivo está permanentemente contando los pulsos del tubo Geiger. El recuento se transforma en una señal de tensión que se recoge en los terminales "0-1 Volt out", conectados al ordenador mediante una conexión USB. Abra el programa de medida "MEASURE" de Phywe y seleccione "Cargar" para medir de acuerdo con un protocolo ya programado. Seleccione "rayosX.mop". Este programa mide y representa la tensión una vez por segundo. No inicie todavía la medida. Asegúrese solamente de que el módulo Scan Console esté conectado al motor del difractómetro (terminal rotulado "Autoscan").

### **3. Datos intensidad dispersada-ángulo. Monocristal de RbCl**

- a) Conecte ya el difractómetro: para ello, la cubierta de plástico debe estar cerrada, y su pestillo ha de estar a izquierda o derecha del centro de la ranura donde acopla (recuerde que esto exige desplazar lateralmente la cubierta). Compruebe que no es posible abrir la cubierta.
- b) Ponga en marcha el temporizador de la parte inferior del dispositivo (gírelo en el sentido de las agujas del reloj hasta su máximo (unos 45 min), y oprima el pulsador que hay a su izquierda: observará que se ilumina el piloto rojo. En este momento se están emitiendo rayos X.
- c) Seleccione en el módulo Scan Console 12 pps (pulsos por segundo en el motor), F o R para girar a derecha o izquierda, y RUN. Con todo ello sitúe el brazo detector en 20 grados, punto de partida.
- d) A continuación, seleccione STOP, F, 12 pps y RUN. El brazo iniciará su movimiento de ángulos crecientes. Simultáneamente, inicie la medida en el programa. Deténgala cuando el brazo llegue a 100º.
- e) Al detener la medida, puede abrir la Tabla de datos, que debe exportar como texto para posteriormente hacer el tratamiento. Guárdelos en un archivo y recuerde el nombre utilizado.

Es posible analizar la posición de los picos entrando en la ventana "**Análisis**" y seleccionando "**Análisis de picos"** ajustando la **"Tolerancia"**. Seleccionando "**Calcular**" podrá obtener los resultados. Puede utilizar la mitad de anchura a mitad de altura del pico como parámetro de error de la lectura de tiempos del máximo correspondiente.

#### **RESULTADOS Y CUESTIONES**

**R.1.** Represente los datos intensidad-ángulo obtenidos para el cristal. Para transformar los datos de tiempo registrados en grados de ángulo  $2\theta$ , tenga en cuenta que para una velocidad de 12 pps, 1 segundo equivale a 0.172º, con lo que el ángulo 2*θ* se obtiene de (tiempo cero en 20º):

$$
2\theta = 20^{\circ} + 0.172 \times t
$$
 (s)

Puede ocurrir que antes de la aparición de la primera línea intensa (verdadera línea de difracción) aparece una región en la que la intensidad tiene un valor moderado: se debe a la trasmisión de radiación "blanca" o de frenado ("Bremstrahlung"). Esta intensidad puede pasar por un máximo para decrecer después y finalmente dar paso a las líneas de difracción.

**R.2.** Indique en una Tabla los valores del ángulo de Bragg θ para cada una de las líneas más intensas observadas. Utilice la expresión anterior para transformar las incertidumbres de tiempo del pico en incertidumbres de ángulo. Nótese que las líneas aparecen en grupos de dos, como consecuencia de que la radiación emitida contiene dos líneas características del cobre: la  $K_{\alpha}$  ( $\lambda = 1.54$  Å; es la más intensa) y la  $K_{\beta}$  ( $\lambda = 1.38$  Å; es menos intensa, por lo que puede que no aparezca a ángulos elevados). Utilice solo la más intensa, si se observan las dos líneas del grupo.

**C.1.** Como sabe de clase, los valores de (*hkl*) para los cuales se observará máximo de difracción en una red fcc son aquellos para los cuales los tres índices tienen igual paridad. De entre ellas indique todas las que se podrían observar en este experimento [por la disposición del cristal, sólo son (*h*00)].

**R.3.** Asigne índices (*hkl*) a las líneas observadas en el diagrama de difracción obtenido,

**R.4.** Calcule los parámetros de red del cristal, usando toda la información disponible. Compare con los datos bibliográficos ( $a_{RbCl} = 6.58$  Å).

**C2.** A partir de los datos obtenidos, calcule la densidad del cloruro potásico y el cloruro de rubidio, y compárelas con los datos bibliográficos ( $\rho_{\text{KCl}} = 1984 \text{ kg/m}^3$ ;  $\rho_{\text{RbCl}} = 2800 \text{ kg/m}^3$ ).

## **BIBLIOGRAFÍA**

C. Kittel. *Introducción a la Física del Estado Sólido*. Reverté, Barcelona, 1995. M. Rodríguez Gallego. *La difracción de los rayos X.* Alhambra, Madrid, 1978.

## **2. FONONES EN UNA RED CRISTALINA. DEMOSTRACIÓN DE LABORATORIO USANDO ANALOGÍAS ELÉCTRICAS**

#### **OBJETO**

Se pretende utilizar una analogía eléctrica para ilustrar aspectos cualitativos y cuantitativos de la propagación de ondas en una red cristalina. Se consideran en particular la red monoatómica lineal y la red diatómica lineal.

## **FUNDAMENTO TEÓRICO**

Como sabemos, una red monoatómica lineal (con interacción armónica entre n.n.) puede representarse mediante un conjunto de partículas de masa *M* conectadas por muelles de constante *γ*, como muestra la Figura 1. La relación de dispersión de ondas de red en ese cristal monodimensional se puede escribir:

$$
\omega^2 = \frac{2\gamma}{M} (1 - \cos ka)
$$
 (1)

siendo *k* el número de ondas y *a* el parámetro de red.

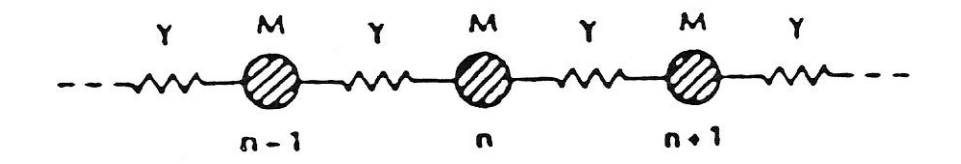

Fig. 1. Modelo de masas y muelles para red monoatómica monodimensional.

De modo análogo, podemos usar bobinas y condensadores para formar una línea de transmisión como se muestra en la Fig. 2. Sumando las corrientes existentes en la unión enésima, se obtiene la siguiente ecuación para los voltajes *Vn*:

$$
C\frac{d^2V_n}{dt^2} + \frac{1}{L}(V_n - V_{n-1}) + \frac{1}{L}(V_n - V_{n+1}) = 0
$$
\n(2)

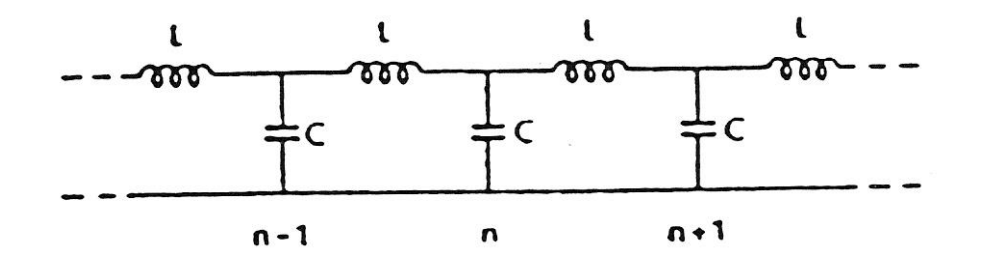

Fig. 2. Analogía eléctrica para la red mostrada en la Fig. 1, basada en bobinas (que simulan los muelles) y condensadores (que simulan las masas).

Si suponemos que por el circuito circula una corriente alterna de frecuencia  $\omega$ , la tensión en el nudo *n* se podrá escribir:

$$
V_n = U_n e^{-i\omega t} \tag{3}
$$

y, usando (2, 3),

$$
-\omega^2 C U_n + \frac{1}{L} (2U_n - U_{n+1} - U_{n-1}) = 0
$$
\n(4)

ecuación que admite como soluciones:

$$
U_n = U_0 e^{in\Delta\phi} \tag{5}
$$

y ∆¢ será el cambio de fase de la señal al pasar de un nudo o celda al siguiente. Sustituyendo (5) en (4):

$$
\omega^2 = \frac{2}{LC} (1 - \cos \Delta \phi) \tag{6}
$$

expresión formalmente idéntica a la correspondiente a la red, si se identifica el producto *ka* con el desfase por celda unidad,  $\Delta\phi$ , la masa con la capacidad, y la constante elástica con la inversa de la inductancia:

$$
ka \Leftrightarrow \Delta \phi; \quad M \Leftrightarrow C; \quad \gamma \Leftrightarrow 1/L \tag{7}
$$

Puede igualmente simularse a una red diatómica con átomos de masa alternativamente *M*<sup>1</sup> y *M*<sup>2</sup> mediante una línea de transmisión con condensadores alternativamente *C*<sup>1</sup> y *C*2. La relación de dispersión es:

$$
\omega^2 = \frac{1}{L} \left( \frac{1}{C_1} + \frac{1}{C_2} \right) \pm \frac{1}{L} \sqrt{\left( \frac{1}{C_1} + \frac{1}{C_2} \right)^2 - \frac{4}{C_1 C_2} \operatorname{sen}^2 \frac{\Delta \phi}{2}}
$$
(8)

donde los signos + y – corresponden a las ramas "óptica" y "acústica", respectivamente. Nótese que la celda unidad contiene dos nudos del circuito en este caso.

#### **DISPOSITIVO EXPERIMENTAL**

La línea de transmisión ideal habría de tener bobinas de resistencia nula. Para aproximarnos a este ideal usaremos pequeñas bobinas de 1.5 mH de inductancia, de modo que se minimicen las pérdidas resistivas.

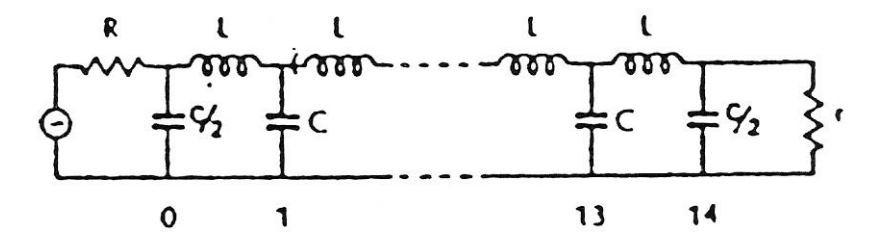

Fig. 3. Analogía eléctrica de la red monoatómica. La resistencia característica es *r*. Normalmente es *R*>>*r*.

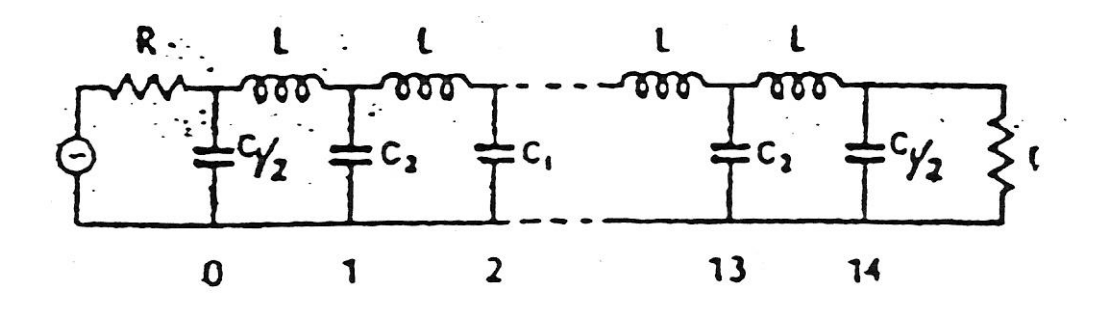

Fig. 4. Analogía eléctrica de la red diatómica.

Hay que mencionar la señal de alimentación de la línea de transmisión. En el caso de una red real de átomos excitada térmicamente, podríamos imaginar que cada átomo es excitado independientemente mediante un generador de ruido aleatorio. Sería difícil tratar una situación análoga en nuestra línea de transmisión; probablemente, no sería deseable, puesto que las oscilaciones resultantes serían difíciles de analizar. Puesto que tales excitaciones podrían en todo caso ser consideradas como superposiciones lineales de vibraciones monocromáticas de cada átomo individual, no se pierde generalidad excitando simplemente un átomo (o condensador) particular usando un simple oscilador de audio. La Fig. 3 muestra una línea tal como la usada en el experimento, alimentada por un oscilador conectado al extremo izquierdo a través de una gran resistencia *R* (el oscilador, junto con esta gran resistencia pueden considerarse como una fuente de corriente constante). Cada unidad de la línea puede considerarse formada por una autoinducción *L* y dos condensadores *C*/2 (Figura 3). Si la línea se termina mediante una impedancia puramente resistiva r dada por

$$
r \cong \sqrt{\frac{L}{C}}\tag{9}
$$

se demuestra que sólo se propagan ondas de izquierda a derecha, y no existen ondas estacionarias en el medio.

De modo similar, para la red diatómica (Figura 4) la impedancia característica *r* viene dada por:

$$
r \cong \sqrt{\frac{2L}{C_1 + C_2}}\tag{10}
$$

## **METODOLOGÍA**

#### 1. *Red monoatómica lineal*.

Se usan condensadores de  $C = 0.022 \mu F$ . El valor de *r* será en este caso 260  $\Omega$ . Se aplicará la señal del oscilador a la entrada de la línea (de 5 en 5 kHz, desde 5 kHz hasta que observe que las señales están en oposición de fase y con baja intensidad: se ha alcanzado la frecuencia máxima, que ocurre cuando el desfase es  $\pi$  rad; esto ocurrirá para una frecuencia de unos 60-65 kHz, v. Fig. 5).

Se utiliza un osciloscopio digital Picoscope Serie 2000 conectado al ordenador que forma parte del equipo. Para su uso se seguirán las siguientes indicaciones:

- a) Conecte cada una de las sondas del osciloscopio a dos bobinas consecutivas. Normalmente, las encontrará ya conectadas.
- b) En el escritorio del ordenador aparecerá un icono "PicoScope 6". Pulse en él, y en el menú "Archivo" elija "Abrir" y dentro de este "Arranque".

c) Aparecerán en pantalla las señales de las dos sondas. Como verá, no pasan por cero al mismo tiempo. Usando los cursores como se indica en la Fig. 6, se podrá medir la separación ∆*t* en tiempo entre las señales obtenidas en las dos celdas consecutivas como se muestra en la Fig. 6. El desfase se calcula entonces como  $\Delta \phi = 2\pi v \Delta t$ . La frecuencia *ν* de la señal aparece en la parte inferior de la pantalla (Fig. 7).

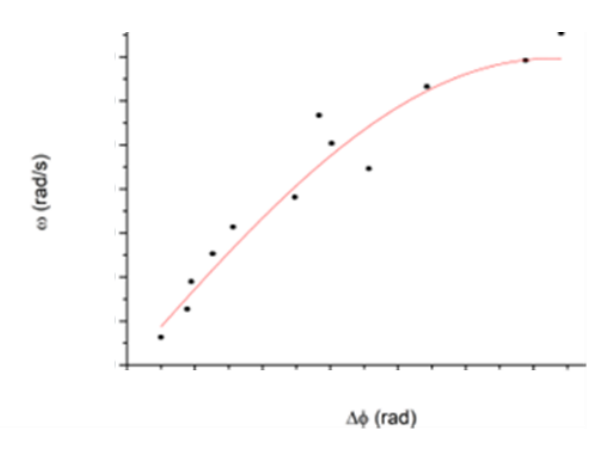

Fig. 5. Variación típica de la frecuencia con el desfase en la red monoatómica.

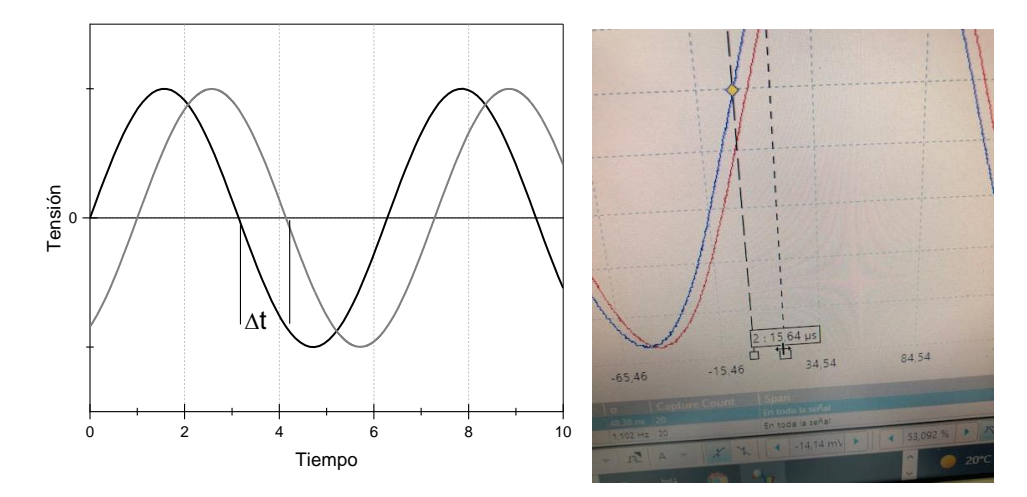

Fig. 6. Señales en el osciloscopio. Desfase temporal entre ellas: ∆*t*. En el ejemplo, 15.64 µs.

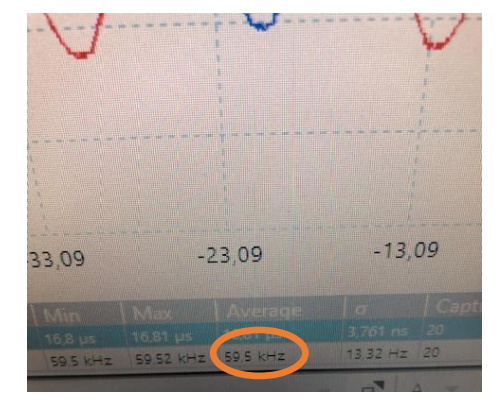

Fig. 7. Detalle de lectura de la frecuencia de la señal.

d) Cuando observe el desfase de  $\pi$ , puede guardar una fotografía de la pantalla pulsando "Editar" "Copiar como imagen".

#### 2. *Red diatómica lineal.*

Los condensadores  $C_1$  serán de la misma capacidad que los usados en el apartado 1; los  $C_2$  serán de 0.0047 µF. No olvide cambiar la resistencia *r*, cuyo nuevo valor es 335  $\Omega$ . El procedimiento es idéntico al seguido con la red monoatómica, salvo que hay que detectar las dos ramas, acústica y óptica, características de esta red (Fig. 8). Para recorrer la acústica, variaremos la frecuencia como en el caso de la monoatómica (empezando en 5 kHz y aumentado de 5 en 5 kHz hasta observar oposición de fase). Para detectar la rama superior, llevaremos la frecuencia hasta valores suficientemente elevados (en torno a 100 kHz, punto A de la Figura), situación en que el desfase se hace cero. Tome una fotografía de esta situación inicial como se indicó anteriormente. **Disminuiremos** a continuación la frecuencia a intervalos de 3 kHz hasta llegar a desfase π (punto B).

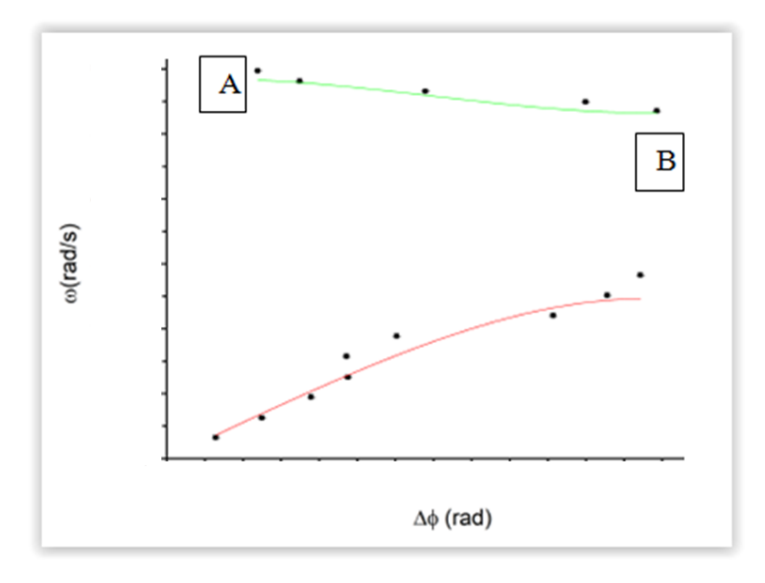

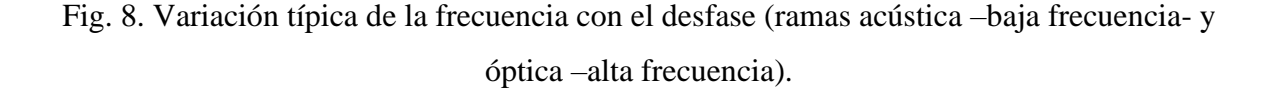

#### **RESULTADOS Y CUESTIONES**

R.1. Represente  $\omega$  en función de  $\Delta\phi$  para la red monoatómica. En la misma gráfica se incluirá la curva teórica dada por la Ec. (6).

**R.2.** Presente la fotografía obtenida en desfase de π y comente el resultado.

**R.2.** Repita para la red diatómica. Incluya en su informe la fotografía de desfase cero y alta frecuencia. Compare con la ec. (8), en este caso.

**C.1.** Deduzca las ecs. (2, 4, 6).

**C.2.** Comente los aspectos generales de la simulación, así como de sus resultados concretos.

## **BIBLIOGRAFÍA**

C. Kittel. *Introducción a la Física del Estado Sólido*. Reverté, Barcelona (1995).

P.L. Scott. *Vibrations of a Lattice Including Defects: Laboratory Demonstrations Using Electrical Analogs*. Amer. J. Phys. **40**, 260 (1972).

## **3. SUPERCONDUCTIVIDAD**

## **INTRODUCCIÓN**

El año 1987 será recordado como un año extraordinario para la Física. Fue en este año cuando se produjo el descubrimiento de nuevos materiales superconductores que despertaron enorme interés dentro y fuera de la comunidad científica internacional. Pero la superconductividad fue descubierta mucho antes, en 1911, por el físico holandés Heike Kamerlingh Onnes: midiendo la resistencia del Hg en función de la temperatura encontró que cuando ésta era de alrededor de 4 K la resistividad caía bruscamente al valor mínimo medible con sus instrumentos. Más tarde comprobó que otros elementos metálicos exhibían el mismo comportamiento para temperaturas parecidas. Esta notable propiedad se trató como prueba clara de la existencia de un nuevo estado de la materia: el estado superconductor. Hoy día se sabe que existen numerosos elementos superconductores, aunque para 0.1 K (T mínima alcanzada) los alcalinos y metales nobles se resisten a serlo. Existen además compuestos con esta propiedad en los que algunos de sus componentes no la poseen por sí solos.

Hasta ahora existían dos obstáculos esenciales para la realización de cualquier tecnología basada en estos materiales. El primero se refiere a las temperaturas tan extremadamente bajas que se requerían para conseguir el estado superconductor. Aunque se puede usar He líquido como refrigerante, éste es caro y difícil de manejar. El segundo obstáculo se basa en el hecho de que el estado superconductor de estos metales elementales se destruía fácilmente por aplicación de campos magnéticos externos relativamente modestos, haciendo poco prácticas sus aplicaciones electromagnéticas.

Hasta hace muy poco, las aleaciones de Niobio, en particular Nb-Ti, habían constituido los más importantes avances en la tecnología de superconductores. Su capacidad de permanecer en estado superconductor a pesar de soportar importantes corrientes eléctricas permitió usarlos en algunas aplicaciones importantes, tales como la fabricación de imanes muy potentes. En 1973, por ejemplo, se observó por primera vez la superconductividad a 23 K en Nb3Ge. Pero en 1987, dos grupos de investigación de las Universidades de Houston y Alabama en Estados Unidos anunciaron el descubrimiento de un óxido que se hacía superconductor por encima de la temperatura de ebullición del nitrógeno (77 K); en concreto, dicho material tenía esa propiedad hasta los 90 K.

#### **EFECTO MEISSNER**

Además del paso de corriente sin resistencia, la otra característica de un material superconductor es que es perfectamente diamagnético. La expulsión de las líneas de campo magnético al pasar de estado normal a superconductor recibe el nombre de efecto Meissner y se ilustra en la Figura 1, comparándolo con el comportamiento que se esperaría para un conductor perfecto.

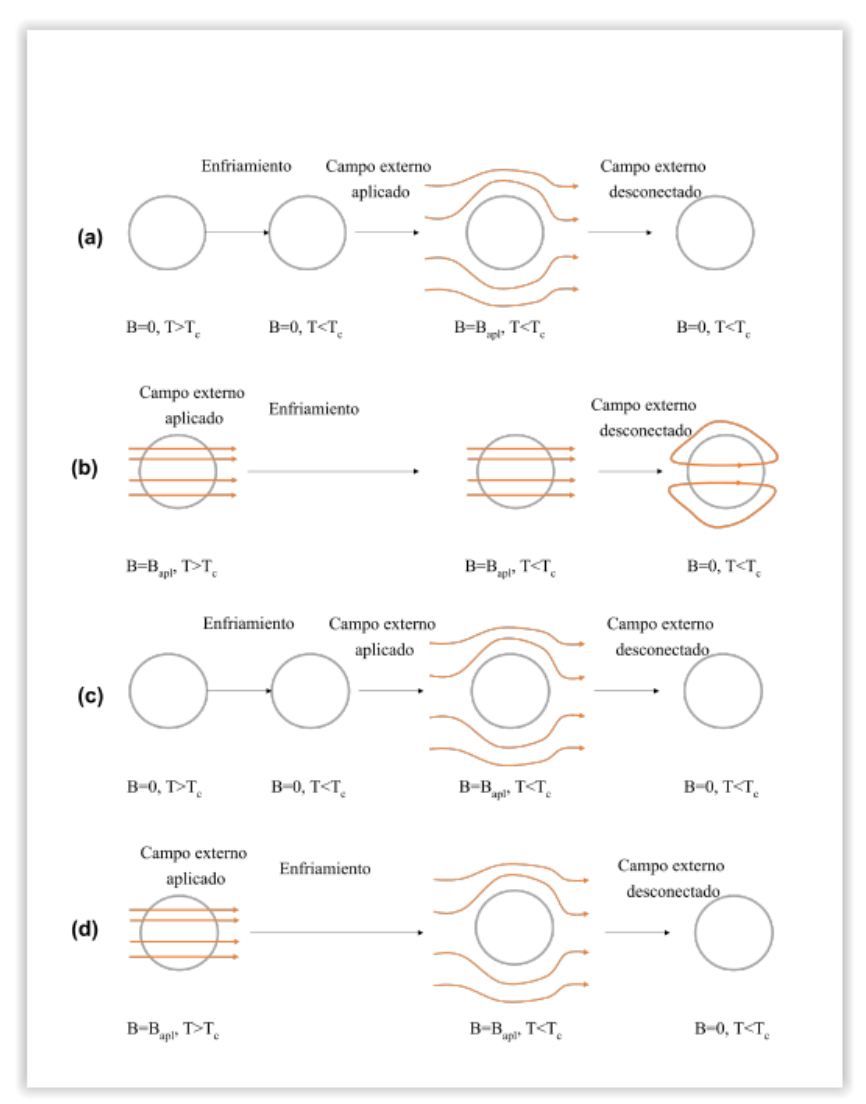

Fig. 1. Efecto Meissner. Líneas de campo magnético en los siguientes casos: a: Un conductor perfecto se enfría en ausencia de campo por debajo de la temperatura a la que su conductividad se hace infinita; se aplica campo magnético externo y se generan corrrientes que hacen que el campo interno sea nulo, y permanece así al

eliminar el campo aplicado. b: Metal de resistencia nula en el que inicialmente había campo magnético en el interior y se traslada a una región en la que no hay campo. Se generan corrientes que mantienen el campo magnético en el interior constante. c: Superconductor que se enfría en ausencia de campo por debajo de T<sub>C</sub>; al aplicar campo externo el campo en el interior permanece igual a cero. d: Supercoductor que se enfría en presencia de campo; al llegar a la temperatura crítica el campo se expulsa y permanece nulo igualmente al desconectar el campo externo.

La manifestación más clara del efecto Meissner es el fenómeno de la levitación (Fig. 2): Si enfriamos el material hasta convertirlo en superconductor y colocamos sobre él un imán ligero y de alto campo, observaremos que el imán "flota" suspendido en el aire sobre el conductor, cayendo sobre él cuando la temperatura de la muestra aumenta por encima de cierto valor.

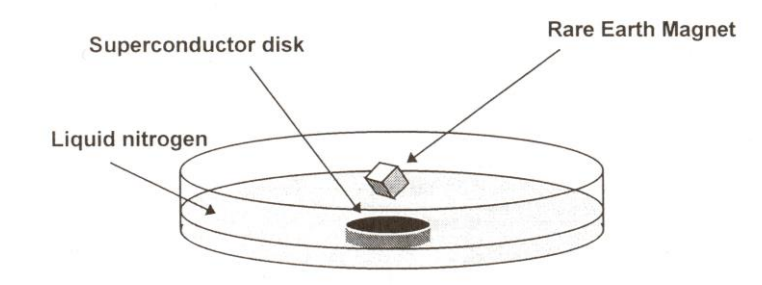

**The Meissner Effect** 

Fig. 2. Levitación magnética

Es interesante considerar por qué ocurre la levitación. Lo haremos sólo cualitativamente, y dejaremos un tratamiento más riguroso para las clases de teoría (v. también la Fig. 1). El Electromagnetismo nos dice que cuando el imán se aproxima por primera vez al superconductor inducirá una corriente en la superficie de éste. Debido a la inexistencia de resistencia, dicha corriente permanece incluso después de retirarse el imán (se le llama *supercorriente*). La supercorriente induce a su vez un campo magnético que es capaz de cancelar exactamente los efectos del campo magnético del imán en el seno del superconductor, cuyo interior será por tanto perfectamente diamagnético, tal como requiere el efecto Meissner. En el exterior del superconductor, sin embargo, el campo creado por el imán y el inducido por el superconductor se repelen entre sí como dos polos N o S de imanes

ordinarios. El resultado es que el imán queda en una posición de equilibrio dictada por la fuerza gravitatoria y la fuerza magnética repulsiva.

### **FUNDAMENTO TEÓRICO: EL MECANISMO DE LA SUPERCONDUCTIVIDAD**

Hubo que esperar unos 40 años depués del descubrimiento de la superconductividad por Kamerlingh Onnes la llegada de una teoría satisfactoria de la superconductividad. Esta teoría, conocida como BCS (por sus autores, Bardeen, Cooper y Schrieffer), da explicación satisfactoria para prácticamente todas las propiedades de los superconductores tradicionales de baja temperatura. La clave de la teoría está en una noción que en principio parece contraria a la intuición: los electrones se unen entre sí por parejas formando los llamados pares de Cooper.

El que entre dos electrones se ejerza una fuerza neta atractiva parece ir en contra de todo cuanto sabemos de electrostática. El punto esencial es, sin embargo, que la interacción está mediada por la red. La Figura 3 lo muestra de un modo muy simplificado.

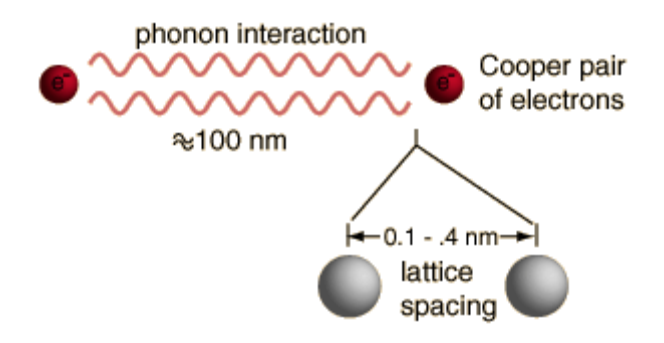

Fig. 3. Formación de pares de Cooper por intercambio de un fonón.

Cuando los electrones responsables de la conductividad se mueven en las proximidades de los cores atómicos, éstos son atraídos electrostáticamente hacia la trayectoria del electrón. Puesto que los cores se mueven mucho más lentamente que los electrones, este desplazamiento de la carga positiva persiste durante el tiempo suficiente para que pueda atraerse un segundo electrón, formándose así el par de Cooper. El par estará pues ligado por la mutua atracción de cada electrón por los cores de la red. El valor de *T<sup>c</sup>* es una manifestación de la energía necesaria para romper estos pares: a medida que el superconductor se calienta, el número de pares de Cooper cae rápidamente. Pero la temperatura no es el único parámetro experimental que puede afectar a la formación de pares. Hemos visto que cuando se aplican campos magnéticos a un superconductor se inducen corrientes en su superficie. Si estos campos y las correspondientes corrientes son suficientemente altos, pueden impartir tanta energía al superconductor que se disocien rápidamente los pares dando lugar a la pérdida del estado superconductor. Pueden distinguirse dos tipos de superconductores a este respecto (Fig. 4): tipo I (es el caso de la mayoría de los elementos) y tipo II (la mayor parte de los compuestos y aleaciones, incluidos los empleados en esta práctica). En los primeros, la superconductividad se destruye para campos magnéticos mayores que un cierto valor crítico  $B_c$ . En los de tipo II, el campo ha de ser superior al campo crítico superior  $B_{c2}$ , mientras que por debajo del campo crítico inferior *B*c1 se mantiene el estado superconductor y entre *B*c1 y *B*c2 el campo penetra en el superconductor en forma de vórtices locales de supercorriente que rodean un núcleo normal que contiene un cuanto de flujo *hc*/2*e*.

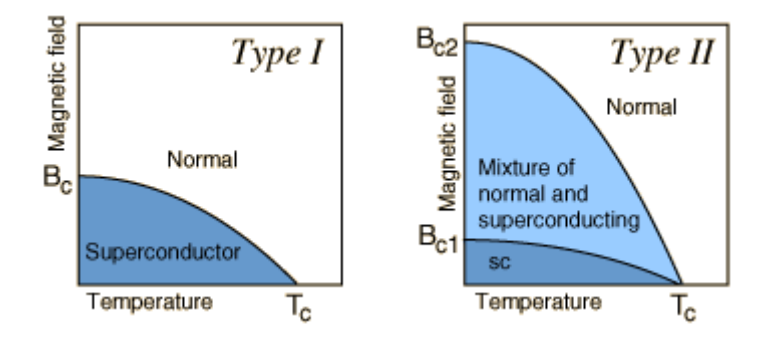

Fig. 4. Superconductores tipo I y tipo II

## **METODOLOGÍA**

*a) Observación del efecto Meissner. Determinación de la temperatura crítica*

Los superconductores que se utilizarán en esta parte de la práctica son pastillas circulares de YBa<sub>2</sub>Cu<sub>3</sub>O<sub>7-δ</sub> (llamado superconductor 1-2-3 por la relación estequiométrica entre ytrio, bario y cobre) y de Bi2O3-SrO-CaO-CuO, de unos 2.5 cm de diámetro. Para los experimentos de levitación se utilizarán pequeños imanes de neodimio, de alto campo. Como parte del equipo experimental dispone de dos pastillas de ambos superconductores embutidas en una funda de bronce que incluye conexiones eléctricas con la pastilla (TERMINALES NEGROS: corriente; TERMINALES AMARILLOS: tensión) y un termopar (CABLES ROJO y AZUL) para la medida de su temperatura. La Figura 5 es un esquema.

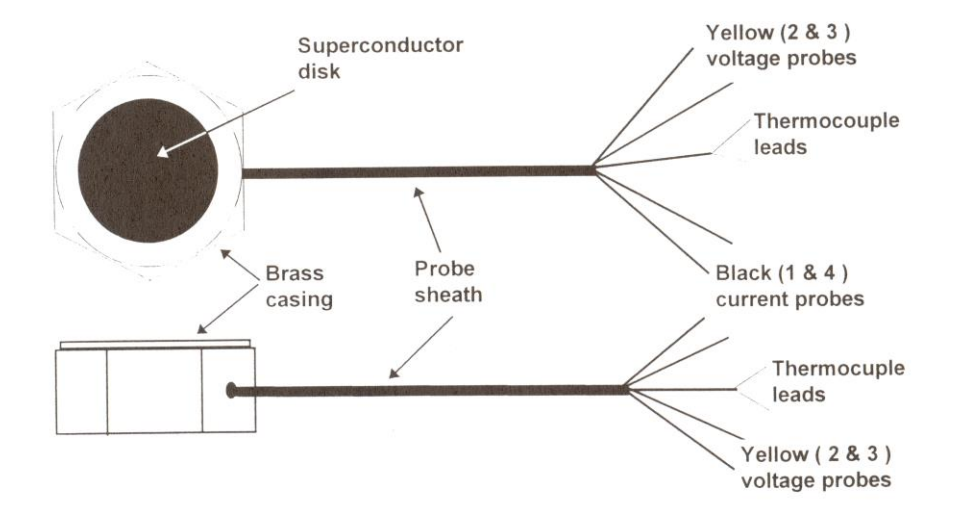

Figure 3: The Superconducting Four Point Probe

Fig. 5. Conexiones al superconductor.

El procedimiento experimental incluye los siguientes pasos:

**1.** Usando las pinzas de que dispone, coloque la pastilla de YBaCuO en una placa Petri de vidrio o en un recipiente plano que resista las bajas temperaturas. El termopar de cobre-constantán se conecta a un milivoltímetro y la temperatura se puede obtener de la Tabla adjunta. El ajuste polinómico de los datos nos da la siguiente relación entre temperatura en K y tensión *V* en mV:

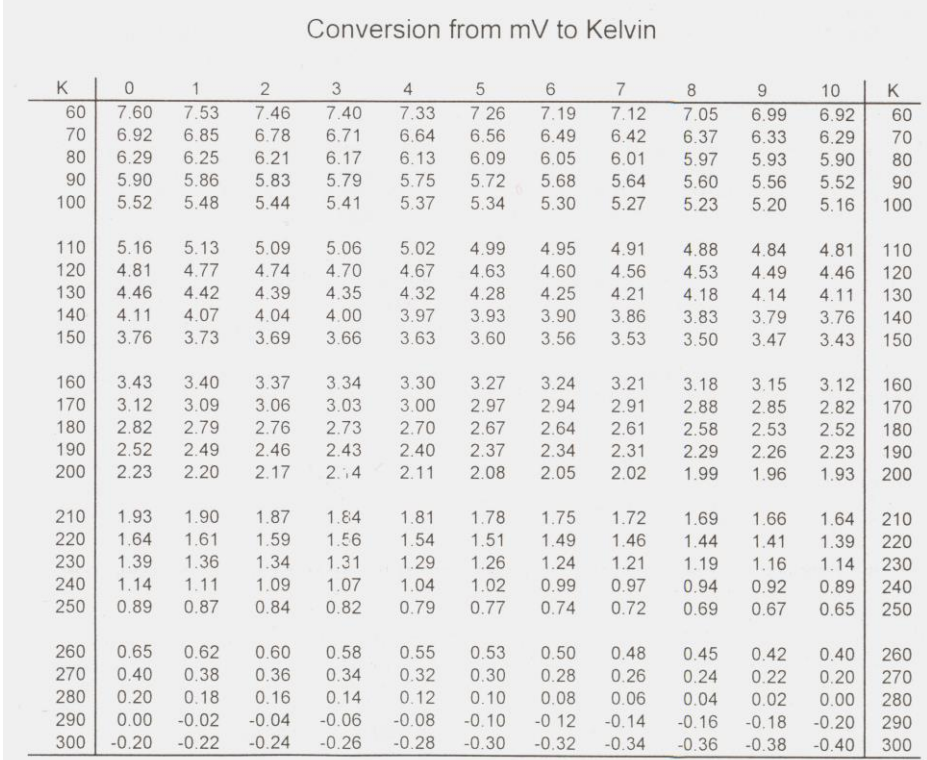

## $\text{Temp} = (289.37 \pm 0.18) + (-45.18 \pm 0.25) \text{V} + (2.28 \pm 0.09) \text{V}^2 + (-0.050 \pm 0.009) \text{V}^3$

See the appendix for a more detailed explanation of how thermocouples operate, and how to use a reverence junction to make extremely accurate temperature measurements.

- **2. Utilice gafas de protección** y añada nitrógeno líquido lentamente hasta cubrir suficientemente la pastilla. Espere a que cese la ebullición del nitrógeno.
- **3.** Coloque alguno de los pequeños imanes permanentes que forman parte del equipo de la práctica sobre la pastilla. Compruebe que el imán "flota" sobre la pastilla, y que rota con facilidad, así como que es difícil que se salga de su vertical.
- **4.** Saque la pastilla del nitrógeno y déjela evolucionar hacia temperatura ambiente. Anote la temperatura a la cual observe que el imán cae sobre la pastilla, indicando que se ha producido la transición. Este valor será una estimación de *Tc*. Realice al menos una segunda determinación.
- **5.** Repita **1**-**4** para la pastilla de Bi2O3-SrO-CaO-CuO.

### **PRECAUCIONES**

1. Utilice gafas protectoras y guantes aislantes de goma durante todo el experimento para evitar daños por las bajas temperaturas de la zona de trabajo.

2. No toque nunca las pastillas: debe manejarse siempre con las pinzas de plástico, lo mismo que los imanes. NO EXISTEN DATOS FIABLES ACERCA DE SU POSIBLE TOXICIDAD.

3. Los imanes utilizados son de campo muy elevado. Evítese manejarlos cerca de otros imanes. Pueden producirse chispas y roturas si estos imanes se golpean entre sí o con una superficie metálica.

4. Las pastillas deberán almacenarse en un lugar seco (reaccionan con el agua), cubiertas por un material repelente al agua y con un sobre de desecante sílica-gel. Son materiales frágiles y difíciles de sustituir, por lo que se habrá de tener el máximo cuidado en su manejo.

*b) Determinación de la temperatura crítica mediante medidas resistencia-temperatura con cuatro terminales*

Se utilizará en este caso el equipo de Leybold que se muestra en la Fig. 6. El módulo de medida (Fig. 7) está encerrado en un contenedor de aluminio. Incluye al superconductor propiamente dicho y una fuente de corriente establece unos 140 mA, que se aplica entre los extremos 1 y 4. La caída de potencial se toma entre los puntos 2 y 3; esta diferencia de potencial es proporcional a la resistencia de la muestra. La temperatura se mide mediante la resistencia de platino/iridio adherida al superconductor. La medida no se realiza directamente, sino haciendo pasar la corriente y midiendo el potencial en los extremos de la resistencia. La lectura de tensión será entre 0 y 200 mV, lo que debe corresponder a temperaturas entre 0 y -200 ºC.

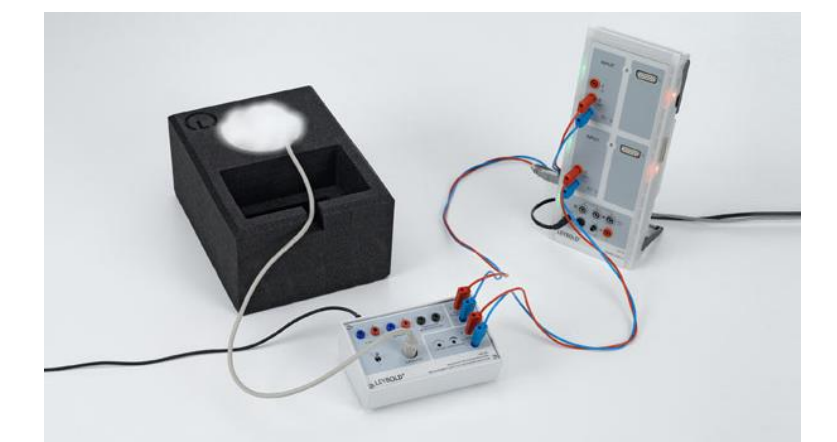

Fig. 6. Fotografía del equipo experimental de Leybold utilizado para determinar la temperatura de transición de un superconductor YBaCuO.

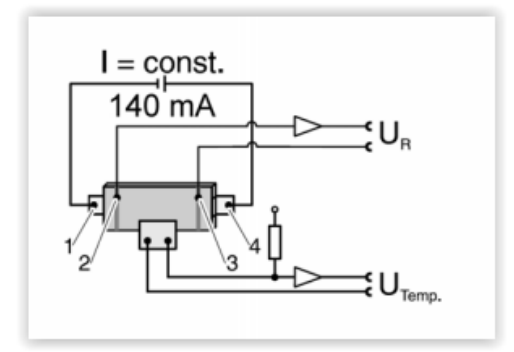

Fig. 7. Módulo de medida. Detalle de la fuente de corriente y la resistencia de Pt/Ir. La muestra superconductora es el prisma dibujado en color gris.

La producción de la corriente estable de 140 mA, así como la adquisición de datos se llevan a cabo con el adaptador que se muestra en la Fig. 8.

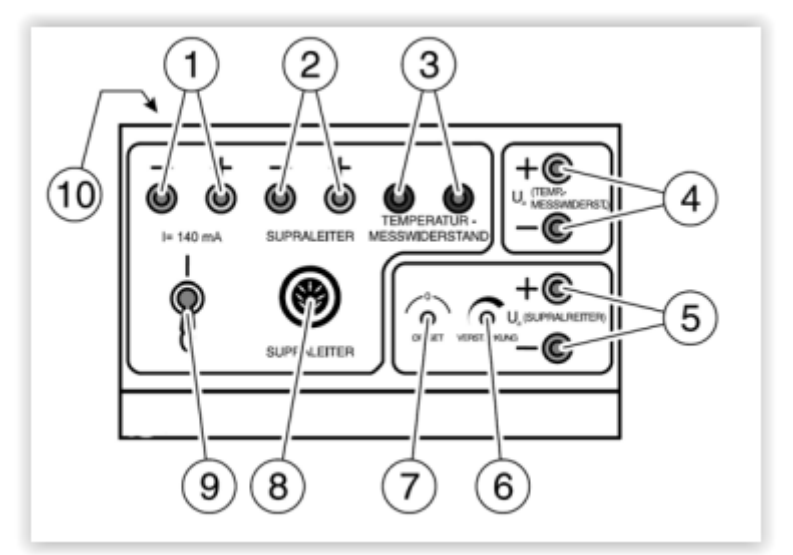

Fig. 8. Adaptador para toma de datos. Los terminales que utilizaremos son: 1: salida de corriente; 4: Tensión para determinar la temperatura; 5: Tensión entre los puntos 2 y 3 de la Fig. 7; 6: Ganacia; 7: Offset; 8: Conexión con la muestra y su módulo de medida; 9: Interruptor general; 10: entrada de alimentación externa.

El adaptador se conecta al módulo de medida Sensor Cassy de Leybold, tal como se indica en la Fig. 6. Este módulo se controla mediante el software ya instalado en el ordenador. Se ha preparado una rutina que registrará datos de las dos tensiones y las transformará en datos ddp *V*<sup>2</sup> -*V*<sup>3</sup> vs. temperatura (ºC o K). Una vez conectado, realice los siguientes pasos:

- **6.** Alimente el módulo Cassy y el de registro de datos
	- **7.** Inicie la rutina "SUPERCOND" que encontrará en el escritorio del ordenador

**8.** Coloque la muestra en el contenedor de poliuretano y añada nitrógeno hasta cubrirla no más allá de la mitad de su altura

- **9.** Inicie la toma de datos mediante el comando F9
- **10.** Al cabo de unos 10 min, observará que la temperatura ya no cambia más, y que tampoco lo hace la lectura de *V*<sup>2</sup> -*V*<sup>3</sup>
- **11.** Detenga el experimento mediante el mismo comando F9
**12.** Con el botón derecho del ratón pulse en cualquier punto de la Tabla de la izquierda de la pantalla. Podrá así recoger los datos tiempo, temperatura y caída de potencial, para su tratamiento posterior

**13.** Si le queda tiempo, repita tomando datos de calentamiento, una vez se haya evaporado el nitrógeno.

#### **RESULTADOS Y CUESTIONES**

- **R1.** Describa los resultados encontrados en **1**-**5**
- **C1.** ¿Por qué cree que el nitrógeno hierve al verterlo?
- **C2.** Comprobará que después de evaporado el nitrógeno, el efecto Meissner todavía se observa. ¿Por qué?
- **R2.** Estime la temperatura crítica de ambos superconductores por el método del efecto Meissner.
- **R3.** Represente gráficamente las variaciones tensión-tiempo, temperatura-tiempo y tensión-temperatura (pasos **6**-**11**) del conductor YBaCuO, y estime su temperatura de transición.
- **C3.** ¿Por qué cree que se mide con 4 terminales? Infórmese acerca de la conveniencia de este método.
- **C4.** Compare las temperaturas críticas deducidas por los métodos citados, y comente sus posibles diferencias.

### **BIBLIOGRAFÍA**

W. Buckel: *Superconductivity. Fundamentals and Applications*. VCH, Weinheim (1991).

R. Baker, J.C. Thompson: *J. Chem. Ed*. **64**(10), 853 (1987).

E.A. Early, C.L. Seaman, K.N. Yang, M.B. Maple: *Am. J. Phys*. **56**(7), 617 (1988).

A.B. Ellis: *J. Chem. Ed*. **64**(10), 836 (1987).

D.C. Harris, M.E. Hills, T.A. Hewston: *J. Chem. Ed*. **64**(10), 847 (1987).

F.H. Juergens, A.B. Ellis, G.H. Dieckmann, R.I. Perkins: *J. Chem. Ed*. **64**(10), 851 (1987).

C.P. Poole, H.A. Farach, R.J. Crewick: *Superconductivity*. Academic Press, San Diego (1995).

## **4. DIFRACCIÓN DE ELECTRONES**

#### **OBJETO**

Se pretende la observación experimental del fenómeno de la difracción de radiación por una red cristalina. Usando electrones emitidos por un filamento caliente y acelerados por medio de un elevado campo eléctrico, se determinarán algunas magnitudes características de la estructura cristalina del grafito.

## **FUNDAMENTO TEÓRICO**

Como sabemos, la microscopía en el sentido convencional implica que la longitud de onda de la radiación usada es menor que las distancias que se han de resolver, de modo que se aplicarán las leyes de la óptica geométrica. Para la determinación de estructuras, se trabaja en cambio usando técnicas de difracción, con radiación de longitud de onda comparable con las dimensiones atómicas. La difracción nos da información en términos de distancias promedio entre planos, ángulos entre planos o direcciones, e incluso posiciones de las distintas especies atómicas en el cristal.

Como ya sabemos, fue von Läue quien en 1912 sugirió por primera vez que un cristal se podría considerar como una red tridimensional de difracción para los rayos X de longitud de onda comparable a los espaciados atómicos en el cristal, y que las figuras de difracción (distribuciones angulares de intensidad) obtenidas podrían dar información sobre los ordenamientos atómicos cristalinos. Aunque hoy día son también los R-X los más utilizados en la caracterización estructural de los sólidos, se usan igualmente electrones y neutrones.

En este experimento de laboratorio usaremos precisamente difracción de electrones. Para que nos hagamos una idea de los órdenes de magnitud implicados, digamos que si se desea un haz de electrones de longitud de onda  $\lambda = 1$  Å, la energía requerida es de 150 eV, de acuerdo con la ecuación de De Broglie (*V* es la tensión de aceleración):

$$
\lambda = \frac{h}{p} = \frac{h}{\sqrt{2mE}} = \frac{h}{\sqrt{2meV}}
$$

(un electrón con esta energía se mueve con una velocidad de unos  $7x10^6$  m/s).

La difracción de electrones por un monocristal (demostrada por primera vez por Davisson y Germer en 1927) o por una película delgada (Thompson, 1927) es una demostración clara de la dualidad onda-partícula de los electrones, así como de la periodicidad de la ordenación atómica de un cristal. Como ya sabemos, debido a que el electrón es una partícula cargada, interacciona muy fuertemente con los átomos del sólido, y un haz de electrones sólo puede penetrar por ello unos centenares de Å en el interior del cristal. Por esta razón, la difracción de electrones será útil en los siguientes casos:

**a)** Cuando se trate de estudiar capas o estados superficiales en los cristales.

**b)** En el análisis de sólidos dispuestos en forma de capas delgadas. Así es la geometría de la muestra de grafito que utilizaremos en nuestro experimento.

Cuando un haz de electrones se dirige contra un blanco sólido, una parte puede atravesarlo sin desviarse, y otra sufrirá scattering, siendo en este caso absorbida, reflejada o transmitida. La Fig. 1 lo esquematiza. Recordemos que sólo si el blanco es suficientemente delgado se podrá dar la transmisión.

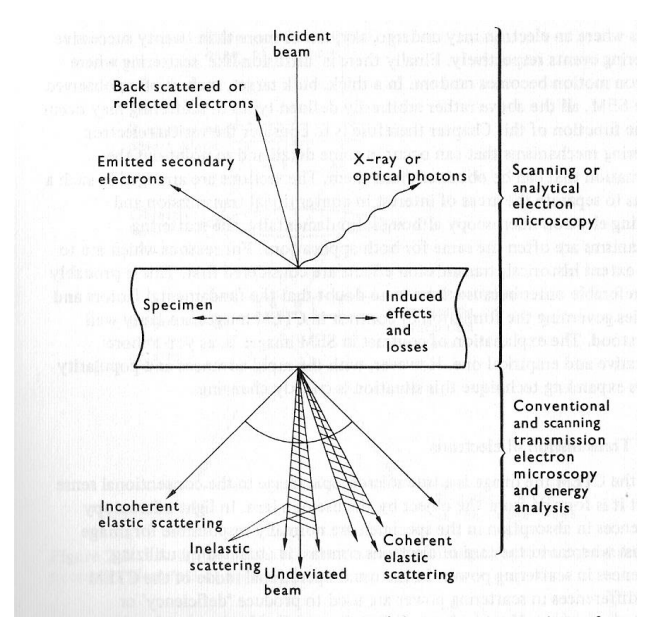

Fig. 1. Interacción de electrones con un blanco sólido.

Si la muestra es cristalina (basta con que contenga granos cristalinos mayores de alrededor de 2-10 nm) dará lugar a ondas electrónicas difundidas de modo coherente. Estas ondas tienen relaciones de fase bien definidas entre sí y con el haz incidente, lo que dará lugar a que aparezcan fenómenos de difracción y efectos de interferencia, con máximos de intensidad para determinados ángulos. Los requerimientos para que se dé difracción de electrones se resumen en el modelo de Bragg, según el cual podemos imaginar que las ondas planas del haz monoenergético incidente se "*reflejan*" en planos de átomos del cristal separados una distancia *d*. La condición de interferencia constructiva nos lleva directamente a la ecuación de Bragg:

$$
n\lambda = 2d\sin\theta
$$

Los valores típicos de *d* y  $\lambda$  son 0.2 nm y 0.04 Å (electrones de 10 keV), con lo cual  $\theta$  tomará valores próximos a 1º. Esto significa que los planos responsables de la difracción serán casi paralelos al haz incidente. Las fotografías de la Fig. 2 son ejemplos de las figuras de difracción obtenidas con muestras mono y policristalinas.

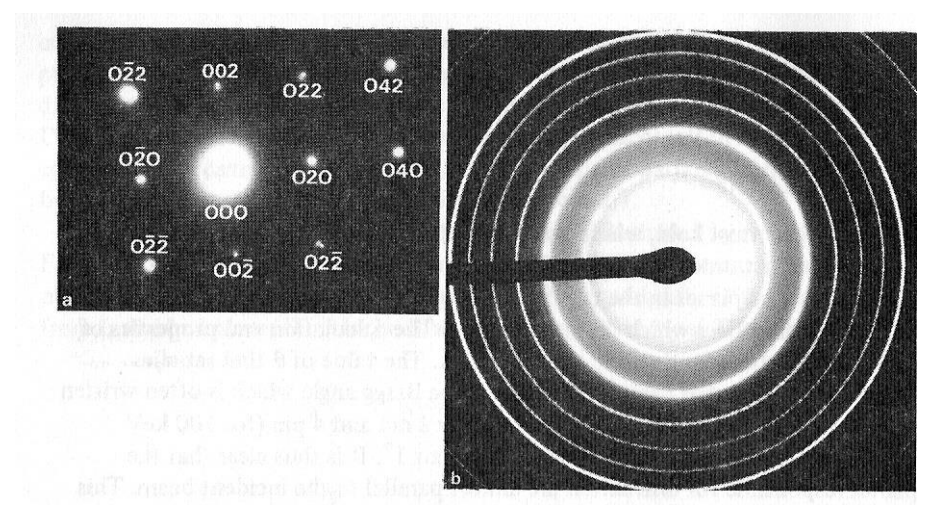

Fig. 2. Patrones de difracción de (a) un monocristal de níquel y (b) una película policristalina de cloruro de talio

La muestra usada en nuestro experimento será una película de polvo de grafito. La estructura cristalina de este material se muestra en la Fig. 3. Como se observa, se trata de una red de Bravais hexagonal con cuatro átomos por celda primitiva. Los planos perpendiculares al eje *c* forman una estructura en forma de panal de abeja, y la separación entre planos sucesivos de átomos es casi 2.4 veces mayor que la distancia entre vecinos más próximos.

## **METODOLOGÍA**

El montaje experimental se muestra en la Fig. 4. La parte esencial (**¡y más delicada: lea cuidadosamente estas notas antes de conectar el conjunto!**) es el tubo de difracción de electrones. Consta de los siguientes elementos:

*1.* Sistema de electrodos con cátodo calentado indirectamente.

- *2.* Lámina portadora de grafito policristalino pulverizado.
- *3.* Pantalla fluorescente.
- *4.* Conexión al ánodo.
- *5.* Conexiones al filamento calentador.
- *6.* Conector de 2 mm para el cátodo.
- *7.* Adaptador 2 mm/4 mm para *6.*

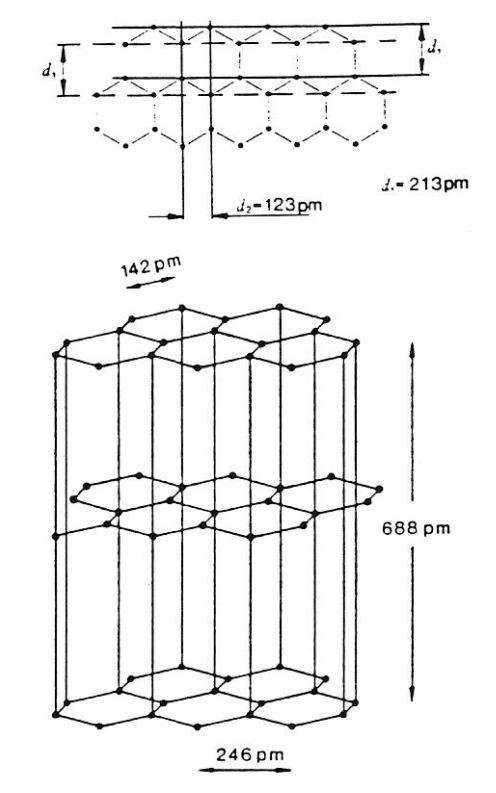

Fig. 3. Estructura del grafito. Los puntos corresponden a átomos de carbono.

*El tubo* lleva también un imán que permite direccionar el haz, en caso de que éste no incida sobre una zona adecuada de la lámina portadora de grafito. La distancia entre la lámina de grafito y la pantalla fluorescente es de 13.5 cm, mientras que el tamaño del disco fluorescente es 89.5±0.1 mm.

En el dispositivo, se separa un haz fino de electrones a partir de los emitidos por el cátodo caliente usando un diafragma. El haz pasa después por un sistema de enfoque y atraviesa la muestra de grafito. Los electrones difractados forman un par de anillos (los anillos de radio mayor tienen una intensidad demasiado baja) cuyo diámetro dependerá de la longitud de onda del haz utilizado (fijada a su vez por la tensión de aceleración aplicada por la fuente de alto voltaje). Las fuentes de alimentación (de alta y de calentamiento) deben

colocarse lo más lejos posible del tubo para evitar que sus campos magnéticos afecten a las trayectorias de los electrones.

Para la realización del experimento se seguirán las siguientes etapas:

- 1. Conecte la tensión de filamento y varíe lentamente el cursor del reostato hasta que se alcance una corriente (mA AC) que **nunca deberá ser mayor de 0.3 A**.
- 2. Conecte la fuente de alta tensión, y varíe **gradualmente** el potencial aplicado entre 2.5 y 5 kV. Se recomiendan incrementos de 0.4 o 0.5 kV.

**IMPORTANTE:** Verifique constantemente que la corriente *IEM* no supere nunca el valor de 300 microamperios. **Si esto ocurre,** desconecte de inmediato la alta tensión mediante el doble interruptor que forma parte del montaje de la práctica, lleve a cero la fuente de alta tensión y descárguela cotocircuitando las bornas. **Es peligroso tocar zonas de alta tensión; la conexión** *4* **debe ser segura.**

- 3. Para cada valor de la tensión aplicada, determine el diámetro (distancia 2*r* en la Fig. 4) de los dos anillos de difracción que observará. Para agilizar el procedimiento, tome una foto con su teléfono móvil y use *Paint* o cualquier otro software para determinar el diámetro de cada anillo para las tensiones aplicadas. Promedie el valor obtenido usando los bordes externo e interno de cada anillo, si estos son distinguibles.
- 4. Repita los apartados 2 y 3, disminuyendo en este caso la tensión, de modo que para cada valor de ésta disponga de dos datos de radio y dos datos de radio externo de cada anillo.

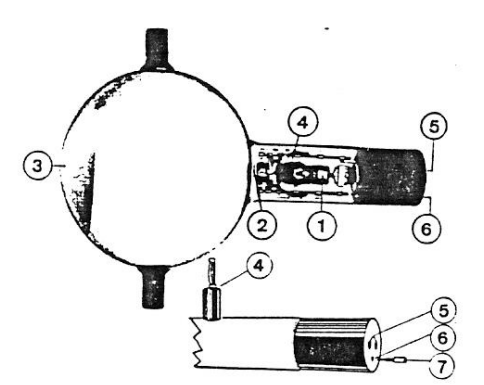

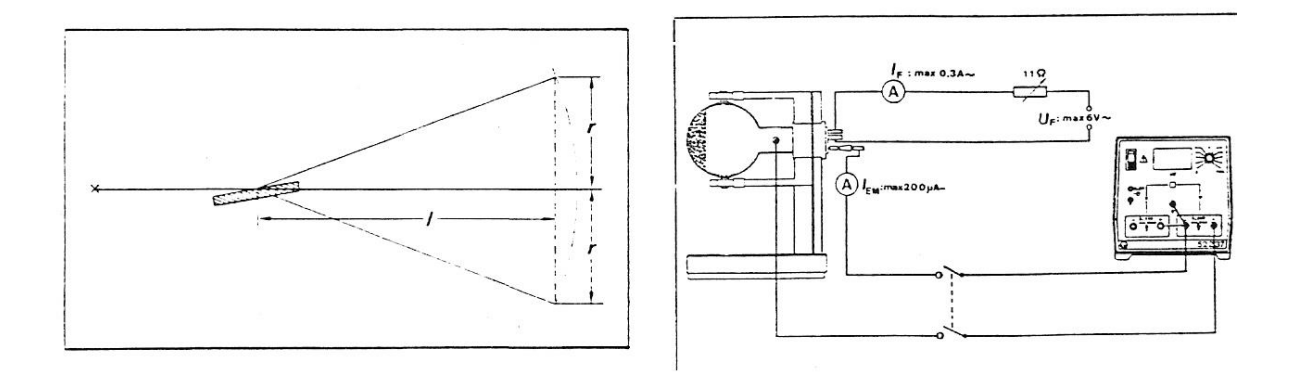

Fig. 4. Esquema del montaje utilizado y de la obtención de anillos de difracción de Debye-Scherrer.

#### **RESULTADOS Y CUESTIONES**

**R.1.** El ángulo de Bragg puede calcularse a partir del radio de los anillos de interferencia. Calcúlelo para cada tensión promediando los cuatro datos (radio interno y externo, dos experiencias) de cada anillo. Presente una Tabla con estos datos de radio medio  $\langle r \rangle$ .

**C.1.** Demuestre que, para ángulos de Bragg pequeños se tiene:

$$
r = n \frac{l}{d} \lambda \tag{1}
$$

Por tanto, representando  $\langle r \rangle$  frente a  $\lambda$  debe obtenerse una línea recta de pendiente *nl/d*.

**R.2.** Suponiendo *n* =1 en ambas rectas, calcule las distancias *d* de la estructura características de cada anillo. Realice un ajuste por mínimos cuadrados para este cálculo. Dé igualmente el

error que estima para *d* en cada caso. Compare los valores obtenidos con los que se dan en la Fig. 4 (los planos observados son los de espaciado 1.23 Å y 2.13 Å).

**R.2.** Puede también utilizarse el experimento suponiendo conocidas las distancias interplanares *d*, para calcular la constante de Planck usando la ecuación de de Broglie. Para ello, escribamos la ec. (1) de la forma:

$$
\langle r \rangle = n \frac{l}{d} \frac{h}{\sqrt{2meV}}
$$

de modo que representando  $\langle r \rangle$  frente a  $V^{-1/2}$  y suponiendo  $n = 1$ , se debe obtener una recta cuya pendiente está relacionada con *h*. Obtenga esta gráfica para los dos anillos y realice un ajuste por mínimos cuadrados de los datos para estimar *h*. Compare el valor obtenido con el que se encuentra en la bibliografía.

**C.2.** Compruebe con ayuda de las Figuras incluidas que la estructura del grafito es hexagonal simple con base de cuatro átomos. Indique las coordenadas de dichos átomos. Justifique sus razonamientos detalladamente.

## **BIBLIOGRAFÍA**

J.S. Blakemore (1974): *Solid State Physics.* W.B. Saunders Co., Philadelphia.

P.J. Brown, J.B. Forsyth (1973): *The Crystal Structure of Solids*. E. Arnold, Londres.

P.J. Grundy, G.A. Jones (1976): *Electron Microscopy in the Study of Materials*. E. Arnold, Londres.

Leybold Didactic GMBH (1991): *Electron beam diffraction tube: Instruction Sheet*. Cat. No. 55517.

## **5. FOTOCONDUCTIVIDAD**

#### **OBJETO**

Se pretende en este experimento un estudio del fenómeno de la **fotoconductividad**, es decir, el aumento de la conductividad eléctrica  $\sigma$  de un sólido debido a la absorción de luz. Cuando tiene lugar el llamado *fotoefecto interno*, la energía absorbida produce pares electrónhueco, aumentando por ello la conductividad eléctrica. Los semiconductores que presentan resistencia dependiente de la irradiancia (fotorresistencias) se basan en este fenómeno y tienen multitud de aplicaciones en campos como la medida de intensidad luminosa, o el automatismo de interruptores de encendido luz/oscuridad. En este experimento pretendemos observar el fenómeno y comprobar cómo se modifica la relación tensión-corriente de una fotorresistencia de sulfuro de cadmio, CdS, al variar la intensidad incidente sobre ella.

#### **FUNDAMENTO. EL FOTOEFECTO INTERNO**

La absorción de luz se pone de manifiesto considerando, como indica la Fig. 1, que un haz de intensidad *I*<sup>0</sup> que atraviesa una distancia *x* en la muestra tiene una intensidad menor a la salida, que denominamos *I*. Ambas intensidades se relacionan a través del *coeficiente de absorción k*, como sigue:

$$
I = I_0 \exp(-kx) \tag{5.1}
$$

La luz absorbida puede producir exceso de portadores excitando los electrones de la banda de valencia a la de conducción. Ello exige que la energía del fotón *h* sea igual o superior a la anchura la banda de energía prohibida del semiconductor, *Eg*, si este es intrínseco. En el caso de semiconductores dopados, si los niveles de impureza son *E*<sup>1</sup> o *E*2, y *E*1*<sup>m</sup>* o *E*2*<sup>m</sup>* son sus energías de ionización se podrán tener aumentos de conductividad si las condiciones son:

$$
h\nu \ge E_g
$$
  
\n
$$
h\nu \ge E_{1m}
$$
  
\n
$$
h\nu \ge E_{2m}
$$
\n(5.2)

La conductividad de la muestra se podrá expresar como:

$$
\sigma(I_0) = \sigma_0 + \Delta \sigma = \sigma_0 + e \left( \mu_e \Delta n_e + \mu_h \Delta n_h \right) \tag{5.3}
$$

48

en función de las variaciones de concentración de electrones y huecos y de sus movilidades. El término  $\sigma_0$  recibe el nombre de *conductividad en oscuridad*.

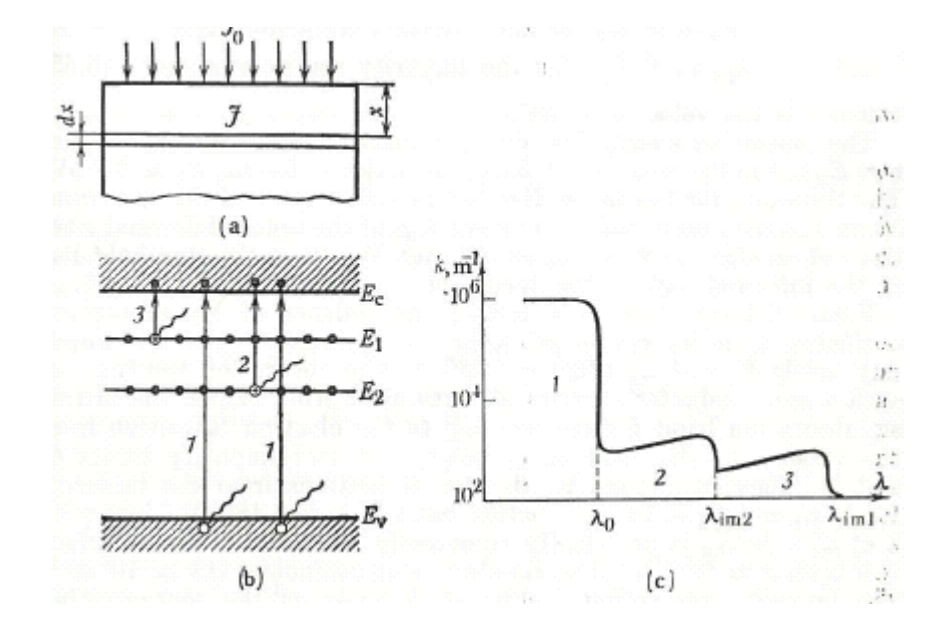

Fig. 1. Esquema del proceso de generación de portadores por absorción de luz (*fotoefecto interno*). (a): proceso de absorción; (b) excitación de portadores libres desde la banda de valencia (semiconductor intrínseco) o desde niveles de impureza; (c): dependencia del coeficiente de absorción con la longitud de onda de la luz incidente.  $\lambda_0$  es el umbral del

fotoefecto;  $\lambda_{im1}$ ,  $\lambda_{im2}$ : umbrales de fotoconductividad por impurezas.

En semiconductores puros,  $E_{g} \approx 0.1 - 5 \text{ eV}$ , aunque la mayoría están en el intervalo 1-3 eV, incluyendo por tanto la parte visible del espectro. Muchos semiconductores dopados, por otro lado, tienen energía de ionización *Eim* del orden de 1/10 de estos valores, es decir, en el infrarrojo. Como se muestra en la Fig. 1, pueden identificarse umbrales de longitud de onda para el fotoefecto: las longitudes de onda han de ser menores que los umbrales para que se dé la absorción:

49

$$
\lambda_0 = hc / E_g
$$
  
\n
$$
\lambda_{im} = hc / E_{im}
$$
\n(5.4)

En nuestro caso, la fotorresistencia usada es de CdS, cuya fotoconductividad puede ser mayor que la conductividad en oscuridad en un factor  $10^5$ -10<sup>6</sup>. La anchura de la banda de energía prohibida en este semiconductor es de 2.42 eV (511 nm). La Fig. 2 es un esquema de la construcción de esta fotorresistencia.

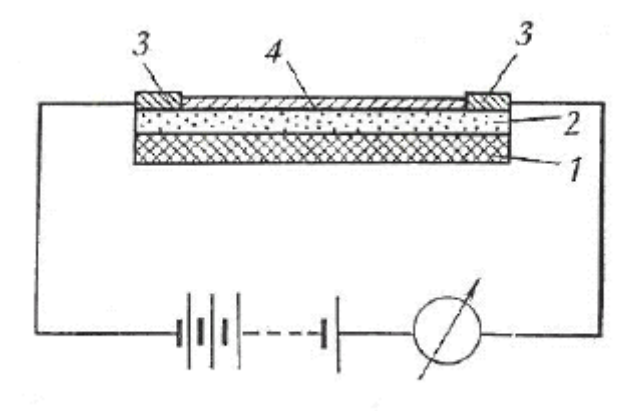

Fig. 2. Representación esquemática de una fotorresistencia. 1: Sustrato aislante; 2: película semiconductora de CdS en nuestro caso; 3: electrodos metálicos; 4: encapsulado de protección.

#### **Recombinación. Vida media de los portadores**

Si no existiera el fenómeno de la *recombinación*, el número de portadores de exceso crecería indefinidamente y nunca se alcanzaría el estado estacionario fotoconductor. Los portadores de exceso, sin embargo, tienen una vida media limitada, debido al fenómeno citado, que hace desaparecer los pares electrón-hueco a un ritmo tanto mayor cuanto más elevada es la concentración de portadores de no equilibrio creados. El estado estacionario se encuentra cuando las velocidades de creación y recombinación se igualan. Si  $\tau$  es el tiempo característico del proceso de recombinación, la fotoconductividad alcanzará su valor estacionario en un tiempo de ese orden, y, recíprocamente, desaparecerá en el mismo tiempo, si cesa la iluminación (Fig. 3).

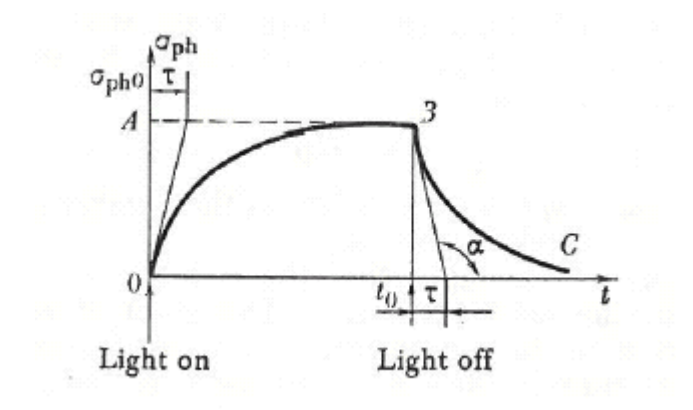

Fig. 3. Crecimiento de la fotoconductividad al iluminar y decrecimiento al oscurecer.

## **METODOLOGÍA**

En el experimento, una fotorresistencia de CdS se expone a la luz procedente de una lámpara incandescente. La irradiancia (potencia incidente por unidad de superficie)  $\Phi$  se hace variar modificando el ángulo de dos polarizadores situados en antes de la fotorresistencia en un banco óptico (Fig. 4). Podemos escribir:

$$
\Phi = \Phi_0 \cos^2 \alpha \tag{5.5}
$$

Se determinará la fotocorriente en función de la tensión aplicada para diferentes irradiancias y en función de la irradiancia para diferentes tensiones. Seguiremos los siguientes pasos:

- 1. Monte los soportes de los elementos ópticos en el banco óptico.
- 2. Sitúe la fotorresistencia en su soporte en el extremo derecho del banco y la lámpara con su lente condensadora en el extremo izquierdo. Conéctela a su fuente de alimentación (6 V).
- 3. Centre la lámpara hasta conseguir una iluminación homogénea de la fotorresistencia (FR).

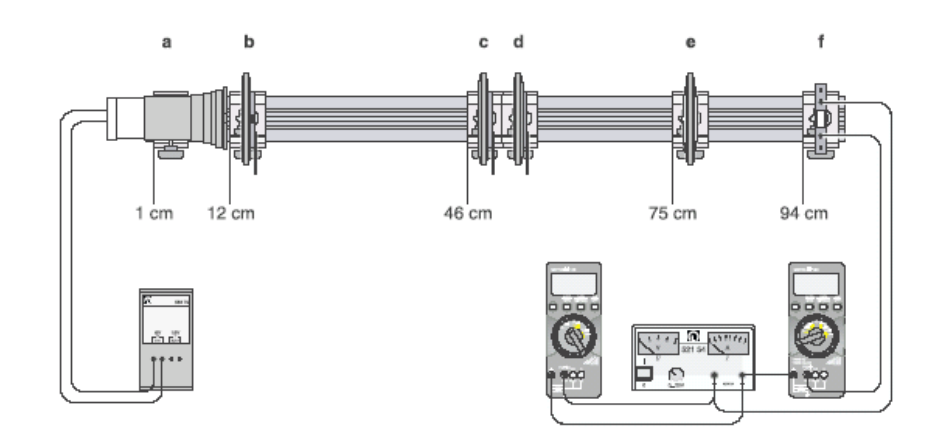

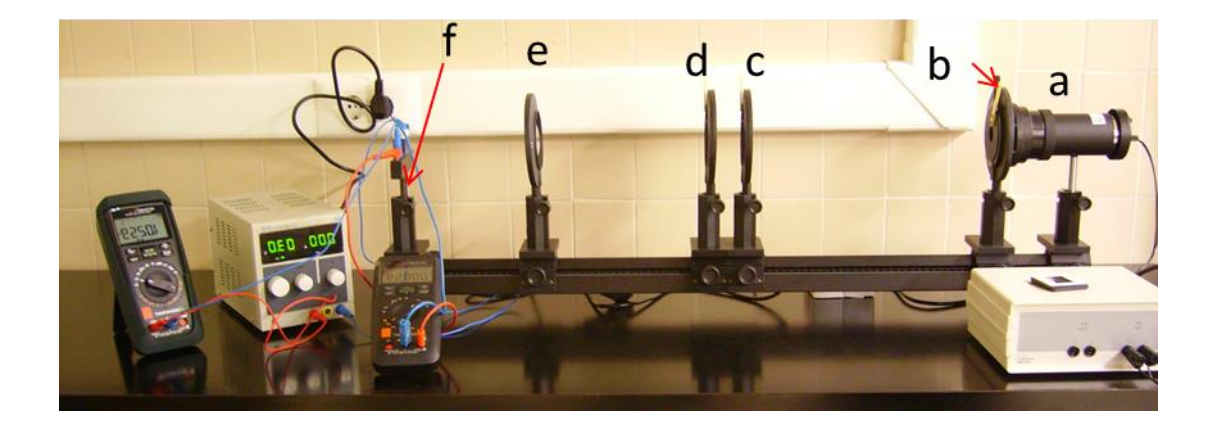

Fig. 4. Esquema y fotografía del dispositivo experimental. a: lámpara; b: rendija ajustable; c,d: polarizadores; lente de distancia focal 150 mm; f: soporte de la fotorresistencia encapsulada.

- 4. Coloque la lente (la parte convexa hacia la lámpara) y enfoque el haz sobre la FR.
- 5. Sitúe los polarizadores a ángulo cero y abra la rendija 0.2 mm.
- 6. Compruebe la iluminación.
- 7. Conecte la FR y la fuente de alimentación variable DC a la unidad de adquisición CassyLab (pregunte al profesor/a si la conexión le ofrece dudas). Para el uso de esta unidad, pulse sobre el programa "TENSIÓN-CORRIENTE", que encontrará en el escritorio del ordenador de control. Aparecerá la siguiente pantalla:

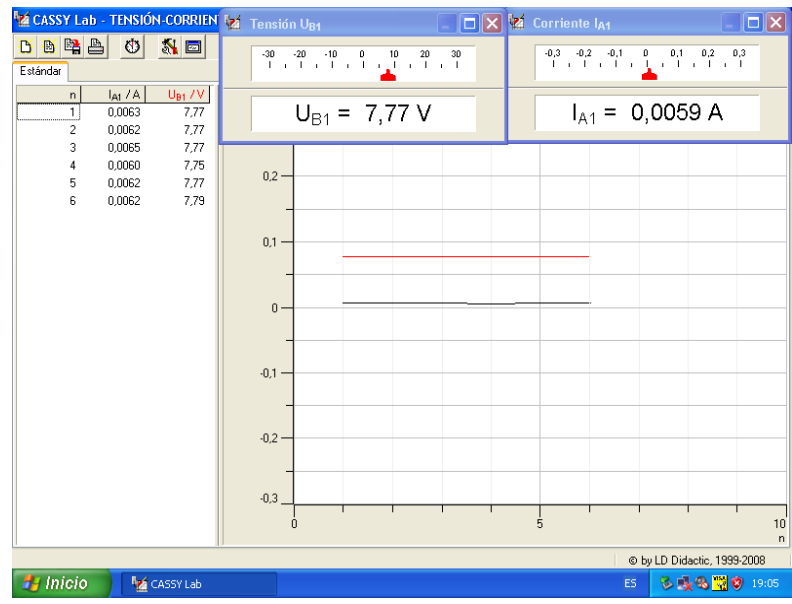

- 8. Mida la fotocorriente para tensiones entre 2 V y 16 V (intervalos de 1 V, aprox.). La pareja de datos tensión-corriente se almacena en la tabla de la izquierda cada que pulsamos F9 o el cronómetro del menú superior. Cuando finalice, pulse con el botón derecho en cualquier punto de la tabla y podrá almacenarla en Excel o en el bloc de notas para trabajar con los datos posteriormente.
- 9. Con la fuente a 16 V, conecte la lámpara y mida la fotocorriente para distintos ángulos entre los polarizadores (0º a 90º, intervalos de 10º). Determine la tensión y corriente con el mismo programa. Para limpiar datos antiguos, pulse en la hoja en blanco (primer icono del menú superior).
- 10. Salga del programa anterior y pulse sobre el llamado "CORRIENTE-TIEMPO" situado en el escritorio. La pantalla que aparece es como sigue:

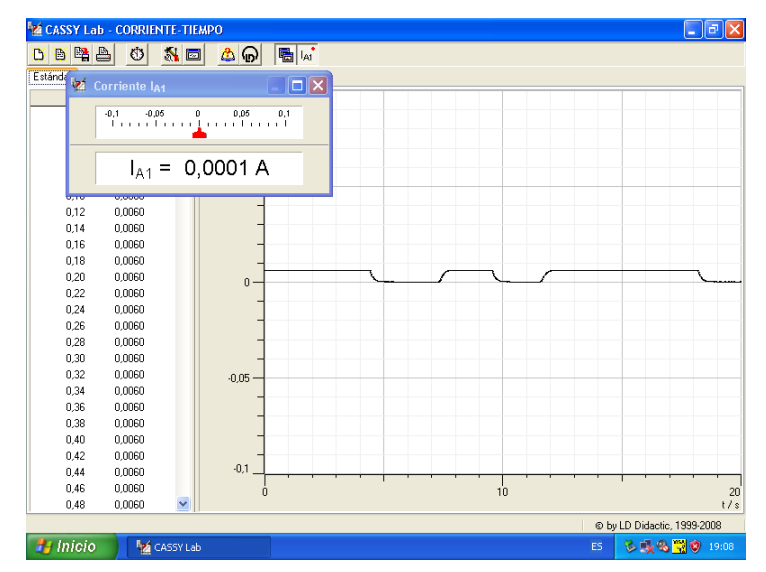

Con ello, podrá medir corriente en función del tiempo, de modo que pueda determinarse el tiempo  $\tau$ , como se indica en la Fig. 3. Para ello, conecte la fuente a 15 V e inicie la toma de datos pulsando el cronómetro o F9. El programa está preparado para medir la corriente a intervalos de 50 ms durante 25 s, de modo que es posible registrar tres eventos de encendido y apagado (conectando y desconectando uno de los terminales de la fuente): conecte la iluminación y, cuando observe estabilidad en los datos, desconéctela. Repita unas tres veces durante el intervalo de medida. Si fuera necesario, repita el experimento. Los datos de la tabla se recuperan como en el experimento anterior. Puede obtenerse  $\tau$ mediante ajuste lineal, admitiendo dependencia exponencial:

$$
I = I_0 \left[ 1 - \exp(-t/\tau) \right] \text{ (encendido en } t = 0); \ln \left( 1 - \frac{I}{I_0} \right) = -\frac{t}{\tau}
$$

$$
I = I_0 \left[ \exp(-t/\tau) \right] \text{ (apagado en } t = 0); \ln \left( \frac{I}{I_0} \right) = -\frac{t}{\tau}
$$

#### **RESULTADOS Y CUESTIONES**

**R1.** Represente los datos obtenidos en el apartado 8. ¿Es lineal la dependencia encontrada? Ajústela por mínimos, indicando el coeficiente de correlación y las incertidumbres en los parámetros de ajuste. Comente si el comportamiento es óhmico y estime la resistencia.

**R2.** Represente los datos del apartado 9 como fotocorriente en función del ángulo entre polarizadores y fotocorriente en función del cos<sup>2</sup> del ángulo.

**C1. ¿**Encuentra linealidad en alguna de las dos representaciones de **R2**? Justifique su respuesta. Realice ajustes lineales por mínimos cuadrados en los casos en que se aparente la linealidad. Comente.

**R3.** Represente las curvas *I*-*t* del apartado 15.

**C3.** Represente y ajuste por mínimos cuadrados los datos de 0  $\ln \left( 1 - \frac{I}{I} \right)$  $\left(1-\frac{I}{I_{\circ}}\right)$  $\begin{pmatrix} I_0 \end{pmatrix}$ y 0  $\ln \left| \frac{I}{I}\right|$  $\left(\frac{I}{I_0}\right)$ ,

obteniendo el valor de  $\tau$  al encender y apagar. Comente los valores obtenidos.

**C3.** Busque en la bibliografía información sobre las características de las fotorresistencias de CdS y sobre sus aplicaciones (NO es suficiente, sino todo lo contrario, con reproducir el texto de Wikipedia).

# **BIBLIOGRAFÍA**

G.I. Epifanov (1977): *Solid State Physics.* Mir, Moscú.

K.V. Shalimova (1975): *Física de los Semiconductores.* Mir, Moscú.

# **6. HISTÉRESIS FERROMAGNÉTICA**

#### **OBJETO**

En este experimento se realizará un estudio del fenómeno de histéresis ferromagnética, observando la curva de primera imanación y de histéresis magnética del hierro. A partir de esta curva se evaluarán los parámetros que describen este fenómeno: la imanación de saturación, la imanación remanente, el campo coercitivo y la energía disipada en forma de calor durante el ciclo.

#### **FUNDAMENTO TEÓRICO**

Es un hecho experimental que, al aplicar un campo magnético sobre un material, éste se perturba. Se dice que el material se imana. Si no existen interacciones magnéticas entre los momentos atómicos individuales, en ausencia de campo aplicado dichos momentos se encontrarán desordenados a temperaturas distintas de 0 K. En estas condiciones, el momento magnético total, promedio de los momentos individuales, será siempre nulo. Sin embargo, debido a la **interacción de canje** entre los momentos individuales, algunos materiales presentan orden magnético de largo alcance por debajo de una cierta temperatura crítica, conocida como **temperatura de Curie**. Si la naturaleza de la interacción es tal que los momentos individuales ordenados se suman unos a otros para dar lugar a un momento macroscópico no nulo, incluso en ausencia de campo magnético aplicado, se dice que el material es ferromagnético. El ejemplo clásico es el hierro, pero también son ferromagnéticos el Co, Ni, y compuestos como MnAs o NdFeB (comúnmente conocido como imán de Neodimio).

A pesar de existir una fuerte interacción entre los momentos individuales, la correlación se pierde a largas distancias debido a la agitación térmica. Esto es así porque la interacción de canje decrece fuertemente con la distancia (*Ecanje~e-R/a*). Podemos imaginarnos el material dividido en **dominios,** regiones con los momentos alineados y separadas entre sí por **paredes de dominio** (también llamadas **paredes de Bloch**) (Fig. 1). Dentro de cada dominio los momentos están totalmente alineados, pero la dirección de cada dominio es diferente a la de los demás, con lo cual, el momento magnético global será nulo. Esta desviación de orientación entre dominios supone un exceso de energía, pero dado el corto alcance de la interacción de canje, esto afectará solamente a los momentos cercanos a las paredes de dominio.

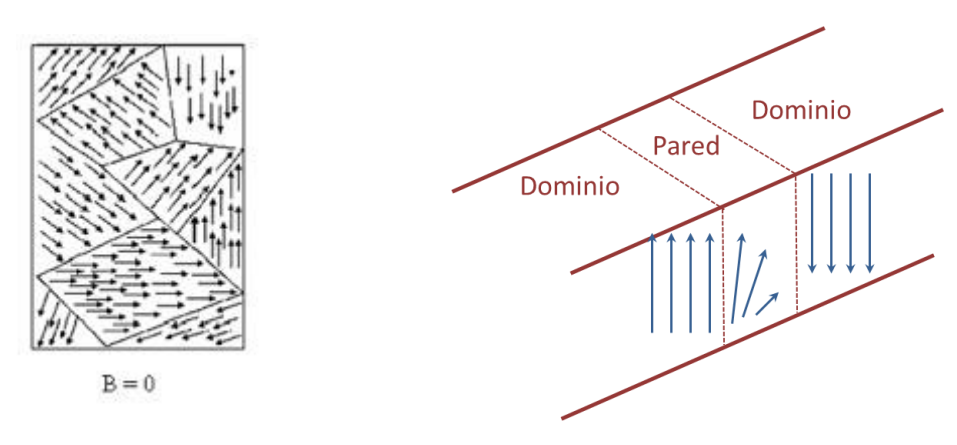

Fig. 1. Dominios magnéticos y paredes de dominio.

Así, aun cuando la temperatura de Curie del Fe es superior a 1000 K, lo normal es que un trozo de hierro a temperatura ambiente esté en un estado no imanado. Ese mismo trozo, sin embargo, será atraído por un imán con una fuerza mucho mayor que la que experimentará una sustancia paramagnética.

Además, el propio Fe se imanará en contacto con un imán permanente. Este proceso en el que aumenta la imanación con el campo aplicado desde un valor nulo se llama "curva de primera imanación". Durante este proceso se produce un desplazamiento de las paredes de Bloch, con un aumento de los dominios alineados con el campo externo a costa de los que tienen sus momentos no alineados, tal y como se muestra en la Fig. 2.

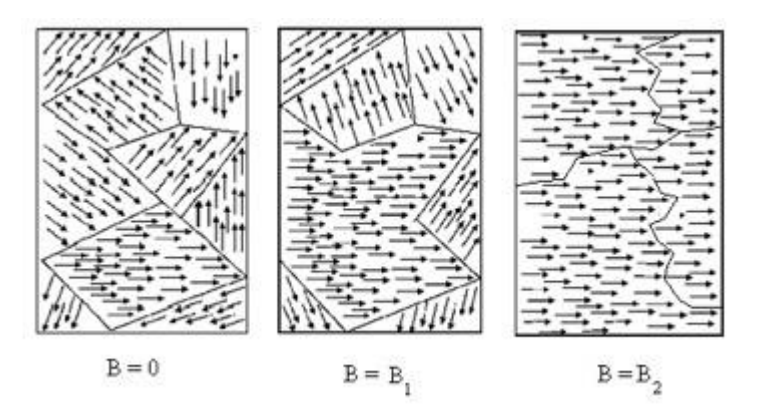

Fig. 2. Evolución de la orientación de momentos magnéticos en los dominios de una muestra para campos crecientes.

Este proceso continúa hasta que todos los dominios están alineados y se produce la **magnetización o imanación de saturación** *Ms*. Esta curva es irreversible, ya que, si disminuimos el campo externo, la magnetización no vuelve por el mismo camino. De hecho, si anulamos el campo quedará una imanación espontánea en ausencia de campo llamada **imanación remanente**, *Mr*. Si ahora llevamos el campo a valores suficientemente negativos, se producirá la orientación de dominios en la dirección opuesta, de modo que para cierto valor del campo externo, se anulará la imanación total. Este campo se llama **campo coercitivo,** *Hc*.

La curva completa, llamada **ciclo de histéresis**, se presenta en la Fig. 3. La histéresis es la inercia que presenta el material al cambio de su imantación. Esto puede caracterizarse como una fuerza de rozamiento entre los momentos magnéticos individuales, y de hecho, la magnetización produce calor. Esta inercia que se produce entre campo aplicado e imanación da lugar a una energía que no se almacena, sino que se disipa en forma de calor.

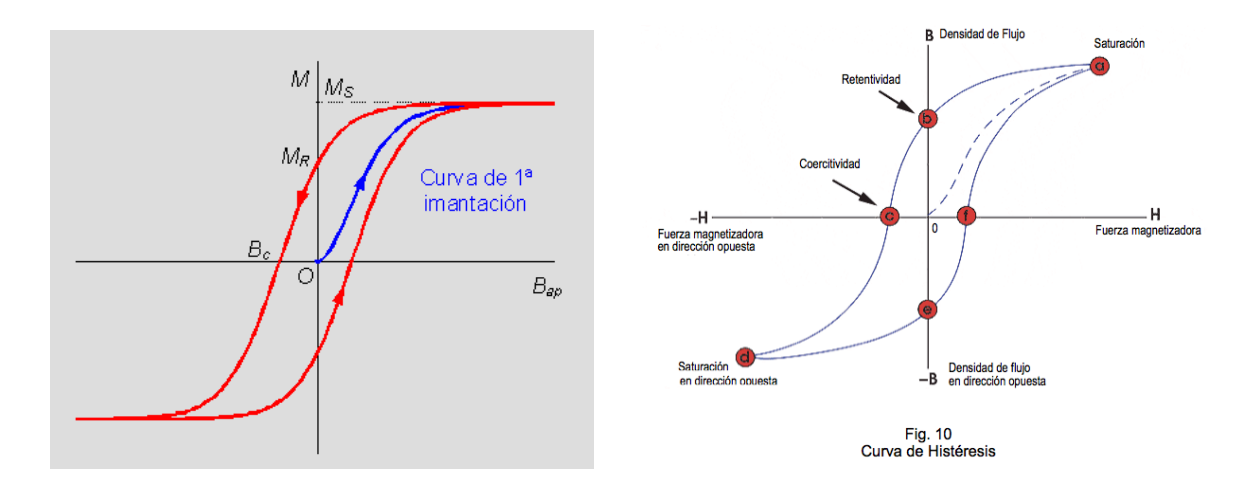

Fig. 3. Curva de primera imanación y ciclo de histéresis de una muestra ferromagnética. Izquierda: imanación-campo; derecha: campo de inducción magnética (o densidad de flujo magnético) B frente a H.

Podemos determinar el calor disipado en un ciclo completo calculando el área encerrada por el ciclo en la representación *B*(*H*) de la derecha.

#### **Campo magnético e inducción magnética**

En el vacío, la inducción magnética y el campo magnético son proporcionales:

$$
\mathbf{B} = \mu_0 \mathbf{H} \tag{6.1}
$$

siendo  $\mu_0$  la permeabilidad del vacío. Si existe un material presente, entonces el campo será el resultado de la inducción más la magnetización:

$$
\mathbf{B} = \mu_0 (\mathbf{H} + \mathbf{M}) \tag{2}
$$

58

Si el material es lineal, campo e inducción serán proporcionales. Sin embargo, si el material es ferromagnético, la relación será como la mostrada en Fig. 1.

Imaginemos que tenemos una bobina con *N*<sup>1</sup> vueltas por la que pasa una corriente *I*. Como indica la Fig. 4, supongamos (así es nuestro experimento) que la bobina encierra parte de un conductor de una pieza cerrada de acero (formando lo que se conoce como **circuito magnético**), cuya longitud promedio total es *L*. La aplicación de la ley de Ampére al circuito, suponiendo corriente estacionaria nos permite escribir:

$$
H = \frac{N_1}{L}I\tag{3}
$$

Aquí se supone que el campo **B** está confinado en el circuito. Este hecho se justifica si tenemos en cuenta que las condiciones de contorno en la interfase de separación de dos medios 1 y 2, con distintas permeabilidades magnéticas se expresan (en ausencia de corrientes superficiales):

$$
\mu_1 H_{n1} = \mu_2 H_{n2} \n H_{t1} = H_{t2}
$$
\n(6.2)

$$
\mu_1 H_{n1} = \mu_2 H_{n2} \n H_{t1} = H_{t2}
$$
\n(7.1)

de modo que la componente tangencial de **H** se conserva, y teniendo en cuenta que la permeabilidad del medio es mucho mayor que la del aire, la componente de **B** paralela a la interfase es mucho mayor que la perpendicular, y las líneas de campo son tangenciales al núcleo magnético. Como la sección de este es constante, también lo será el flujo magnético  $\Phi = BS$  en todo el circuito.

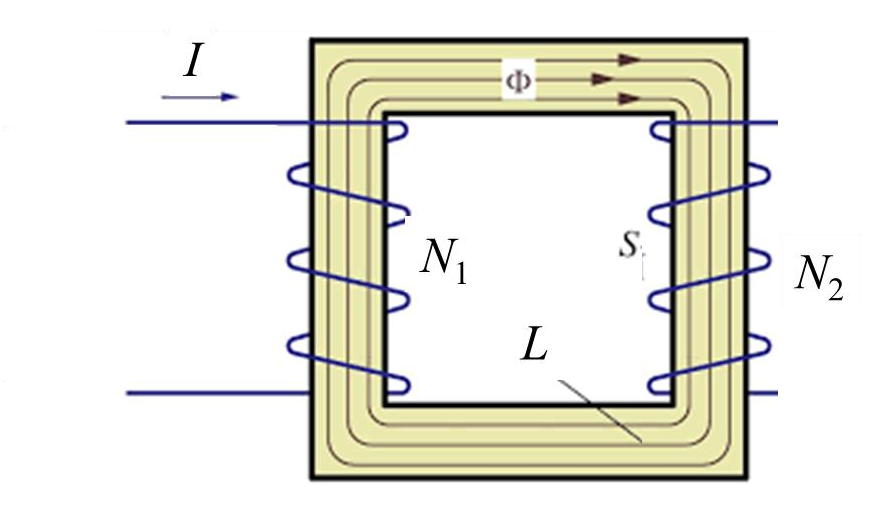

Si esta bobina forma parte de un transformador, en la bobina secundaria habrá un flujo magnético total dado por

$$
\Phi_2 = N_2 S B \tag{4}
$$

siendo *N<sup>2</sup>* el número de vueltas de la bobina secundaria, *S* el área sustentada por cada una de las espiras que la forman y *B* la inducción magnética en el interior del circuito. Si hacemos variar la corriente por la bobina primaria, entonces el campo magnético cambiará con el tiempo y por la ley de Faraday tendremos una fem inducida en la bobina secundaria dada por:

$$
\varepsilon_2 = -\frac{d\Phi_2}{dt} \tag{5}
$$

Por tanto, el flujo magnético instantáneo en el instante *t* será:

$$
\Phi_2(t) = -\int_0^t \varepsilon_2 dt \tag{6}
$$

Si representamos el flujo magnético frente a la corriente que circula por la primera bobina, y calculamos el área encerrada en el ciclo, obtendremos, utilizando las ecs. (3,4):

$$
\int \Phi_2 dI = \int N_2 S \frac{L}{N_1} B dH = \frac{N_2}{N_1} V \int B dH \tag{7}
$$

donde V es el volumen total del núcleo de acero, y la integral *BdH* es el área encerrada en el ciclo de histéresis, y es la energía disipada por unidad de volumen. Luego, suponiendo que las dos bobinas tienen igual número de vueltas, como es nuestro caso ( $N_1 = N_2$ ),

$$
\int \Phi_2 dI = \frac{N_2}{N_1} E = E \tag{8}
$$

de modo que el área del ciclo que obtendremos en el experimento es la energía total disipada en ese ciclo.

### **METODOLOGÍA**

En este experimento no se van a medir directamente el campo e inducción magnética. En lugar de ello, se medirá la corriente en la bobina primaria y el flujo magnético en la bobina secundaria. El flujo magnético se obtiene integrando la fem inducida en la bobina secundaria (ec. 6). El dispositivo Leybold Power-Cassy aplica una corriente conocida variable en el tiempo (onda triangular de unos 0.1 Hz de frecuencia y 2 V de amplitud) a la bobina primaria, y la unidad de adquisición de datos Sensor-Cassy realiza la medida del voltaje inducido en la bobina secundaria.

En la Fig. 3 se muestra una imagen del dispositivo. Consta de las dos unidades Cassy y un transformador compuesto por dos bobinas de 500 vueltas cada una y un núcleo en U de hierro.

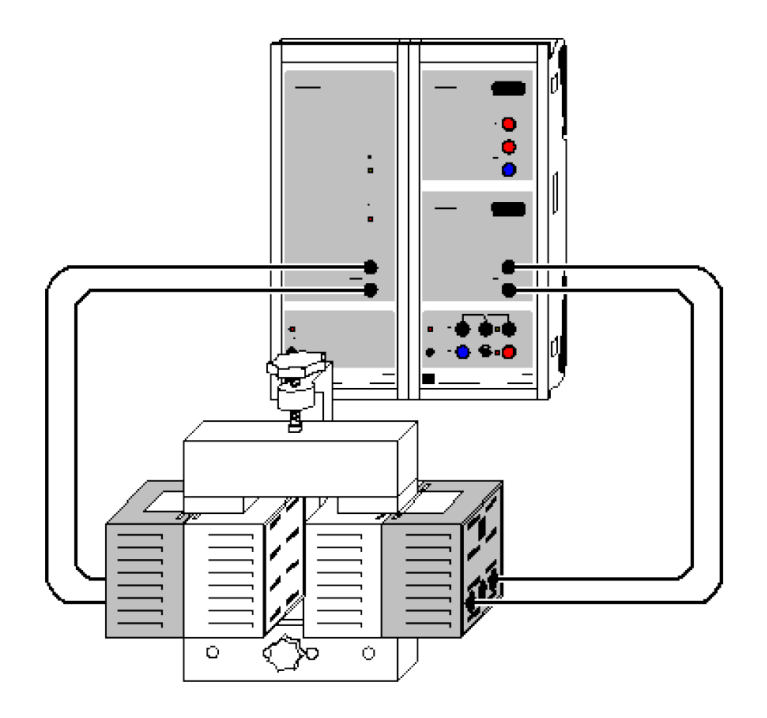

Fig. 3. Montaje experimental.

Las etapas del experimento son:

- 1. Mida las dimensiones de la sección del núcleo de hierro y su longitud promedio total.
- 2. Inicie el programa "Histéresis Ferromag" en el escritorio
- 3. Comience la medida pulsando F9 o el símbolo del cronómetro. El programa se detiene automáticamente cuando se completa el ciclo.
- 4. Guarde una copia en ASCII del conjunto de datos (corriente en A, y flujo en V·s, o T·m<sup>2</sup> ). Puede hacerlo exportando (en "Guardar como") o pulsando en la Tabla de datos de la izquierda con el botón derecho, para obtener una copia de dicha Tabla.
- 5. Evalúe el área del ciclo. Para ello, pulse con el botón derecho en el área del gráfico y seleccione "cálculo de la integral" y "área respecto eje x". Seleccione el

intervalo mediante el botón izquierdo del ratón; deslice el cursor por la imagen para barrer el área deseada.

- 6. 6. Desmagnetice la barra superior desmontándola y golpeándola repetidamente sobre la mesa o realizando varios ciclos (sin registro de datos) de amplitud decreciente en intervalos de 0.5 V hasta 0.5 V. Para controlar la amplitud, pulse el icono de Leybold en la barra superior ("Mostrar Módulos"). Aparecerá en pantalla un esquema de los dos módulos. Pulse sobre el LD524011. En la columna de la derecha de la pantalla aparecerán los parámetros de medición. Seleccione el valor de tensión de pico (en 2 V en condiciones de medida) a 1.5 V. Realice el ciclo. Repita a 1.0 y 0.5 V. Finalizado el proceso, vuelva a seleccionar 2 V y obtenga un nuevo ciclo para su análisis.
- 7. Repita los apartados 2-6 dos veces más

#### **RESULTADOS Y CUESTIONES**

**R1.** Represente en una gráfica los datos experimentales  $\Phi(I)$ . Comente si se observa un ciclo de histéresis completo. ¿Puede deducir de este gráfico si se ha llegado a la magnetización de saturación?

**R2.** Calcule la densidad de energía disipada en cada ciclo de histéresis

**R3.** Represente gráficamente las curvas de histéresis  $B(H)$  y  $M(H)$ . Determine el campo coercitivo, la imanación de saturación y la imanación remanente. Para obtener *H*, use los datos de *I* y la ec. (3). El campo *B* se obtiene del flujo utilizando la ec. (4). Finalmente, recuerde la ec. (2) para obtener *M* a partir de los datos de *B* y *H.*

**R4.** A partir de la curva de primera imanación, calcule la permeabilidad inicial del hierro.

**C1.** Compare estos resultados con los que se pueden encontrar en bibliografía y comente las diferencias. Por ejemplo, en el hierro la permeabilidad relativa inicial es de 5000, la imanación de saturación es  $\mu_0 M_s = 2.1$  T, y  $H_c = 80$  A/m.

**C2.** Busque información bibliográfica sobre la estructura y composición de los imanes permanentes de alto campo que existen comercialmente.

**C3.** Discuta cómo habrían sido los resultados del experimento si la muestra hubiera estado por encima de su temperatura de Curie.

## **BIBLIOGRAFÍA**

N.W. Ashcroft, N.D. Mermin, Solid State Physics, HRW Int. Eds., Philadelphia, 1981

- C. Kittel, Introducción a la Física del Estado Sólido, Reverté, Barcelona, 1993
- R.C. O'Handley, Modern Magnetic Materials. Principles and Applications, Wiley, New York, 2000
- W.F. Smith, Principles of Materials Science and Engineering, McGraw-Hill, New York, 1990

# **7. RESONANCIA MAGNÉTICA NUCLEAR**

#### **OBJETO**

En este experimento se pretende entender los fundamentos de la técnica de resonancia magnética nuclear (RMN), que tiene enorme interés en química y medicina, así como por ser la base de otras resonancias, más directamente relacionadas con la física de los sólidos, como la *resonancia paramagnética de espín electrónico.* Utilizando un montaje sencillo, se podrá registrar la resonancia en un osciloscopio digital, lo que se llevará a cabo con glicerina y agua, y los sólidos teflón y poliestireno.

## **FUNDAMENTO TEÓRICO**

Igual que los electrones, los núcleos atómicos tienen un momento angular neto **I**, cuya magnitud puede tomar los valores:

$$
\sqrt{I(I+1)}\hbar\tag{7.1}
$$

Siendo

$$
I = 0, 1/2, 1, 3/2... \tag{7.2}
$$

Algunos ejemplos:

12 16 1 13 15 19 C, O: 0 H, C, N, F: 1/2

Los protones, neutrones, electrones tienen  $I = \frac{1}{2}$ .

Como sabemos, la componente *z* (cualquier dirección arbitraria) está también cuantizada, y hay un número limitado de orientaciones del vector **I**:

$$
I_z = m\hbar
$$
  
m = -I, -I + 1,...I - 1,I (7.3)

La Fig. 1 lo esquematiza. Recordemos que el eje de proyección mostrado es arbitrario, de modo que, en ausencia de campo magnético, el momento angular no tiene dirección preferencial. Lo importante para la fenomenología que estudiamos es que, asociado a ese momento angular, el núcleo tiene un **momento magnético**  $\mu$  proporcional a **I**:

$$
\mathbf{\mu} = \gamma \mathbf{I} \tag{7.4}
$$

siendo la llamada **razón giromagnética**, cuyo valor depende del núcleo de que se trate. Ejemplos son:

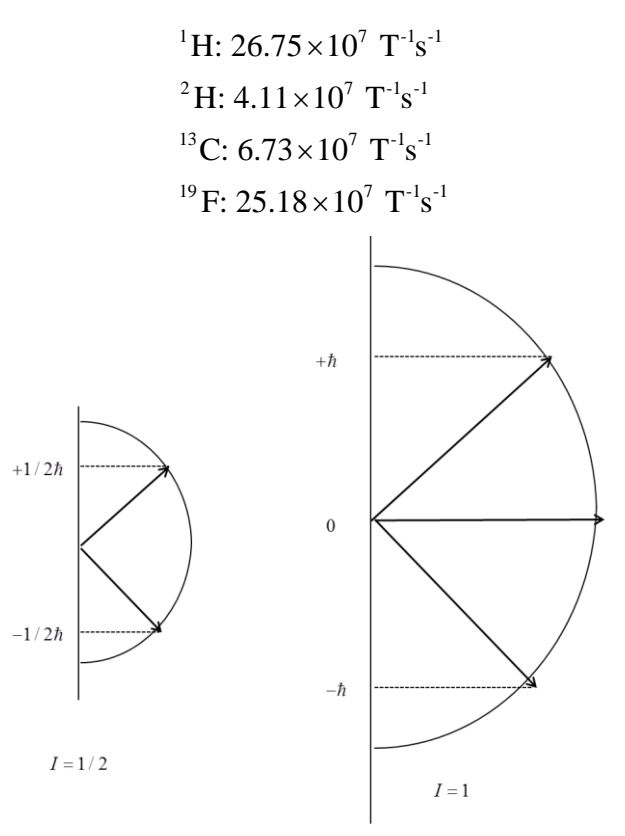

Fig. 1. Posibles proyecciones del momento angular respecto de una dirección especificada cualquiera.

En ausencia de campo magnético, todas las orientaciones mostradas en la Fig. 1 tienen igual energía, pero la existencia de la interacción entre **m** y **B** rompe la degeneración. En tal caso, si suponemos que el campo se aplica en dirección *z*, el eje de cuantización ya no es arbitrario, sino que coincide con *z*:

$$
U = -\mu \cdot \mathbf{B} = -\mu_z B = -\gamma m \hbar B \tag{7.5}
$$

En consecuencia, la degeneración en energía se rompe, dado que los 2*I*+1 estados de un núcleo con spin *I* están espaciados en la cuantía  $\Delta U = \hbar \gamma B$ , y esta energía separa las transiciones permitidas en presencia del campo. Si la diferencia de energías citada se expresa en frecuencia,

65

$$
\hbar \omega_0 = \gamma \hbar B
$$
  
\n
$$
\omega_0 = \gamma B
$$
  
\n
$$
V_0 = \frac{\gamma B}{2\pi}
$$
\n(7.6)

Así, para el protón,  $v_0(MHz) = 42.58B$  (Tesla). Esta es la *frecuencia de resonancia*, y se  $\Delta U$  puede determinarse haciendo incidir radiación electromagnética de frecuencia  $v_0$ , forzando que los núcleos pasen a un nivel superior de energía por absorción resonante de esa energía. Lo interesante desde el punto de vista de las aplicaciones es que la frecuencia de resonancia no solo depende de la razón giromagnética del núcleo concreto, sino también *de su entorno químico*, lo que hace que la RMN sea una técnica muy poderosa para explorar átomos individuales dentro de las moléculas.

Notemos que al aplicar el campo, hay más momentos magnéticos con la orientación favorable al campo que en la orientación contraria, de modo que haya imanación **M** neta. La diferencia entre las dos poblaciones, sin embargo, es pequeña, dado que viene dada por el cociente de los factores de Boltzmann:

$$
\frac{n}{n}\frac{\uparrow}{\downarrow} = \exp\left(\frac{\Delta U}{k_B T}\right) \approx 10^{-5} \tag{7.7}
$$

En nuestro experimento, la sonda RMN se encuentra entre los polos de un electroimán, que crea un campo constante (horizontal). Perpendicular a él, se genera un campo de alta frecuencia; variando la intensidad del campo magnético o la frecuencia del campo alterno se puede llegar a la resonancia, momento en el que la muestra absorbe energía. La Figura lo ilustra.

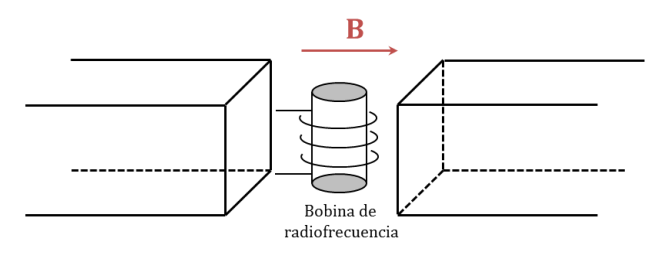

En ausencia del campo de radiofrecuencia, la variación temporal del momento magnético (variación del momento angular) será:

$$
\frac{d\mathbf{\mu}/\gamma}{dt} = \mathbf{\mu} \times \mathbf{B} \tag{7.8}
$$

de manera que el par (o torque)  $\mu \times B$  hará precesionar los momentos magnéticos en torno a la dirección *z* del campo, como se esquematiza en la Figura (el campo se supone ahora vertical, en lugar de horizontal como en nuestro montaje; esto ayuda a la visualización). Nótese que la imanación **M** lleva la dirección del campo, de modo que sus componentes *x* e *y* son nulas, dado que los momentos magnéticos individuales están precesionando al azar con la frecuencia  $\omega_0$  (frecuencia de Larmor).

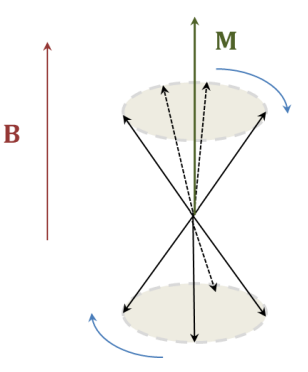

Ahora aplicamos en dirección **perpendicular** (por ejemplo, *x*) al campo **B** otro campo **B**<sup>1</sup> que oscila con la misma frecuencia de Larmor. Puede demostrarse que este campo es equivalente a la aplicación de un campo rotante en el plano *x-y* con la misma frecuencia. Este campo tiende a agrupar los momentos magnéticos individuales formando un racimo que precesiona en torno a **B**, lo que produce una inclinación de la imanación y aparición de componentes *x*, *y*. Esto equivale a disminuir la componente *z* de **M**, es decir, podemos hablar de espines que transicionan desde la orientación de menor energía a la de mayor energía, lo que supone que el conjunto ha absorbido energía. Este es el origen de la resonancia magnética nuclear, y la evolución de **M** es lo que se detecta en las bobinas sensoras en el experimento.

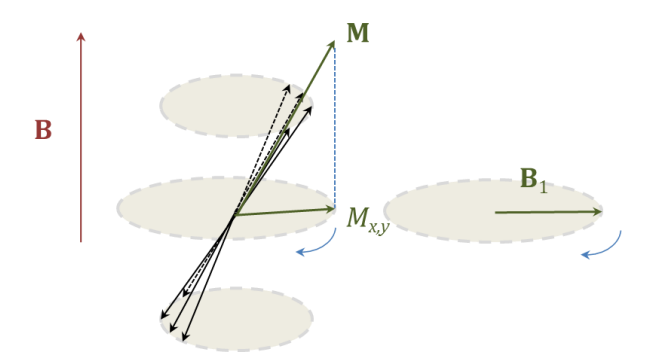

En ausencia de **B**<sup>1</sup> y en equilibrio térmico a temperatura *T*, la imanación es (modelo de Brillouin del paramagnetismo)  $M_0 = N\mu \tanh(\mu M / k_B T)$ , pero si no se ha alcanzado el equilibrio, podemos suponer una evolución con velocidad proporcional a la separación respecto de éste:

$$
\frac{dM_z}{dt} = \frac{M_0 - M_z}{T_1}
$$
\n
$$
M_z(t) = M_o(1 - e^{-t/T_1})
$$
\n(7.9)

y a *T*<sup>1</sup> se le conoce como tiempo de relajación longitudinal o tiempo de relajación espín-red. Como hemos visto, la aplicación del campo transversal de radiofrecuencia hace aparecer componentes no nulas de **M** en dirección perpendicular al campo, según las *ecuaciones de Bloch*:

$$
\frac{dM_x}{dt} = \omega_0 M_y + \gamma M_z B_1 \sin \omega t - \frac{M_x}{T_2}
$$
\n
$$
\frac{dM_y}{dt} = \omega_0 M_y + \gamma M_z B_1 \cos \omega t - \frac{M_y}{T_2}
$$
\n
$$
\frac{dM_z}{dt} = -\gamma M_x B_1 \sin \omega t - \gamma M_y B_1 \cos \omega t - \frac{M_z - M_0}{T_1}
$$
\n(7.10)

#### donde *T*<sup>2</sup> es el llamado *tiempo de relajación transversal*.

En los espectrómetros RMN actuales el campo de radiofrecuencia se aplica en pulsos, y no de manera continua. Este no es nuestro caso: el método usado es el llamado *de onda continua*, más fácil para un experimento docente, pero mucho menos preciso. La Figura indica en esquema el montaje.

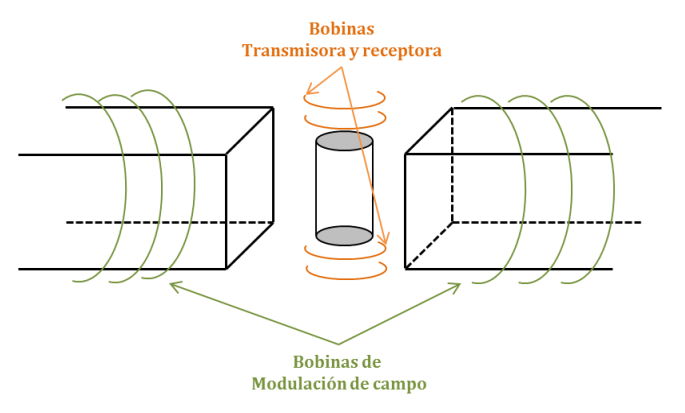

La bobina transmisora lleva una corriente oscilante a la frecuencia de resonancia. Esto hace que los momentos magnéticos nucleares precesen alrededor de la dirección de este campo, alejándose de la dirección *z*. Para detectar la precesión inducida, se usa la bobina receptora. Las bobinas de modulación de campo se encargan de variar el campo principal en el pequeño valor *B* necesario para asegurar la resonancia.

## **METODOLOGÍA**

El dispositivo usado ha sido diseñado por Leybold Didactic GmbH [\(www.ld](http://www.ld-didactic.com/)[didactic.com\)](http://www.ld-didactic.com/). En las Figuras se indican los detalles referentes al montaje.

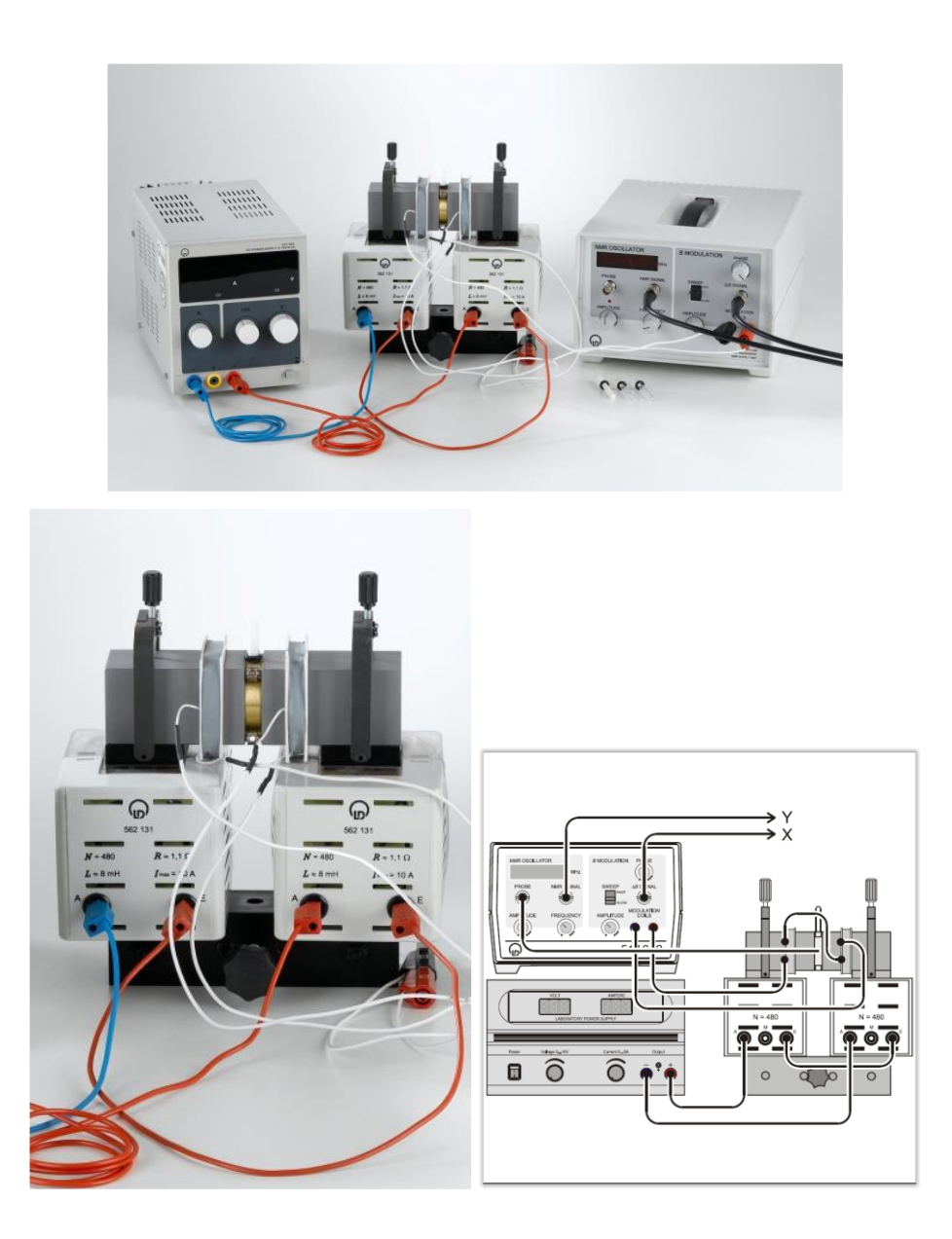

Consta de:

- Fuente de alimentación continua para el electroimán. Puede trabajar en modo tensión controlada y corriente controlada.
- Aparato de RMN en el que se insertan los tubos con las muestras.
- Unidad de control de la sonda RMN
- Capilares con glicerina y vacíos. Muestras de teflón y poliestireno

## **METODOLOGÍA**

- 1. Asegure el montaje correcto como el de la Figura.
- 2. Las bobinas de modulación deben conectarse en serie entre sí y después irán a la salida "MODULATION COILS" del módulo de RMN
- 3. Las bobinas del electroimán deben conectarse en serie a la fuente de continua. Esta debe operarse en modo **corriente controlada**, como sigue: **sin conectar las bobinas a la fuente** presione POWER ON gire al máximo los controles de tensión y al mínimo los de corriente. Conecte a continuación la carga y gire los controles de corriente al valor deseado. Observará que el indicador CV se apaga, y queda encendido el CC. Normalmente encontrará la fuente en esta disposición y no será necesario hacer ninguna operación.
- 4. Conecte la sonda RMN a la entrada "PROBE" del módulo
- 5. Conecte la salida " $\Delta B$ "al canal 1 del osciloscopio y la salida "NMR SIGNAL" al canal 2.

#### *Registro de un espectro RMN de protones con muestra de glicerina*

- 1. Conecte el osciloscopio en modo X-Y (botón "ACQUIRE" y menú posterior en pantalla).
- 2. Antes de poner en ON la unidad de control MNR seleccione:
	- a. HF (NMR OSCILLATOR) Amplitude al mínimo
	- b. Frequency (NMR OSCILLATOR) al máximo
	- c. Modulation Amplitude al máximo
	- d. FAST SWEEP
- 3. Ya puede conectar (Power ON) la unidad RMN.
- 4. Aumente **lentamente** la amplitud HF hasta que se ilumine su LED.
- 5. Seleccione la máxima frecuencia (unos 19.8) MHz.
- 6. Inserte el tubo de muestra con glicerina (la glicerina da una fuerte señal RMN dado que contiene 8 protones por molécula) cuidadosamente en la sonda de RMN. Habrá de estar en posición vertical y la muestra debe quedar en el centro de la sonda.
- 7. Aplique 3.70 A a las bobinas y reduzca lentamente la frecuencia del campo transversal.
- 8. Optimice la señal variando lentamente la amplitud HF.
- 9. Jugando con la corriente del electroimán, la frecuencia o la amplitud HF, sitúe la señal en el centro de la pantalla del osciloscopio. Puede ajustar la fase de modo que las dos zonas de la señal sean simétricas. La Figura ilustra lo que debe obtenerse.

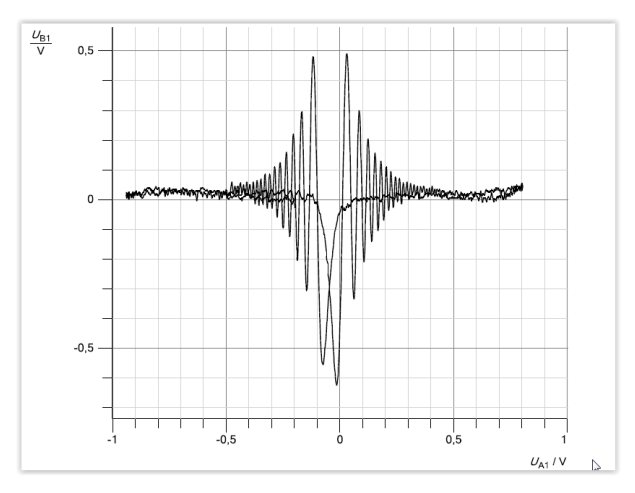

- 10. Cuando la señal sea adecuada, inserte un pendrive y pulse el botón "COPY" del osciloscopio (está preparado para grabar una imagen .jpg). Quedará registrado en su pendrive el gráfico de la pantalla, para que pueda incluirlo en su informe.
- 11. Cambie ahora el osciloscopio a Y1, Y2 frente al tiempo. Observará que al pasar por determinados valores de la tensión en el canal del campo magnético se produce un máximo en el Y2, y luego una caída con el tiempo que tiende a la línea base:

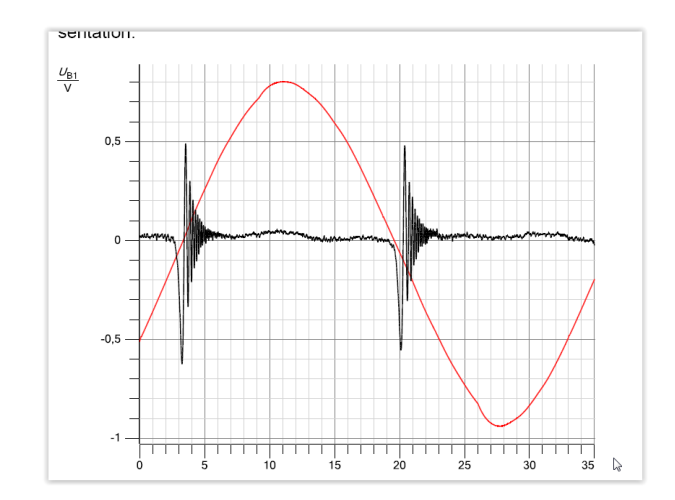

- 12. Pulse igualmente "COPY" cuando tenga esta señal.
- 13. **Determinación de la razón giromagnética de los protones.** Conocida la frecuencia, basta con conocer el campo magnético para obtener  $\gamma$ . Esto puede hacerse midiendo el campo magnético principal para cada corriente. Es una medida delicada, dado que hay que introducir la sonda del teslámetro en la celda RMN. Los datos se han obtenido previamente y son los que se indica en la Tabla siguiente:

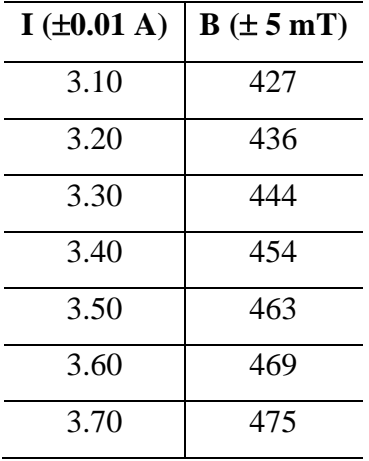

- a. Varíe la corriente en las bobinas del electroimán en los intervalos que indica la Tabla y para cada caso mida la frecuencia del campo de radio frecuencia.
- b. Del ajuste por mínimos cuadrados de la relación frecuencia (MHz)-campo magnético, obtenga la razón giromagnética de los protones. Compare con el dato bibliográfico que se da en el guión.

#### *Registro de un espectro RMN de flúor con muestra de Teflón*

1. Repita los apartados 6-13 con la muestra de Teflón.

#### *Registro de un espectro RMN de protones con agua*

1. Repita los apartados 6-12 (no es necesario repetir el apartado 13 con el agua) con un capilar que contenga una pequeña cantidad de agua.

#### *Registro de un espectro RMN de protones con poliestireno*

1. Repita los apartados 6-12 con la muestra de poliestireno (tampoco es necesario repetir el apartado 13).

### **RESULTADOS Y CUESTIONES**

**R1.** Represente el espectro de RMN de la glicerina en modo X-Y y en modo Y1,Y2-*t*

**C1.** Comente la apariencia de ambas gráficas. ¿Por qué se produce la oscilación amortiguada?

**R2.** Represente gráficamente la relación frecuencia de resonancia-campo magnético y obtenga el valor de la razón giromagnética.

**C2.** Compare su valor con el tabulado para los protones.

**R3.** Repita **R1** para el agua.

**C3.** ¿Observa alguna diferencia entre ambos conjuntos de gráficas (glicerina y agua)? Justifique su respuesta

**R4.** Repita **R1** para el teflón.

**R5.** Repita **R2** para el teflón. Obtenga igualmente la razón giromagnética del flúor.

**R6.** Repita **R1** para el poliestireno.

**C4.** Consulte en la bibliografía (no en Wikipedia) las similitudes y diferencias entre la RMN y la resonancia **paramagnética electrónica.**

**C5.** Consulte igualmente los fundamentos de la imagen por RMN que se utiliza en diagnóstico médico.

#### **Bibliografía**

P. Bertrand. *Electron Paramagnetic Resonance Spectroscopy Fundamentals.* Springer Nature, 2020.
M. Brustolon, G. Giamello. *Electron paramagnetic resonance. A practitioner's toolkit.* Wiley, Hoboken, 2009.

P.J. Hore. *Resonancia Magnética Nuclear.* Eudeba, Buenos Aires, 2000.

C. Kittel. *Introducción a la Física del Estado Sólido*. Reverté, Barcelona, 1981.

J.B. Lambert, E.P. Mazzola. *Nuclear Magnetic Resonance Spectroscopy.* Pearson Education, Upper Saddle River, NJ, 2003.

J.H. Nelson. *Nuclear Magnetic Resonance.* Pearson Education, Upper Saddle River, NJ, 2004.

## **8. EFECTO HALL EN SEMICONDUCTORES**

#### **OBJETO**

Se pretende observar el efecto Hall e identificar algunas de las variables que influyen sobre él. Se determinará para ello la tensión Hall en placas de Ge-p y Ge-n en función de la corriente, del campo magnético aplicado y de la temperatura.

## **FUNDAMENTO TEÓRICO**

En 1879, E.H. Hall trataba de determinar si la fuerza que experimenta un hilo por el que circula una corriente eléctrica en presencia de un campo magnético se ejercía sobre todo el hilo o sólo sobre los electrones que se desplazan en el hilo. Él sospechaba que esto último era lo que ocurría, y su experimento se basaba en el argumento de que "si es la corriente la que es atraída por el imán, esta corriente debe dirigirse hacia un lado del hilo y por tanto la resistencia debe aumentar". Sus esfuerzos para detectar esta resistencia extra<sup>a</sup> no tuvieron ningún éxito. Hall lo explicó del siguiente modo: "Puede ser que el imán *tienda* a desviar la corriente sin conseguirlo. Es evidente que en tal caso debe existir un estado de stress en el conductor...". Ese *estado de stress* debe aparecer como una tensión transversal (la tensión Hall) que él fue capaz de medir.

La Fig. 1 muestra el esquema de un típico experimento Hall. Supongamos que una corriente de densidad **J** circule por una barra conductora de anchura *a* y espesor *b*. Elijamos los puntos C y D en los caras laterales de la barra de modo que la diferencia de potencial entre ellos sea cero. Coloquemos esta barra en presencia de un campo magnético **B** perpendicular a **J**. Se encuentra experimentalmente que aparece entonces una diferencia de potencial *V<sup>H</sup>* (llamada tensión Hall) entre los puntos C y D. Para campos magnéticos moderados el valor que se encuentra en el experimento es:

$$
V_H = R_H B J a
$$

donde el factor de proporcionalidad R<sub>H</sub> se conoce como *coeficiente Hall*. Sus dimensiones son  $L^3/Q$  (Q: carga eléctrica).

Consideremos el origen físico de ese efecto. La fuerza de Lorentz, **FLorentz**, que actúa sobre un electrón que se mueve con velocidad **v** de derecha a izquierda (V. Figura) es:

<sup>a</sup>Es la magnetorresistencia, que sabemos que puede ocurrir en determinadas condiciones.

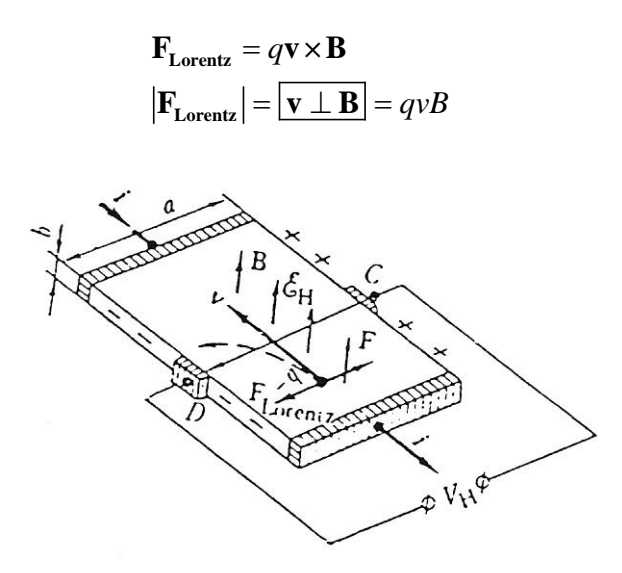

Fig. 1. Representación esquemática del experimento Hall.

Esta fuerza desvía los electrones hacia la cara externa de la barra (línea discontinua de la Fig. 1), de modo que en esa cara se acumulará un exceso de carga negativa, y lo mismo ocurrirá con carga positiva en la cara opuesta. Se tendrá entonces un campo eléctrico dirigido de C a D:

$$
E_H = \frac{V_H}{a}
$$

Este campo ejercerá una fuerza *F = q E<sup>H</sup>* (también señalada en la Figura) sobre los electrones, que es opuesta a la fuerza de Lorentz. Cuando se dé la igualdad *F = FLorentz* el campo eléctrico transversal compensará la fuerza de Lorentz y cesará la acumulación de cargas en las caras laterales. De la igualdad

 $qvB = qE<sub>H</sub>$ 

obtenemos

$$
E_H = vB
$$

$$
V_H = vBa
$$

y teniendo en cuenta que la densidad de corriente es

$$
J = nqv
$$

siendo *n* la concentración de portadores y *q* su carga, se encuentra la siguiente expresión para la tensión Hall y el coeficiente Hall del material:

$$
V_H = \frac{BJa}{nq}
$$

$$
R_H = \frac{1}{nq}
$$

En el caso de semiconductores, si el material contiene *n<sup>h</sup>* huecos y *n<sup>e</sup>* electrones por unidad de volumen, el coeficiente Hall cambia para tener en cuenta la presencia de ambos tipos de portadores:

$$
R_H = \frac{1}{e} \frac{n_h - n_e b}{(n_h + n_e b)^2}
$$

$$
b = \frac{\mu_e}{\mu_h}
$$

siendo *b* el cociente de movilidades de electrones y huecos (v. práctica 10). Nótese que *R<sup>H</sup>* puede ser positivo o negativo dependiendo de las concentraciones relativas de ambos tipos de portadores y del valor de *b*. Como dichas concentraciones están controladas por la temperatura, *R<sup>H</sup>* dependerá de esta.

En efecto, según se muestra en la práctica 7, el producto de las concentraciones viene dado por:

$$
n_e n_h = CT^3 \exp\left(-\frac{E_g}{k_B T}\right)
$$

siendo *C* una constante característica de cada material. En un semiconductor intrínseco (no dopado),

$$
n_e = n_h = n_p = C^{1/2} T^{3/2} \exp\left(-\frac{E_g}{2k_B T}\right)
$$

Si se trata de un material dopado *n* (las impurezas son donantes de electrones), con *N<sup>D</sup>* átomos de impureza por m<sup>3</sup>, a temperatura alta todos los donantes se habrán ionizado, y, por tanto,

$$
n_e = N_D
$$

mientras que los huecos tendrán una concentración

$$
n_h = \frac{n_p^2}{N_D}
$$

y se dice que se tiene el *intervalo extrínseco* de temperatura. Si esta crece aún más,

$$
n_p \gg N_D
$$

y el conductor será entonces intrínseco. La Fig. 2 muestra un diagrama esquemático del modo de variación de la concentración de portadores frente a *T.* En el extremo izquierdo de la curva, a temperaturas muy bajas, las impurezas no se ioinizan, y se tiene el llamado bloqueo de portadores.

Si las impurezas de dopado generan huecos (semiconductor *p*, impurezas aceptoras), las ecuaciones anteriores se modifican:

$$
n_h = N_A
$$

$$
n_e = \frac{n_p^2}{N_A}
$$

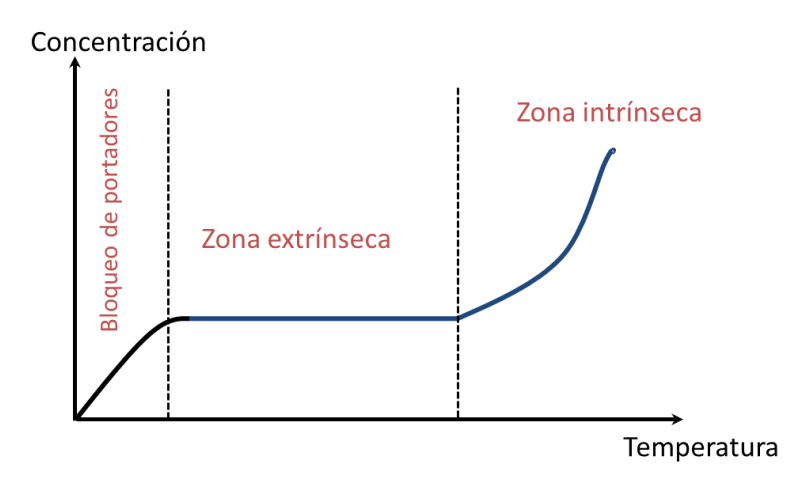

Fig. 2. Representación esquemática de la variación de la concentración de portadores con la temperatura.

#### **METODOLOGÍA**

#### **(Lo que sigue se realizará con las muestras de Ge-***p* **y Ge-***n* **si ambas están disponibles)**

La muestra a medir es una pieza de Germanio con las dimensiones indicadas en la Fig. 3. La Fig. 4 representa el módulo de medida Hall en su parte delantera y trasera. Este módulo soporta la placa de germanio con todos sus conectores. Para su alimentación, se le aplica una tensión alterna de 12 V a los conectores traseros (11). La placa con la muestra se conecta en (9)y se sitúa entre los polos de un electroimán junto con la sonda de medida de campo magnético, conectada a un teslámetro, como indica la Fig. 5.

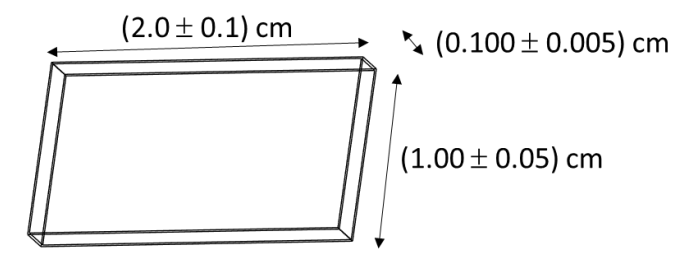

Fig. 3. Dimensiones de la muestra de germanio en el laboratorio.

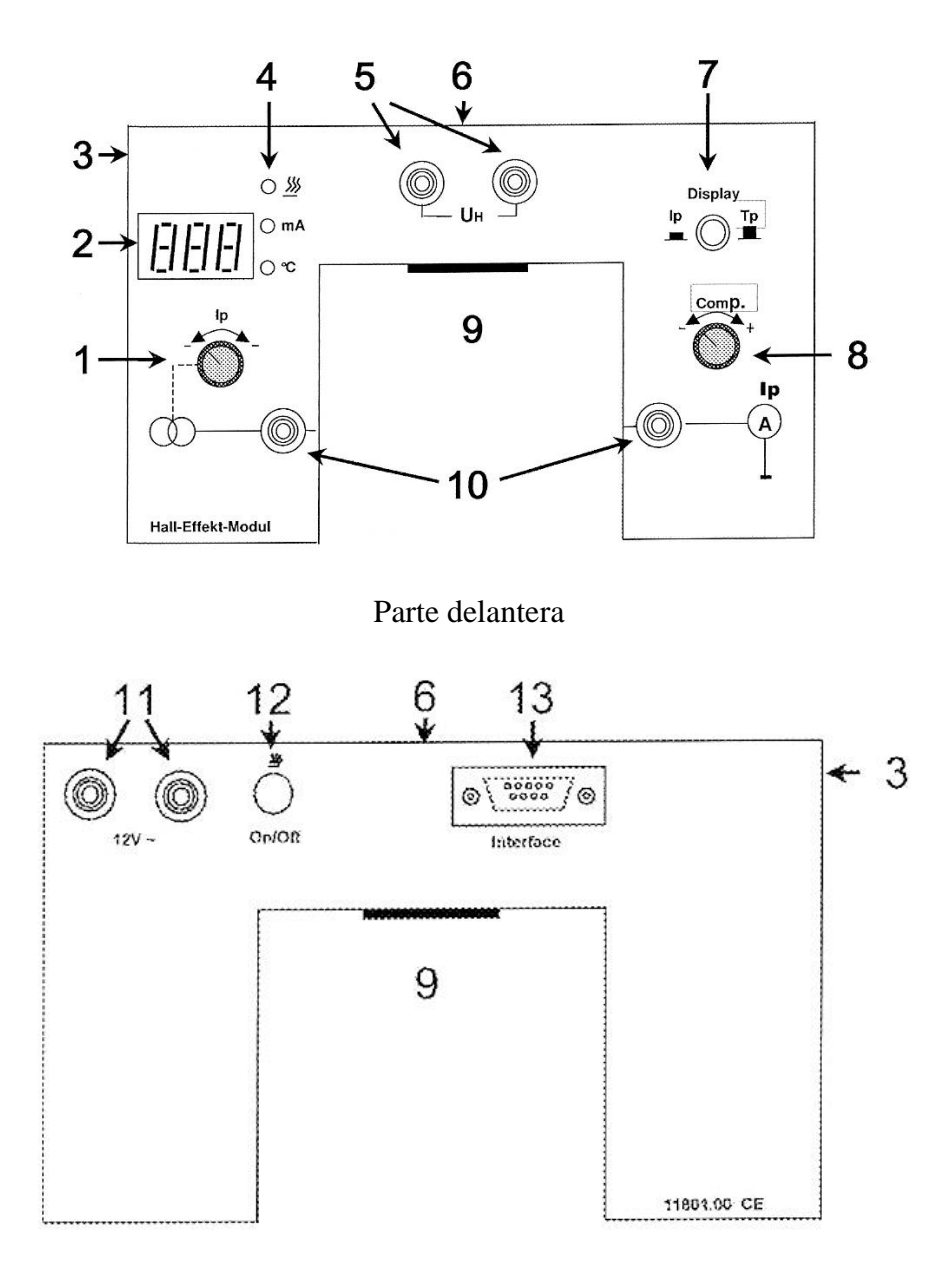

Parte trasera Fig. 4. Módulo Hall.

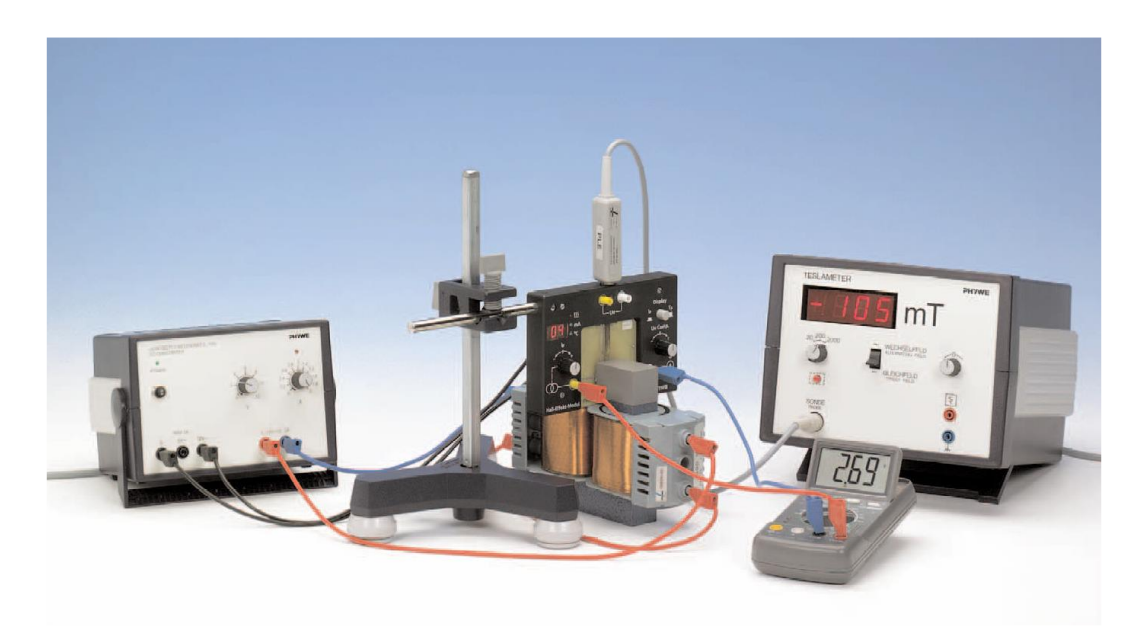

Fig. 4. Fotografía con los elementos esenciales del montaje.

Para modificar el campo magnético basta con variar la intensidad de la corriente continua que alimenta las bobinas. Si se desea cambiar su sentido, se desconecta la fuente de alimentación y se intercambian los conectores que unen las bobinas a la misma.

La corriente que circula por la muestra se varía tanto en valor como en sentido usando el control (1). El pulsador 7 permite que el display (2) muestre corriente o temperatura. Seleccione en principio la posición de corriente.

La tensión Hall se mide conectando un polímetro (mV dc) en las salidas (5). El dispositivo incluye un control de compensación (8), que permite hacer cero la tensión Hall si no hay campo o corriente.

**Es muy importante que, excepto en la parte del experimento en la que esto se requiere, la muestra no se caliente. Se sabe que se produce calentamiento si el led rojo (4) está encendido. Si ocurre así, presione el pulsador trasero (12) para que se apague.**

Como procedimiento experimental se sugiere el siguiente:

- I. Con el dispositivo apagado, conecte, si no se ha hecho ya, la placa portadora (Ge-p o Ge-n) a la conexión (9) y colóquela entre los polos del electroimán y la sonda del teslámetro.
- II. Ponga el control de corriente (1) en su posición intermedia y conecte la alimentación alterna de 12 V a las entradas (12).
- III. Asegúrese de que el display (2) marca mA. Use el control (7) para ello.
- IV. Sin campo aplicado, haga pasar una corriente de unos 20 mA. Observe la lectura de tensión Hall en el multímetro conectado a (5). Debiera ser nula. Si no es así, probablemente los terminales soldados a la placa para la medida de *VH* no están exactamente alineados. Use el control de compensación (8) para hacer cero en *VH*.
- V. Aplique un campo magnético de unas 200 mT y determine la tensión Hall en función de la corriente para valores de esta entre -50 y +50 mA a intervalos de 5-10 mA.
- VI. Repita IV.
- VII. Haga pasar ahora una corriente de unos 20 mA, y determine *V<sup>H</sup>* en función del campo magnético para campos entre -250 y +250 mT (intervalos de 50 mT, aproximadamente).
- VIII. La determinación del coeficiente Hall en función de la temperatura es algo más delicada por el peligro de que la placa se dañe si la temperatura es excesiva. Por ello, realice esta parte con sumo cuidado:
	- a. Comience por aplicar una corriente de 20 mA y un campo de 250 mT.
	- b. Retire la sonda para que no se caliente.
	- c. Con el pulsador (7) haga que el display muestre temperatura.
	- d. Conecte el calentamiento con el botón (12). Observará que el calentamiento se produce muy rápidamente. Desconecte el pulsador (12) cuando la temperatura haya subido unos 4 ºC. Cuando se estabilice, anote el valor de la tensión Hall. Repita el procedimiento hasta alcanzar unos **100-110 ºC. No sobrepase este valor**.
	- IX. Repita los apartados I a V (tensión Hall en función de la intensidad) y VIII (tensión Hall en función de la temperatura) para la segunda placa de semiconductor.

#### **RESULTADOS Y CUESTIONES**

**R.1.** Exprese en una Tabla y represente gráficamente la dependencia de la tensión Hall con la corriente a campo magnético constante. Si obtiene una dependencia lineal, ajústela por mínimos cuadrados e incluya en la gráfica la recta de ajuste. Obtenga el valor del coeficiente de Hall. Haga lo mismo con las dos placas

**C.1.** Comente el comportamiento observado, en particular, el signo de los coeficientes Hall a temperatura ambiente.

**R.2.** Repita **R.1** para los datos de tensión Hall-campo a corriente constante (para la placa en que se hayan obtenido estos datos).

**C.2.** Comente sus resultados de **R.1** y **R.2** atendiendo a:

- **•**  $i$ *Eran de esperar los signos obtenidos para*  $R_H$ *?*
- ¿Son comparables los valores (y coinciden los signos) de  $R$ *H* obtenidos en su caso por los dos métodos?
- Calcule la concentración de portadores obtenida para las dos muestras, utilizando los datos a campo constante

**R.3.** Represente gráficamente la dependencia del coeficiente Hall con la temperatura para las dos placas.

**C.3.** Comente detalladamente sus resultados **R.3.**

## **BIBLIOGRAFÍA**

Phywe AG. *Hall effect module.11801.00/2103*.

K.V. Shalímova. *Física de los Semiconductores.* Mir, Moscú (1982.

K. Seeger. *Semiconductor Physics. An Introduction.* Springer Verlag, Berlín (1988).

C. Kittel. *Introducción a la Física del Estado Sólido.* Reverté, Barcelona (1995).

## **9. EFECTO HALL EN METALES**

#### **OBJETO**

Se pretende determinar el coeficiente Hall en láminas delgadas de zinc o cobre. Para ello, se medirá la tensión Hall en las muestras y se determinará el coeficiente Hall mediante medidas de la corriente e inducción magnética.

#### **FUNDAMENTO TEÓRICO**

Como se ha discutido en la práctica 8, el coeficiente Hall de un material formado por un conjunto de portadores libres cuya concentración es *n<sup>p</sup>* y cuya carga es *q* es:

$$
R_H = \frac{1}{n_p q}
$$

En el caso de un metal, en el que los portadores se suponen electrones libres de carga –*e* y densidad *n*, el coeficiente será negativo:

$$
R_{H}=-\frac{1}{ne}
$$

Esta es la situación con la muestra de cobre que se estudiará en este experimento: para bajos valores de campo magnético se puede considerar una buena aproximación el modelo de electrones libres, con un gas de electrones formado por los electrones de valencia (uno por átomo para el cobre). Por el contrario, el valor positivo que se encuentra para el coeficiente Hall del zinc o el cadmio, indica que a estos metales no les es aplicable el modelo ni siquiera de modo aproximado. Ha de considerarse la existencia de bandas de energía, consecuencia del potencial periódico al que realmente se ven sometidos los electrones en el metal. En los átomos aislados de zinc (configuración electrónica [Ar]3d<sup>10</sup>4s<sup>2</sup>), los orbitales 3*d* están muy próximos en energía a los orbitales 4*s*. Cuando se aproximan dos átomos a la distancia de equilibrio en el sólido, cada nivel discreto de energía (4*s* o 3*d*) se transforma en una banda casicontinua de energía en la que pueden situarse 2*N* (banda 4s) o 10*N* (banda d) electrones, siendo *N* el número total de celdas unidad del cristal. La situación se muestra esquemáticamente en la Fig. 1, para el caso sencillo de un cristal de sodio.

No todos los estados accesibles a los electrones en las bandas 4*s* y 3*d* están ocupados: solamente aquellos cuya energía es menor o igual a la llamada energía de Fermi (9.47 eV en el caso del Zn). Como se muestra en la parte b) de la Fig. 1, ambas bandas están

parcialmente ocupadas: en particular, la 3*d* está prácticamente llena. Puede demostrarse (Ashcroft-Mermin, Cap. 12) que si las órbitas electrónicas y de hueco en presencia de campo magnético son cerradas, cada una contribuye al coeficiente Hall de acuerdo con el signo de sus portadores, de modo que:

$$
R_H = -\frac{1}{n_{ef}e}; \quad n_{ef} = n_e - n_h
$$

Como encontrará en este experimento, el coeficiente Hall resulta positivo para el zinc, lo que indica una mayor contribución de los portadores positivos de la banda *d*.

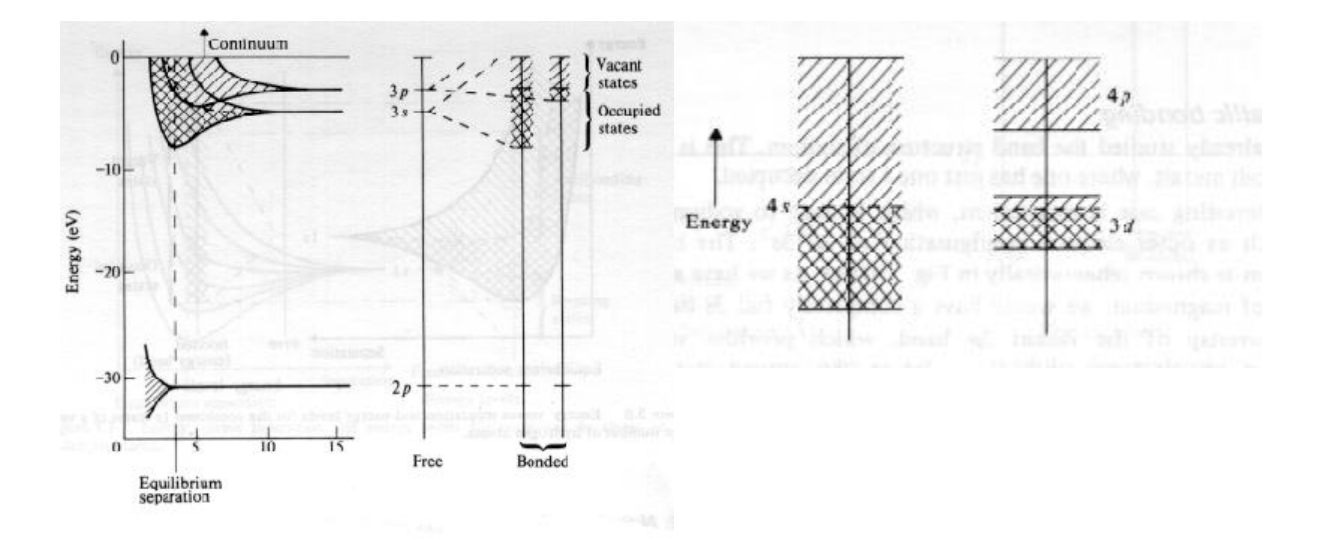

Fig. 1. a) Esquema de la formación de bandas de energía en cristales. b) Situación del nivel de Fermi en metales de transición.

## **METODOLOGÍA**

La Figura 2 muestra el equipo experimental. El procedimiento a seguir es:

**1.** Coloque la placa con la película de metal sobre las bobinas con la máxima precaución para no dañar el cristal (la Fig. 2 muestra el equipo experimental y su disposición). La placa lleva grabado el espesor de la película metálica, que debe anotar para calcular posteriormente el coeficiente Hall. A continuación sitúe las piezas polares y la sonda Hall para la medida del campo magnético.

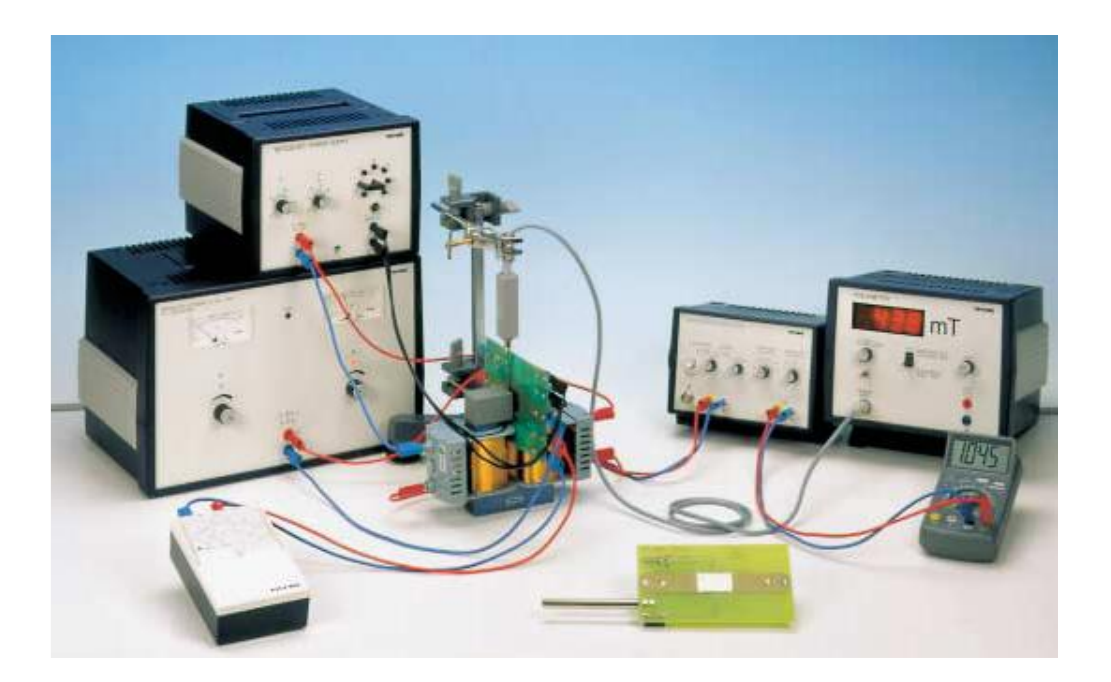

Fig. 2. Equipo experimental

**2.** Realice las conexiones eléctricas tal como se indica en la Fig. 2. La salida de la fuente de alimentación continua se hace pasar por un reostato antes de conectarse a la muestra. La corriente que pasa por ésta se mide con un amperímetro colocado en serie con el circuito. La corriente puede modificarse actuando sobre el mando de control de la fuente o sobre el reostato; nunca supere los 10 A. Las conexiones transversales para medida de la tensión Hall se llevan a un amplificador de señal, ajustado para una amplificación de  $10<sup>3</sup>$ . Alternativamente (y este es el método en el presente curso), puede usarse un microvoltímetro conectado directamente a la placa, sin necesidad de amplificador. Para cada corriente, registre la tensión con el microvoltímetro con y sin campo magnético; la tensión Hall será diferencia ("con"- "sin"). Puede cambiar el sentido de la corriente intercambiando (con la fuente apagada) las conexiones de salida.

- **3.** Las bobinas se alimentan mediante otra fuente de alimentación continua variable. Modificando la tensión de alimentación se puede variar el campo magnético que produce. El intercambio de las conexiones de salida permite cambiar el signo del campo. Este nunca podrá superar las 550 mT.
- **4. Medida de la tensión Hall en función de la corriente a campo constante**. Esta determinación no es sencilla debido a que los voltajes que se van a medir son del orden de los microvoltios y por tanto se ven muy afectados por fluctuaciones térmicas o campos parásitos. Se recomienda entrelazar los cables de entrada al voltímetro utilizado:
	- a. Fije el valor del campo magnético a unas 300 mT.
	- b. Haga pasar una corriente de 1A por la muestra y anote la lectura del microvoltímetro.
	- c. Desconecte el campo magnético y vuelva a anotar dicha tensión de salida. La diferencia entre los valores obtenidos con y sin campo es la tensión Hall VH.
	- d. Repita b y c para distintas corrientes entre -10 y +10 A.
- **5.** Repita los apartados **1** a **4** (tensión Hall en función de la corriente) con la segunda placa disponible.

#### **RESULTADOS Y CUESTIONES**

**R.1.** Represente gráficamente la tensión Hall de la primera placa frente a la corriente usando los datos obtenidos en **4**. Ajuste por mínimos cuadrados la dependencia lineal obtenida y represente la recta de regresión junto con sus datos experimentales. Indique los parámetros de ajuste con su error.

**C.1.** Encuentre las expresiones que relacionan la pendiente obtenida en **R.1** con el coeficiente Hall del metal.

**R.3.** Calcule a continuación dicho coeficiente Hall.

**R.4.** Repita **R1** y **R3** para la segunda placa.

**C.2.** Compare sus resultados con los datos bibliográficos. Cobre:  $R$ <sup>H=</sup>-0.53·10<sup>-10</sup> m<sup>3</sup>/C; cinc:  $R_H$ =+10·10<sup>-11</sup> m<sup>3</sup>/C.

**C.3.** Calcule los coeficientes Hall de ambos metales suponiendo que fuese válido el modelo de electrones libres. Para ello tenga en cuenta que el cobre tiene un electrón de valencia y es fcc con  $a = 3.61$  Å, y que el cinc tiene estructura hexagonal compacta con dos electrones de valencia con *a* = 2.66 y *c*/*a* = 1.856. Compare este cálculo con los resultados experimentales.

## **BIBLIOGRAFÍA**

N.W. Ashcroft y N.D, Mermin. *Solid State Physics* . HRW, Tokio (1981). W.A. Harrison. *Solid State Theory*. Dover Publications, New York (1979). N.F. Mott. y H. Jones. *The Theory of the Properties of Metals and Alloys.* Dover Publications, New York (1958). *Consulte igualmente el guión de la práctica 8.*

## **10. DETERMINACIÓN DE LA BANDA PROHIBIDA DEL GERMANIO**

#### **OBJETO**

Se utiliza una placa portadora de Germanio para demostrar la dependencia de la conductividad de un semiconductor con la temperatura. A partir de esta dependencia se puede determinar la anchura del gap de energía prohibida existente entre las bandas de valencia y conducción del germanio.

## **FUNDAMENTO TEÓRICO**

A temperatura distinta de 0 K hay una probabilidad no nula de que algunos electrones térmicamente excitados de un semiconductor pasen de la banda de valencia a la de conducción, salvando la diferencia de energía entre ambas bandas, la energía de *gap*. Estos electrones son capaces de conducir corriente eléctrica, al tiempo que los huecos que han dejado en la banda de valencia dan lugar a otro tipo de conducción, denominada de huecos. El que la excitación térmica provocada por el aumento de temperatura dé o no lugar a una conductividad apreciable depende del valor del gap de energía, *Eg*, puesto que se puede demostrar que la fracción de electrones que pueden saltar a la banda de conducción para una temperatura dada T es del orden de exp(-*Eg*/*kBT*), donde *k<sup>B</sup>* es la constante de Boltzmann.

Cuando, como en el caso descrito, las propiedades electrónicas del semiconductor están dominadas por electrones térmicamente excitados de la banda de valencia a la de conducción diremos que el semiconductor es *intrínseco*. Es característico, sin embargo, de los semiconductores su fácil alteración con impurezas. Si las propiedades electrónicas están determinadas por la contribución de electrones procedentes de impurezas (o electrones de la banda de valencia capturados por impurezas) el semiconductor se denomina *extrínseco*.

En nuestro caso, el experimento se realizará con Ge puro, por lo que se tratará de un semiconductor intrínseco. Como se ha mencionado, su conductividad se deberá a dos tipos de portadores de carga, electrones y huecos. Escribiremos esta conductividad intrínseca como suma de las contribuciones de electrones ( $\sigma_e$ ) y huecos ( $\sigma_h$ ):

$$
\sigma_i = \sigma_e + \sigma_h
$$

con

$$
\sigma_e = en_e \mu_e
$$

$$
\sigma_h = en_h \mu_h
$$

donde:

*e*: carga del electrón;

*ne*: densidad de electrones en la banda de conducción;

*nh*: densidad de huecos en la banda de valencia;

 $\mu_e$ : movilidad de los electrones;

 $\mu_h$ : movilidad de los huecos.

La movilidad de un portador se define como el cociente entre la velocidad de arrastre de dicho portador y el valor del campo eléctrico aplicado:

$$
\mu_e = \frac{|\nu_e|}{|E|}
$$

$$
\mu_h = \frac{|\nu_h|}{|E|}
$$

Para el Ge, las movilidades tienen las siguientes dependencias con la temperatura:

$$
\mu_e = C_e T^{-1.66}
$$

$$
\mu_h = C_h T^{-2.33}
$$

siendo *C<sup>e</sup>* y *C<sup>h</sup>* constantes que podemos determinar con los siguientes datos:

$$
\mu_e
$$
(300 K)= 0.38 m<sup>2</sup>V<sup>-1</sup>s<sup>-1</sup>  
\n $\mu_h$ (300 K)= 0.182 m<sup>2</sup>V<sup>-1</sup>s<sup>-1</sup>

Si un semiconductor es completamente puro y cristalográficamente perfecto, las densidades *n<sup>e</sup>* y *n<sup>h</sup>* son iguales: los electrones de la banda de conducción sólo pueden proceder de la banda de valencia, de modo que:

$$
n_e = n_h \equiv n_p
$$

Consideraremos un gas de electrones no degenerado, es decir supondremos que la densidad *n<sup>p</sup>* es pequeña comparada con las densidades de electrones y huecos:

$$
N_e = 2 \left( \frac{2 \pi m_e^* k_B T}{h^2} \right)^{3/2}
$$

$$
N_h = 2 \left( \frac{2 \pi m_h^* k_B T}{h^2} \right)^{3/2}
$$

$$
n_p \ll N_e, N_h
$$

donde  $m_e^*$  y  $m_h^*$  son las masas efectivas de electrones y huecos, respectivamente. Sus valores son:

$$
m_e^* = 0.5 \ m_e; \ m_h^* = 0.37 \ m_e
$$

siendo *m<sup>e</sup>* la masa del electrón libre. En estas condiciones,

$$
n_{p} = \sqrt{N_{e}N_{h}} \exp\left(-\frac{E_{g}(T)}{2k_{B}T}\right)
$$

La energía del gap *E<sup>g</sup>* depende de *T* de forma no conocida. A temperaturas no demasiado bajas tal dependencia es aproximadamente lineal, lo cual permite calcular por extrapolación *Eg*(0), es decir, la energía del gap a 0 K. Para ello supondremos:

$$
E_g(T) = E_g(0) - \alpha T;
$$
  $\alpha$  constante

Entonces, *n<sup>p</sup>* quedará:

quedará:  
\n
$$
n_p = 2\left(\frac{2\pi\sqrt{m_e^*m_h^*k_B}}{h^2}\right)^{3/2}T^{3/2}\exp\left(\frac{\alpha}{2k_B}\right)\exp\left(-\frac{E_g(0)}{2k_B T}\right)
$$

En el experimento tendremos oportunidad de medir la intensidad, el voltaje y la temperatura a la que se somete un semiconductor intrínseco. Con ello conoceremos la resistencia *R*, fácilmente relacionable con la conductividad. Si *l* es la longitud de la muestra y *S* su sección transversal en normal a la corriente,

$$
\ln\left(\frac{1}{R}\right) = \chi + \ln\left(T^{-0.16} + \frac{C_h}{C_e}T^{-0.83}\right) - \frac{E_g(0)}{2k_B T} \quad (*)
$$

con lo que disponemos de una expresión que permite obtener el gap a temperatura cero en función de la resistencia y la temperatura. En esta ecuación  $\chi$  es una constante.

### **METODOLOGÍA**

La Fig. 1 muestra la placa portadora de la muestra de germanio. Las dimensiones del cristal semiconductor (no dopado) son  $20.0 \times 10.0 \times 1.0$  mm<sup>3</sup>. El módulo Phywe utilizado se conecta directamente a la tensión de 12 V ac de la fuente. El propio módulo se encarga de controlar la corriente que pasa por la muestra, calentarla cuando sea necesario y medir su temperatura. Actuando sobre el pulsador marcado en la fotografía, se cambia la lectura del display entre temperatura (ºC) y corriente (mA). El mando giratorio de la izquierda permite controlar la corriente que circula.

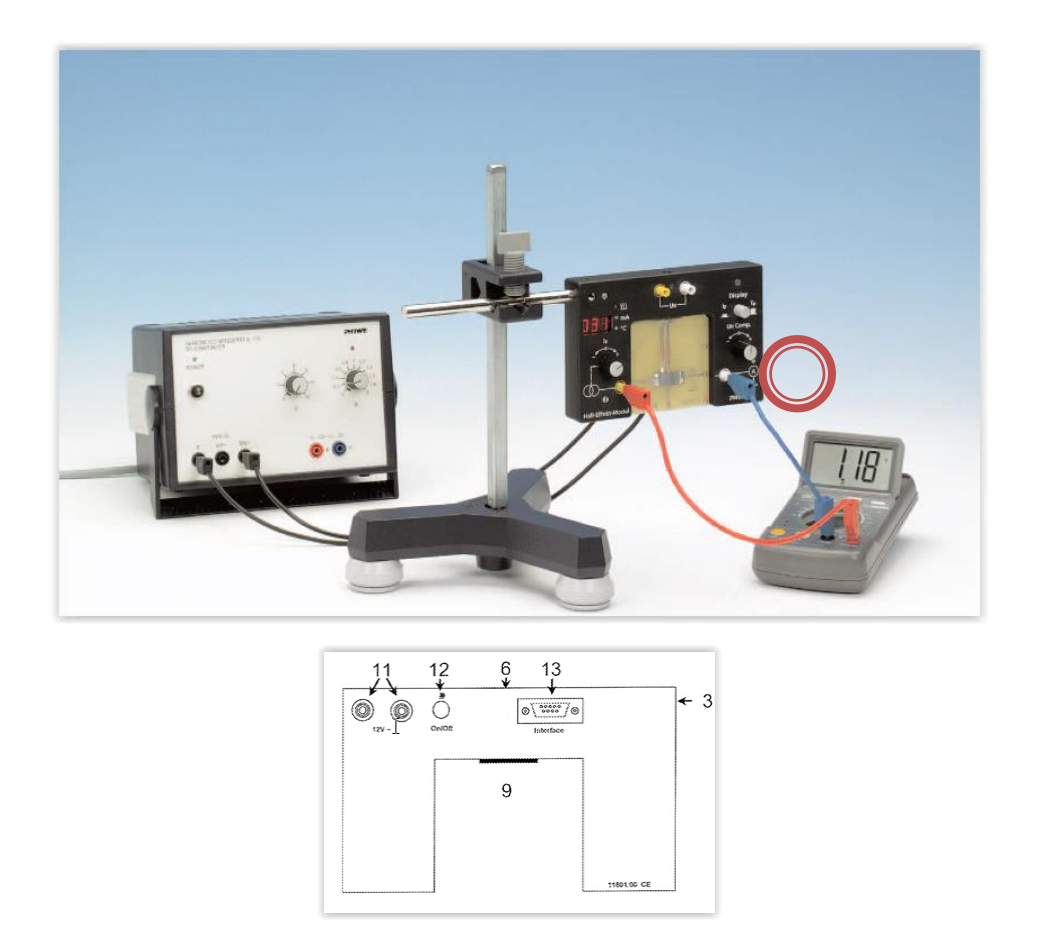

Fig. 1. Placa portadora de Germanio, con sus conexiones.

Inicialmente se aplicará una corriente de 5 mA; actúe sobre el pulsador para conocer la temperatura inicial de la muestra. Sin modificar la corriente, presione el pulsador de calentamiento situado detrás del módulo (12). Observará que la temperatura sube rápidamente; cuando aumente unos 4ºC, desconecte el calentamiento (presionando el mismo pulsador). La temperatura se estabilizará; anote entonces su valor, así como la corriente y tensión. Repita en sucesivas etapas hasta unos 100 ºC (**TENGA PRECAUCIÓN: EN ESTE** 

## **MOMENTO LA PLACA ESTÁ LO SUFICIENTEMENTE CALIENTE COMO PARA PROVOCAR QUEMADURAS**).

#### **RESULTADOS Y CUESTIONES**

**R.1.** Obtenga una tabla de valores de *V*, *I* y *R* para cada valor de temperatura durante el calentamiento de la muestra. Represente gráficamente *R* en función de la temperatura (K).

**R.2.** Represente gráficamente ln(1/*R*) frente a 1/*T*, para el proceso de calentamiento. Considere la posibilidad de una relación lineal entre ambas magnitudes, de modo que la ecuación (\*) se podría simplificar para dar:

$$
\ln\left(\frac{1}{R}\right) = B - \frac{E_g(0)}{2k_B T} \quad (*)
$$

siendo *B* una constante. Realice entonces un ajuste por mínimos cuadrados de modo que se obtenga *Eg*(0), promediando las pendientes obtenidas con los datos de calentamiento.

**C.1.** Justifique numéricamente la simplificación de la ecuación (\*) para dar la (\*\*).

**C.2.** Hemos supuesto una dependencia lineal de *E*<sup>g</sup> con *T*. Con las ecuaciones de que dispone, estime  $E_g(300 \text{ K})$ .

**C.3.** Compare sus resultados con los que se encuentran en la Bibliografía:  $E_g(0) = 0.75$  eV;  $E_g(300 \text{ K}) = 0.67 \text{ eV}$ . Trate de explicar las posibles discrepancias, si las hubiere.

## **BIBLIOGRAFÍA**

J.S. Blakemore. *Solid State Physics*. W.B. Saunders, Philadelphia (1974).

K.V. Shalimova. *Física de los Semiconductores.* Mir, Moscú (1975).

# **11. EFECTO DE LA TEMPERATURA SOBRE LA CONDUCTIVIDAD DE LOS METALES**

#### **OBJETO**

Como sabe, una de las propiedades distintivas del comportamiento metálico es su elevada conductividad eléctrica, pero también lo es su dependencia con la temperatura. En efecto, la conductividad es extremadamente dependiente de la temperatura, y dicha dependencia está ligada a los mecanismos colisión entre los electrones del metal y los fonones o cuantos de vibración de red excitados térmicamente. En este experimento se pretende determinar esa dependencia en el intervalo temperatura ambiente hasta 200 ºC usando una resistencia de platino y un sistema automatizado de registro de datos.

#### **FUNDAMENTO TEÓRICO**

Como recordará de Física Estadística y se verá en clase, los electrones de un metal en su estado fundamental se ven obligados por el principio de Pauli a ocupar estados **k** en el interior de la *esfera de Fermi*, de radio *k<sup>F</sup>* (el vector de onda de Fermi). En ausencia de campo aplicado, los electrones ocupan todos los estados permitidos dentro de la esfera, y por simetría ello da un flujo neto de carga en cualquier dirección. Al aplicar un campo eléctrico en dirección *–x*, por ejemplo, la esfera se desplaza hacia valores positivos de *kx*, dando una corriente neta. Esto se ilustra en las Figuras (a) y (b) que se incluyen a continuación.

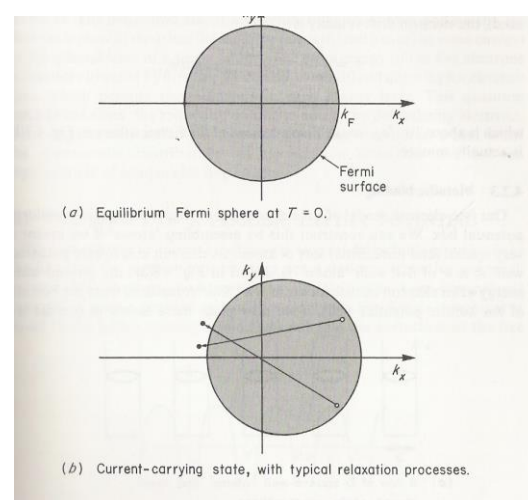

Aunque el campo eléctrico no se desconecte, la corriente no crece indefinidamente, es decir, la esfera no se desplaza sin límite, y ello es debido a que los electrones sufren procesos de relajación como los indicados, que tienden a llevarlos a su configuración de equilibrio. Tales procesos suponen cambios del vector de onda de los electrones del orden de *kF*. Los fonones pueden tener esos valores de *k*, pero su energía máxima es mucho menor<sup>b</sup> que la energía de Fermi, con lo que los electrones solo experimentan procesos en los que su energía cambia poco, aunque su momento pueda cambiar mucho. El camino libre medio entre colisiones será inversamente proporcional al número de fonones; por otro lado, a temperaturas suficientemente elevadas (típicamente por encima de la ambiente) el número de fonones es proporcional a la temperatura, como se deduce de la distribución de Planck (**q** es el vector de onda):

$$
n(\mathbf{q}) = \frac{1}{e^{\hbar \omega(\mathbf{q})/k_B T} - 1} \cong \frac{k_B T}{\hbar \omega(\mathbf{q})}
$$

Se deduce de aquí que la resistividad debe crecer linealmente con la temperatura, es decir, la conductividad debe disminuir linealmente con *T* cuando el metal se calienta por encima de la temperatura ambiente.

## **METODOLOGÍA**

Para la determinación experimental de la resistencia, se usa un dispositivo diseñado por Leybold-Didactic (Alemania), como se esquematiza:

 $<sup>b</sup>$  Esa energía corresponde a una vibración de unos 10<sup>13</sup> rad/s, o sea, unas centésimas de eV, mientras que la</sup> energía de los electrones de la superficie de Fermi es de varios eV.

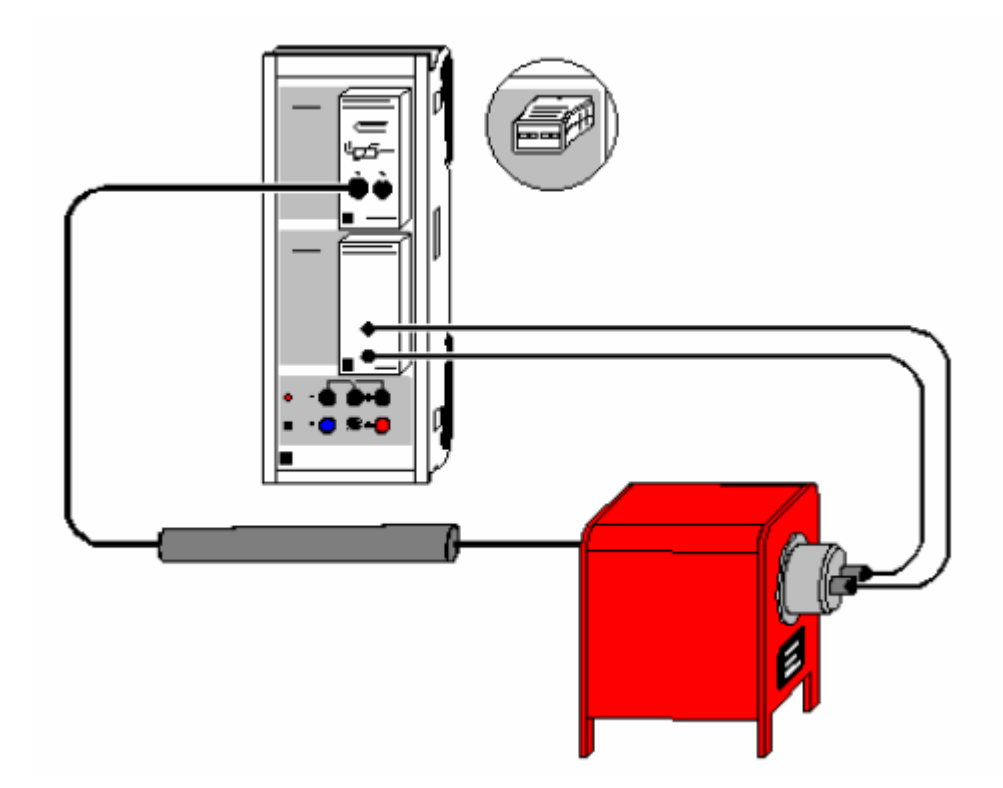

La temperatura se varía mediante un horno conectado a un transformador, y su medición se realiza con un termopar Cr/Ni-Cr. Tanto este termopar como la propia resistencia de platino se conectan a una unidad de medida automatizada CASSY-LAB, muy versátil y diseñada por el mismo fabricante. Al abrir el programa que encontrará en el escritorio del ordenador, aparecerá la siguiente pantalla:

98

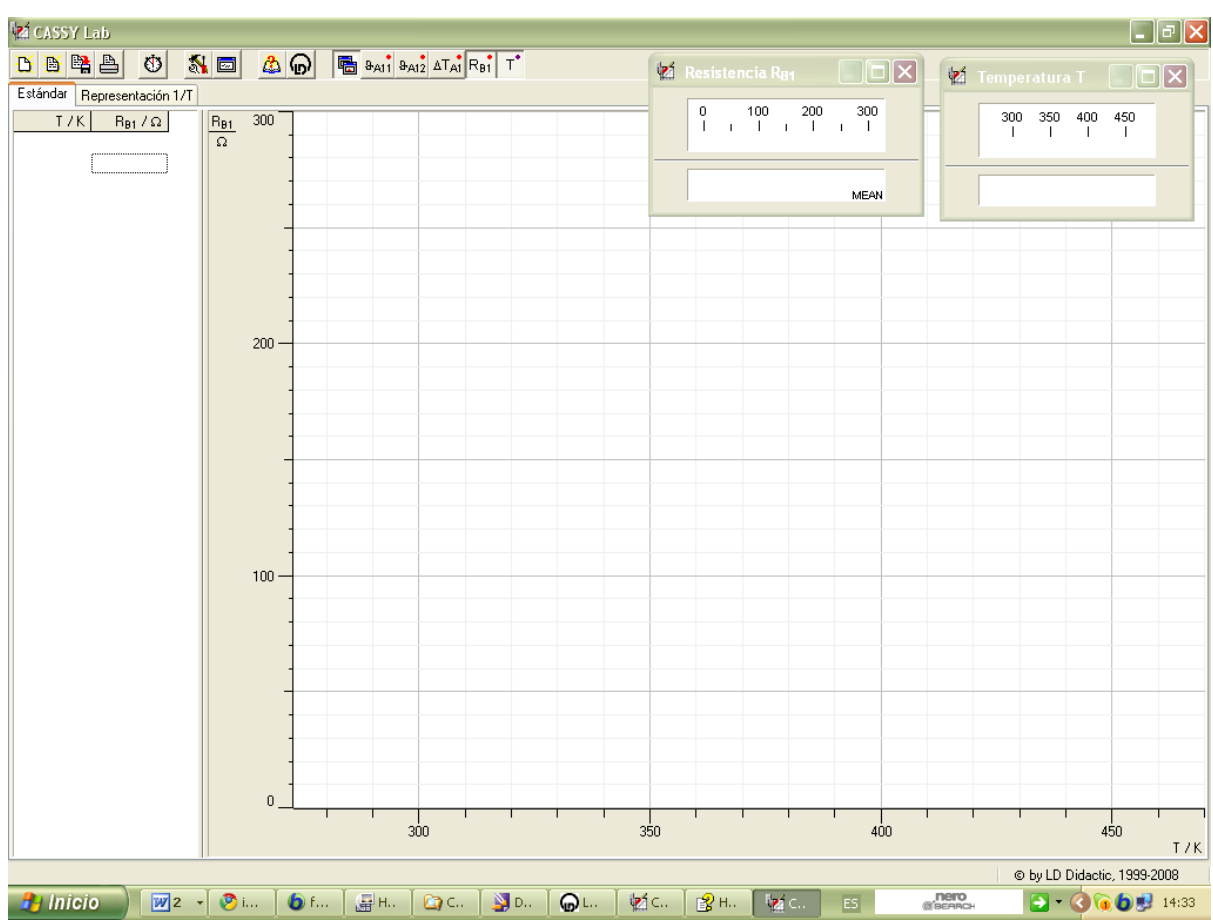

Los pasos a seguir son:

**1**. Pulse **F9** para que se inicie la toma de datos.

**2**. Conecte el horno al autotransformador, seleccionando 100 V para que empiece el calentamiento de la resistencia. **SI EL EXPEIMENTO SE ACABA DE REALIZAR POR UN GRUPO ANTERIOR, NO ESPERE A QUE SE ENFRÍE EL HORNO PARA CALENTAR DE NUEVO. LLEVE LA TEMPERATURA HASTA 473 K Y TOME DATOS DE ENFRIAMIENTO.**

**3**. El dispositivo toma datos cada 3 K. **LA TEMPERATURA NO DEBE SUBIR DE UNOS 473 K (220 ºC).** Cuando se alcance esta temperatura, **DESCONECTE EL HORNO.**

**5.** Guarde una copia en forma de texto del conjunto de datos:

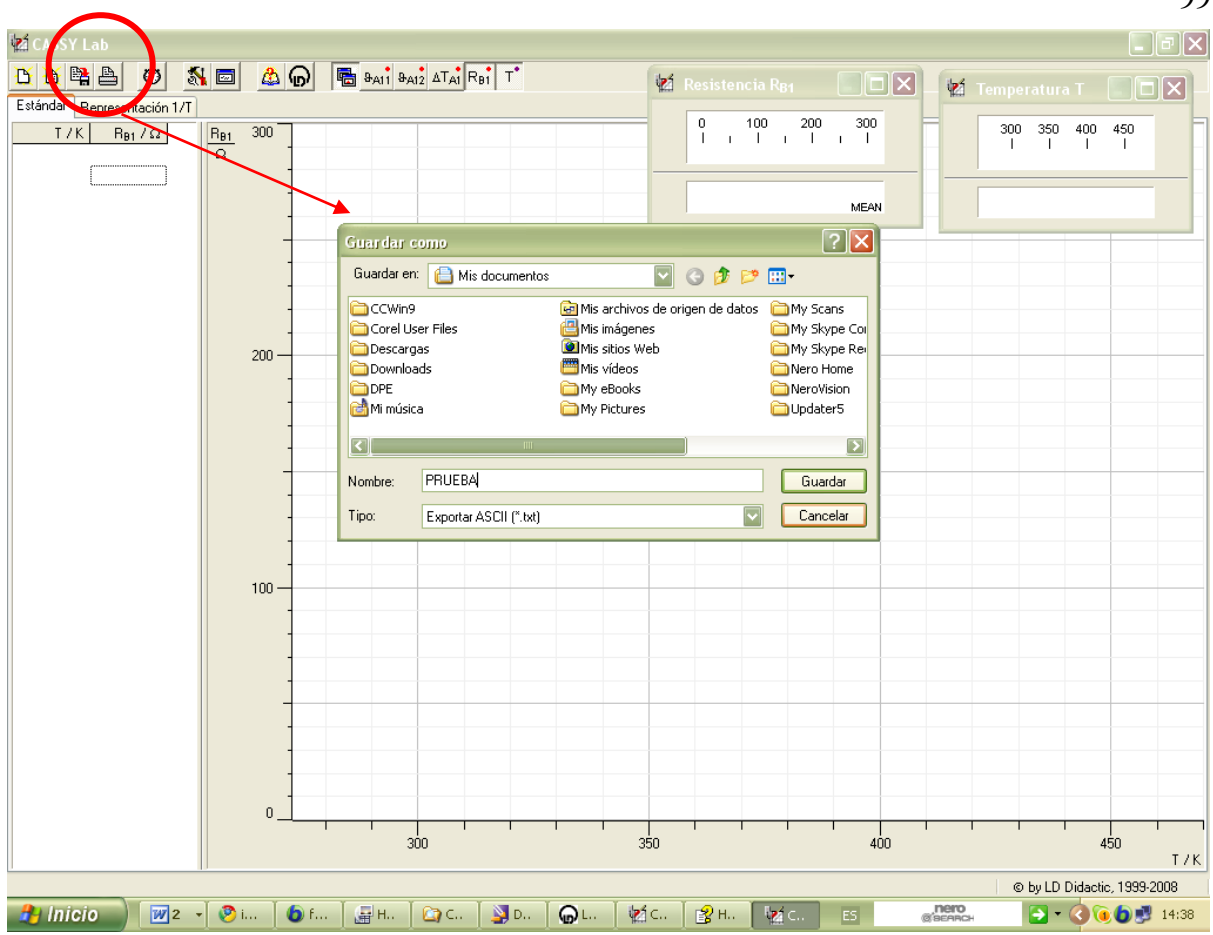

**6.** También puede pulsar en la Tabla de datos de la izquierda con el botón derecho, para obtener una copia de la Tabla. Esta puede luego transferirse al bloc de notas o a cualquier programa de tratamiento de datos que utilice (Excel, gnuplot, origin, qtiplot, etc.)

### **RESULTADOS Y CUESTIONES**

**R.1.** Represente gráficamente, los datos de resistencia frente a temperatura. Calcule la recta de mejor ajuste por mínimos cuadrados, y represéntela junto a sus datos.

**R.2.** Indique en una Tabla la pendiente y ordenada en el origen (para temperaturas crecientes o decrecientes, según sea el experimento que ha realizado) con sus correspondientes incertidumbres y cifras significativas. Incluya igualmente el coeficiente de correlación. Comente.

**C.1.** Indique los valores del coeficiente de temperatura *α* y de la resistencia a 0 ºC, *R*<sup>0</sup>  $(R = R_0[1 + \alpha(T - 273 \text{ K})])$  y compárelos con los datos de la bibliografía (100  $\Omega$  y 0.00392  $K^{-1}$  para el platino). Comente.

99

**C.2.** Sabiendo que el diámetro de la resistencia es 0.07 ± 0.01 mm, y su longitud es 3.70 ± 0.01 m, calcule la resistividad del platino a 0 ºC. Dato experimental: 105 nΩ·m a 20 ºC. Comente.

## **BIBLIOGRAFÍA**

N.W. Ashcroft. *Solid State Physics* . HRW, Tokio (1981).

N.F. Mott. y H. Jones. *The Theory of the Properties of Metals and Alloys.* Dover Publications, New York (1958).

*Consulte igualmente el guión de la práctica 12.*

## **12. CONDUCTIVIDAD ELÉCTRICA Y TÉRMICA DE METALES**

#### **OBJETO**

Se pretende en esta práctica determinar experimentalmente la conductividad térmica y eléctrica de muestras cilíndricas de aluminio y/o cobre. Se medirá la conductividad térmica midiendo el flujo de calor a lo larga de ambas barras para un gradiente de temperaturas conocido. La conductividad eléctrica se deducirá de la determinación de la resistencia eléctrica (medida con el método de las cuatro puntas), y de sus dimensiones. Se demostrará la relación que existe entre ellas, de acuerdo con la ley de Wiedemann-Franz.

## **FUNDAMENTO TEÓRICO**

Los metales ocupan una posición muy especial en el estudio de los sólidos, debido a un conjunto de propiedades que todos ellos presentan, y que no se encuentran en otros materiales en estado sólido (piénsese en el cuarzo, el azufre o la sal común). En particular, poseen elevadas conductividades eléctrica y térmica, son dúctiles y maleables, y muestran un brillo muy notable en caras recién preparadas. Sin duda, los esfuerzos por explicar estas propiedades supusieron un gran empuje para la Física del Estado Sólido.

No entraremos en detalle aquí acerca de dichas explicaciones, sino que nos limitaremos a una teoría sencilla y muy intuitiva, esencialmente basada en el modelo propuesto por el físico alemán P. Drude a comienzos de este siglo, que lo desarrolló tres años después de que J .J. Thomson descubriera el electrón en 1897. El punto de partida del modelo se muestra en esquema en la Fig. 1; Drude supuso que la carga negativa del electrón era compensada por la carga positiva de partículas mucho más pesadas (aunque en su tiempo no se tenía una noción muy precisa del origen de ninguno de los dos tipos de partículas). Usando una explicación acorde con la terminología actual, el punto de partida es la consideración de un átomo metálico aislado: su núcleo tendrá una carga *eZ<sup>a</sup>* (*Z<sup>a</sup>* es el número atómico) rodeado por *Z<sup>a</sup>* electrones de carga -*eZa*. Algunos de estos (normalmente, entre 1 y 5, los representaremos por *Z*) tienen una energía de enlace menor, y se llaman *electrones de valencia*, mientras que los restantes *Za-Z* están más fuertemente ligados al núcleo, juegan un papel mucho menor en las reacciones químicas, y se conocen como

*electrones internos* (*core electrons*). Cuando estos átomos aislados se condensan para formar un metal sólido, los electrones internos permanecen ligados al núcleo (formando el ión metálico), mientras que los de valencia pasan a formar un gas que se extiende por todo el sólido. A veces se les conoce como electrones de conducción.

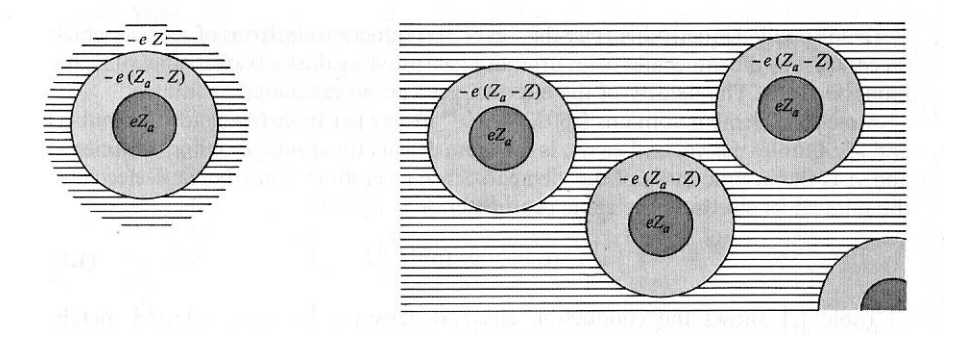

Fig. 1. Esquema de un átomo aislado (izquierda) y de un metal (derecha). En éste, los electrones de valencia abandonan sus átomos para formar parte del gas de electrones.

Las suposiciones básicas del modelo son:

- Entre colisiones, los electrones de conducción no interaccionan entre sí (*aproximación de electrones independientes*) ni con los iones del metal (*aproximación de electrones libres*)*.* Simplemente, obedecerán la 2ª ley de Newton en presencia de un campo externo.
- Las colisiones que sufren los electrones (necesarias para explicar los valores finitos de conductividad, por ejemplo) son sucesos instantáneos que alteran abruptamente su trayectoria y velocidad. Después de la colisión, el electrón "olvida" la velocidad que poseía y puede adquirir cualquier dirección, y con un módulo compatible con la temperatura del sitio en que ocurrió la colisión: si esta tiene lugar en un lugar de mayor temperatura, mayor será la velocidad de salida del electrón tras la colisión
- Se supone que en un *dt* el electrón sufre una colisión con probabilidad  $dt/\tau$ . El tiempo  $\tau$  es el llamado tiempo de relajación, tiempo medio entre colisiones, o tiempo libre medio, y es un parámetro fundamental del modelo; se supone que depende sólo del metal concreto de que se trate y de su temperatura (lo cual es una buena aproximación en muchas aplicaciones).

Con estas ideas, es posible llegar a expresiones, tanto de la conductividad eléctrica como de la térmica. La primera se define como el coeficiente de proporcionalidad entre la densidad de corriente **j** y el campo eléctrico **E**:

 $j = \sigma E$ 

donde, si *n* es la densidad de electrones de conducción en el metal y v su velocidad media, la densidad de corriente viene dada por:

$$
\mathbf{j} = -nev
$$

Se demuestra que el valor medio de la velocidad depende del campo del siguiente modo:

#### $\mathbf{v} = -e\mathbf{E}\tau/m$

de donde la conductividad en el modelo de Drude se expresará:

$$
\sigma = ne^2\tau/m
$$

Por lo que se refiere a la conductividad térmica, su deducción se puede consultar en la bibliografía; su valor es:

$$
\kappa = \frac{1}{3} c_v v^2 \tau
$$

donde *v* 2 es la velocidad cuadrática media y *c<sup>v</sup>* el calor específico del gas electrónico. Usando la teoría cinética clásica,

$$
c_v = \frac{3}{2}nk_B
$$

$$
\frac{1}{2}mv^2 = \frac{3}{2}k_B T
$$

De este desarrollo, se encuentra la siguiente relación entre ambas conductividades:

$$
\frac{\kappa}{\sigma} = \frac{3}{2} \left( \frac{k_B}{e} \right)^2 T
$$

La proporcionalidad con la temperatura *T* se conoce como ley de Wiedemann-Franz, que suele escribirse:  $\overline{a}$ 

$$
\frac{\kappa}{\sigma T} = \frac{3}{2} \left( \frac{k_B}{e} \right)^2
$$

de modo que se observa que depende solo de constantes universales, y cuyo valor (constante por tanto) se conoce como *número de Lorenz*:

$$
L = \frac{3}{2} \left( \frac{k_B}{e} \right)^2 = 1.11 \times 10^{-8} \text{ V}^2 / K^2
$$

Usando una teoría clásica, no es posible obtener una mejor aproximaci6n al valor de *L*; cuando se usa un modelo cuántico (Sommerfeld), el resultado, mucho más acorde con los datos experimentales es:

$$
L = \frac{\pi^2}{3} \left( \frac{k_B}{e} \right)^2 = 2.44 \times 10^{-8} \text{ V}^2 / K^2
$$

Se intentará en esta práctica encontrar esta relación para **UNA** de las muestras de Cu y Al mencionadas.

## **METODOLOGÍA**

Las muestras utilizadas son dos barras cilíndricas de Cu (red fcc, *a* = 0.361 nm) y Al (red fcc,  $a = 0.405$  nm) de sección =  $4.91 \times 10^{-4}$  m<sup>2</sup>. A lo largo de ellas hay orificios para colocar las sondas (Pt) de temperatura; también presentan orificios para la conexión eléctrica en ambas bases y, cerca de ellas, en la generatriz.

El proceso a seguir se realizará completamente con una de las barras. Las fases del experimento se pueden sistematizar del siguiente modo:

- *1. Determinación de la conductividad eléctrica*
	- Conecte la fuente de tensión (4-6 V dc) a las conexiones extremas de la barra usando el reostato de 10 ohmios como divisor de tensión. Use un polímetro como amperímetro para medir la corriente que circula por la barra.
	- Conecte un voltímetro a la salida del amplificador sin ninguna señal a su entrada y actúe sobre el cero hasta conseguir una lectura lo más próxima a 0 (mV dc) seleccionando un factor de amplificación de  $10^3$ .
	- Conecte al amplificador (entrada) dos cables de conexión situados en los conectores laterales de la barra. Anote la tensión del voltímetro para valores crecientes de corriente en la muestra. Mida la distancia entre los conectores.
- *2. Medida de la conductividad térmica*
- **1.** Se dispone de dos calorímetros: uno tiene una conexión en su parte inferior. Colóquelo en la parte superior de la barra (use silicona conductora para facilitar el contacto térmico). Pese vacío el otro calorímetro y ponga en él unos 100 mL de agua.
- **2.** Monte el dispositivo como se indica en la Figura 2.

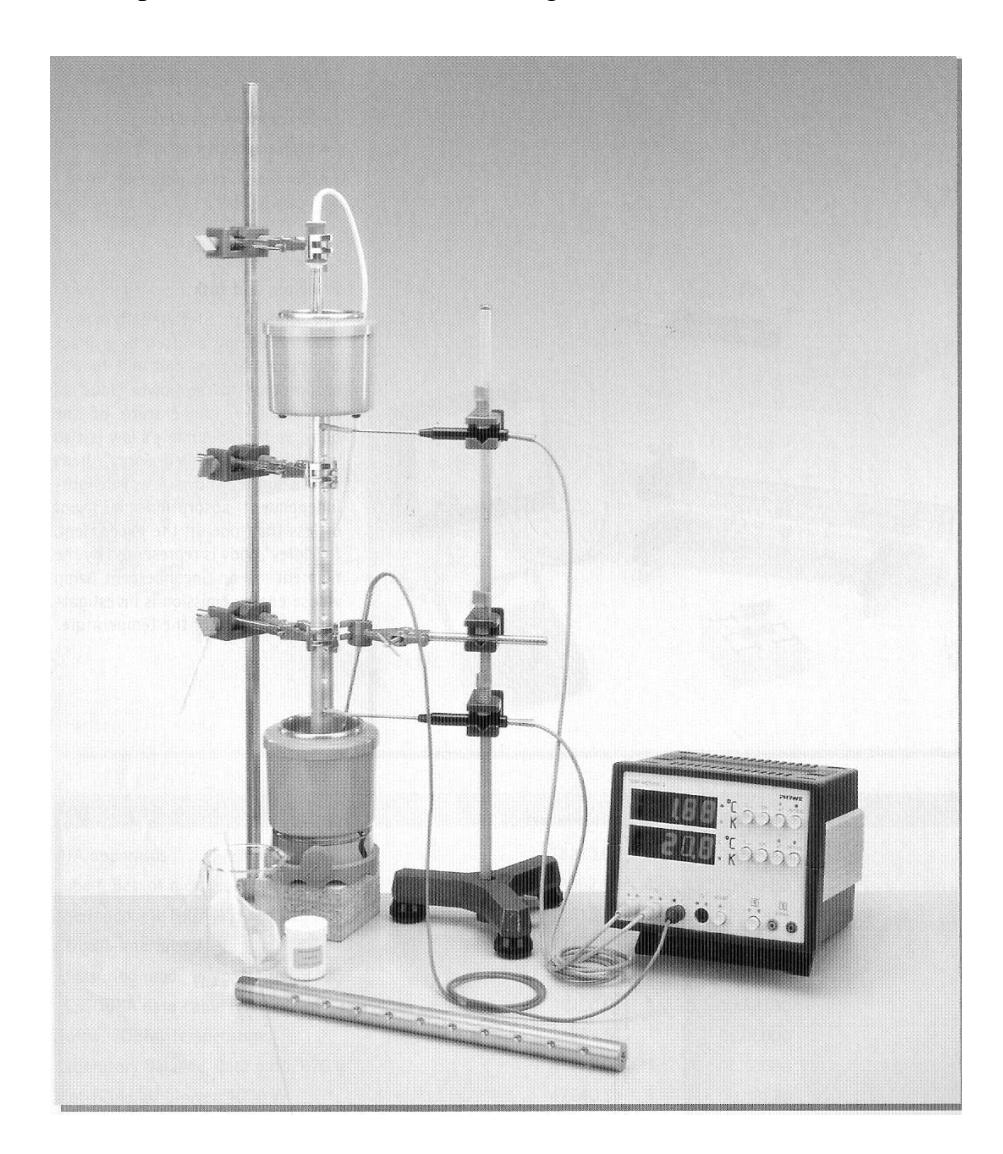

Fig. 2. Fotografía del montaje para determinación de conductividad térmica.

- **3.** Encienda el termómetro de cuatro canales que se incluye en la práctica; cuando las cuatro pantallas den su lectura, pulse el botón T de la entrada *T*1. Esto hace que en el display *T*<sup>1</sup> aparezca la diferencia *T*1-*T*2. Conecte las sondas *T*<sup>1</sup> y *T*<sup>2</sup> a dos orificios de la barra suficientemente separados. Use de nuevo pasta conductora.
- **4.** Llene hasta algo más de la mitad el calorímetro de la parte superior con agua, y coloque la resistencia de inmersión; el regulador de esta se situará en la posición 10

hasta que el agua empiece a hervir; luego se debe reducir hasta el 6, aproximadamente.

# **NOTA: USE GAFAS PROTECTORAS A PARTIR DE ESTE MOMENTO PARA EVITAR POSIBLES ACCIDENTES CON EL AGUA HIRVIENDO. NO SE PERMITIRÁ LA REALIZACIÓN DE ESTA PRÁCTICA SIN USAR GAFAS.**

- **5.** Conecte la tercera sonda al calorímetro inferior, y añada hielo para mantener su temperatura lo más baja posible (en torno a 2 °C). Conecte la bomba de agitación al calorímetro inferior. Controle el valor de la diferencia de temperaturas *T*1-*T*2. Siga añadiendo hielo mientras esta diferencia siga variando.
- **6.** Cuando el gradiente de temperatura esté estacionario, retire el hielo y comience a anotar la temperatura del calorímetro inferior y la diferencia *T*1-*T*<sup>2</sup> en función del tiempo durante 5 minutos (a intervalos de unos 30 s). Desconecte el calefactor, y pese el calorímetro inferior con el agua que contiene. Tenga de nuevo cuidado con el manejo del dispositivo que aún contiene agua hirviendo en el calorímetro superior.
- **7.** Mida la distancia entre los orificios usados para colocar las sondas de Pt (con la barra ya en la mesa)
- **8.** Notemos que el calentamiento del agua en el calorímetro inferior procede no solo del calor transmitido por la barra (el que deseamos medir), sino también del aporte de calor del ambiente *Qamb*. Para corregir este efecto, volvemos a añadir hielo al recipiente inferior (extraiga unos 50 mL de agua primero para evitar desbordamientos) para reducir su temperatura hasta un valor próximo a 0 °C; conecte igualmente la bomba. Retire el hielo y deje aumentar la temperatura solo por efecto del ambiente: anote la temperatura en función del tiempo durante unos 20 minutos a intervalos de 1 minuto, aproximadamente. Pese de nuevo el recipiente con el agua que contiene.

#### **RESULTADOS Y CUESTIONES**

**R.1. Conductividad eléctrica.** Represente la tensión amplificada en función de la corriente. De acuerdo con la ley de Ohm, se debe obtener una relación lineal. Ajuste la recta obtenida por mínimos cuadrados y deduzca la resistencia *R* de la barra (no olvide el factor de amplificación: la resistencia debe ser del orden de los  $\mu\Omega$ ). De esta resistencia, calcule la conductividad eléctrica recordando que:

$$
R = \frac{1}{\sigma} \frac{L}{S}
$$

**R.2. Conductividad térmica.** (NOTA: Use el valor  $C = 184 \pm 6$  J/K para la capacidad calorífica del calorímetro inferior).

1. Represente gráficamente la dependencia temporal de la temperatura *T*<sup>3</sup> del calorímetro inferior en los dos experimentos (con y sin barra). Determine las pendientes *p* y *p*', respectivamente. Con estas pendientes, calcule las potencias caloríficas cedidas por la barra y el ambiente:

$$
\frac{dQ_{\text{barra}}}{dt} = p(m_{\text{agua}}c_{\text{agua}} + C)
$$
\n
$$
\frac{dQ_{\text{amb}}}{dt} = p'(m_{\text{agua}}'c_{\text{agua}} + C)
$$
\n(1)

donde *cagua* es el calor específico del agua (4.18 J/g·K), y *magua* (*m*'*agua*) es la masa de agua calentada en el primero (segundo) de los experimentos.

2. Calcule ya la conductividad térmica usando la ecuación que la define:

$$
\frac{dQ_{\text{barra}}}{dt} - \frac{dQ_{\text{amb}}}{dt} = -\kappa A \frac{dT}{dx} \tag{2}
$$

estimando el gradiente  $dT/dx$  como el valor medio de la diferencia de temperaturas  $T_2 - T_1$  a lo largo de los 5 min del primer experimento dividido por la separación entre las sondas.

**R.3.** Calcule el valor del número de Lorenz para la barra. Compárelo con los datos bibliográficos y comente su resultado.

**R.4.** Estime el tiempo de relajación electrónico a temperatura ambiente para la barra medida, usando el dato de conductividad eléctrica. No necesitará más datos que los que aquí se incluyen o se miden.

**C.1.** Justifique las ecuaciones (1) y (2).

**C.2.** ¿Cómo cree que se ha obtenido el valor de la capacidad calorífica del calorímetro?

**C.3.** ¿Cómo modificaría el experimento para medir la dependencia de la conductividad eléctrica de la barra con la temperatura?

**C.4.** Consulte en la bibliografía cómo varían con la temperatura las dos conductividades.

## **BIBLIOGRAFÍA**

N.W. Ashcroft, N.D. Mermin. *Solid State Physics.* Saunders, Philadelphia. C. Kittel. *Introducción a la Física del Estado Sólido.* Reverté, Barcelona.